## REVISTA INTERNACIONAL DE CIENCIAS DE LA TIERRA

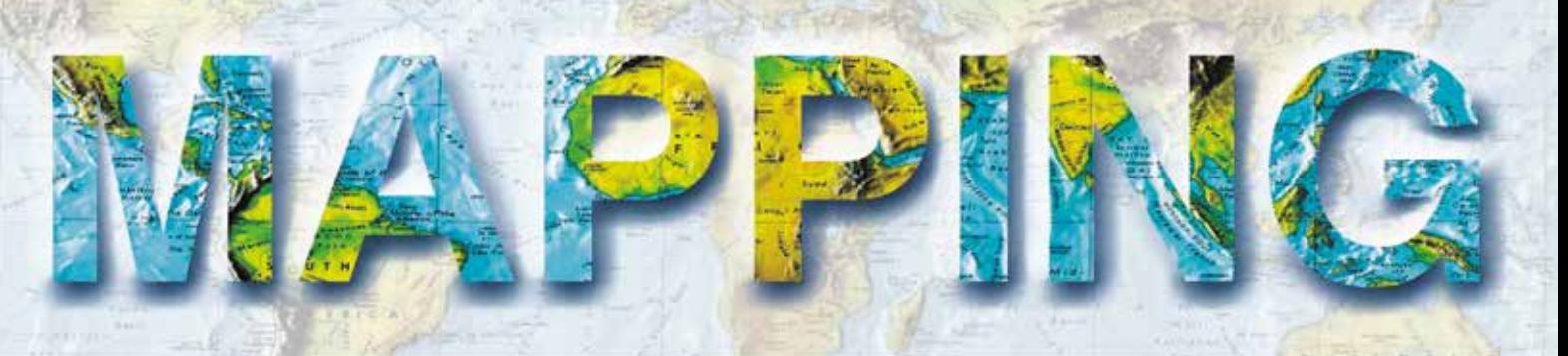

VOL. 28 • Nº 195 • MAYO-JUNIO 2019 • ISSN: 1131-9100

**Nueva versión de la app de Camino de Santiago del CNIG. Evolución del proyecto**

**Análisis de estabilidad de un talud ubicado en la costa este de la bahía de Santiago de Cuba, Cuba**

**Detección de subsidencia por efecto de extracción petrolera aplicando la técnica DInSAR en Venezuela**

**Empleabilidad y competencias en el sector geoespacial para los profesionales del mañana** 

**Estimación cartográfica de las intensidades de terremotos ocurridos en la región suroriental de Cuba**

**SIG aplicados a la evaluación de la influencia de los cambios en las coberturas vegetales sobre los procesos erosivos en las cuencas de los Arroyos de la Rocina y del Partido (Huelva-España)**

> **HISTORIA DE LA CARTOGRAFÍA**

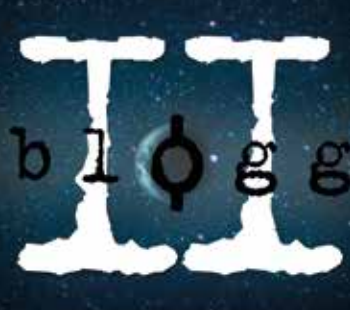

**26-27 JUNIO** 

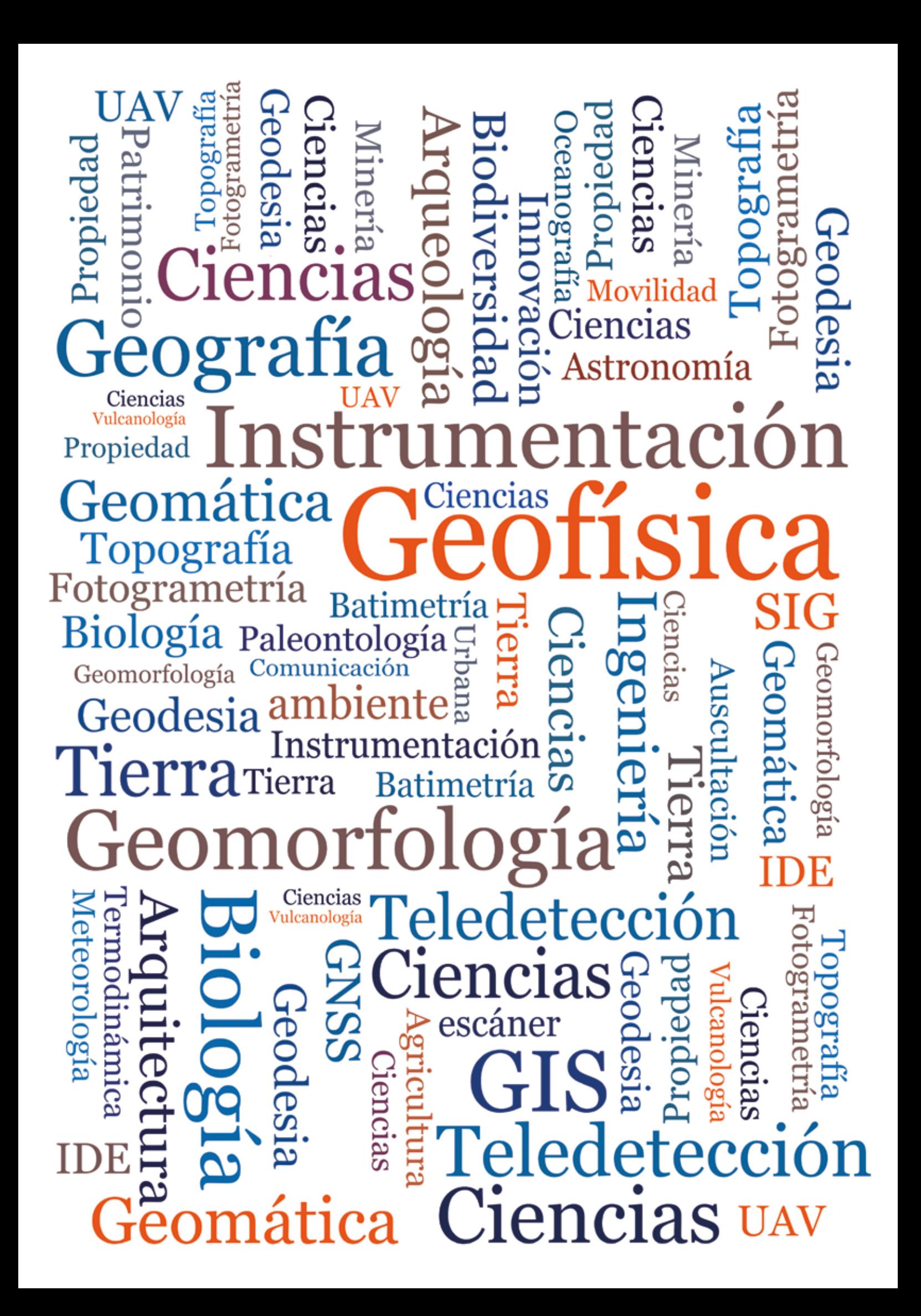

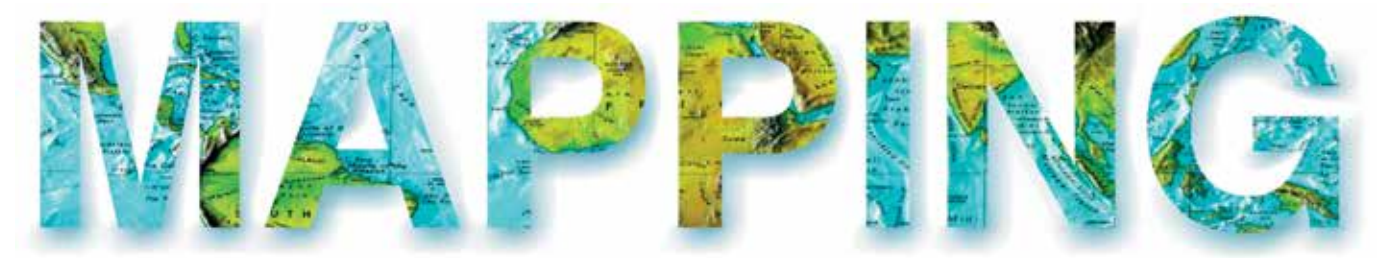

### VOL.28 Nº195 MAYO-JUNIO 2019 ISSN 1131-9100

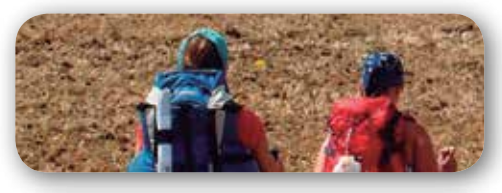

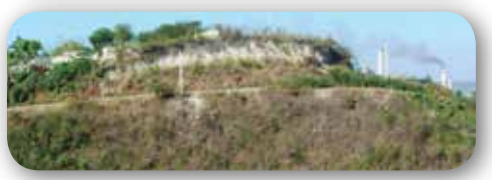

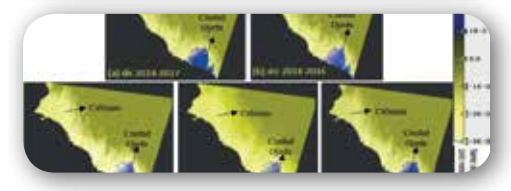

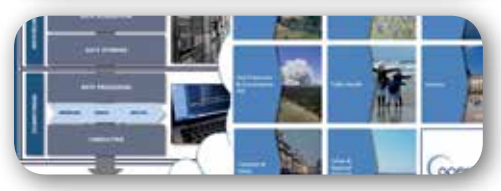

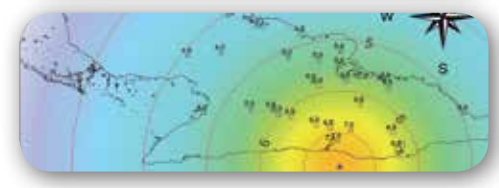

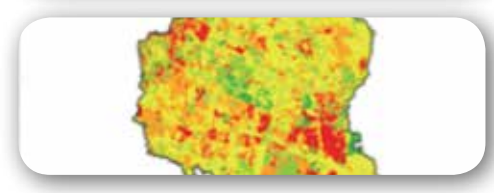

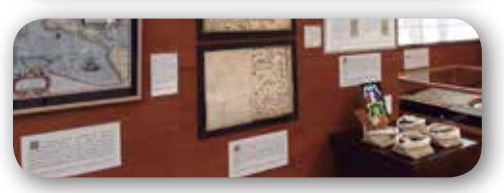

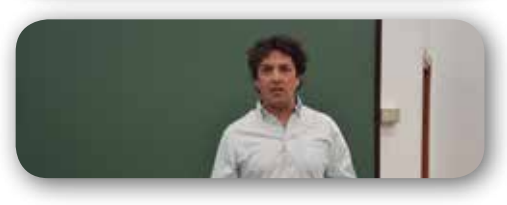

# *Sumario*

# Pág. 04

**Nueva versión de la app de Camino de Santiago del CNIG. Evolución del proyecto.** *New version of CNIG* 

*Camino de Santiago app. Project evolution*

*Jacinto J. Fernández Carmona*

# Pág. 10

**Análisis de estabilidad de un talud ubicado en la costa este de la bahía de Santiago de Cuba, Cuba .** *Stability analysis of an slope located in the east coast of the bay of Santiago de Cuba, Cuba*

*Sandra Y. Rosabal Domínguez , Ricardo Oliva Álvarez , Darío Candebat Sánchez* 

# Pág. 18

**Detección de subsidencia por efecto de extracción petrolera aplicando la técnica DInSAR en Venezuela.**  *Detection of subsidence by effect of* 

*oil extraction applying the DInSAR TECHNIQUE in Venezuela* 

*Ileanis Arenas Bermúdez, Beatriz Hernández Araujo, Giovanni Royero Orozco, Víctor Cioce Pérez, Eugen Wildermann3*

# Pág. 28

#### *Empleabilidad y competencias en el sector geoespacial para los profesionales del mañana***.**

*Employability and competences in the geospatial sector for tomorrow professionals* 

*Estefanía Aguilar-Moreno, Aida Monfort -Muriach, Águeda Gómez-Cambronero*

# Pág. 34

**Estimación cartográfica de las intensidades de terremotos ocurridos en la región suroriental** 

**de Cuba.** *Cartographic estimation of earthquakes intensities occurred in the south eastern region of Cuba Raúl Palau Clares, Juan L. Porras Loria, Tomás J. Chuy Rodríguez, Antonio Salgado Castillo, Sandra Y. Rosabal Domínguez*

# Pág. 44

**SIG aplicados a la evaluación de la influencia de los cambios en las coberturas vegetales sobre los procesos erosivos en las cuencas de los Arroyos de la Rocina y del Partido (Huelva-España).** *GIS applied to the evaluation of the influence of changes in vegetable coverage on the erosive processes in the basins of the Rocina and Partido streams (Huelva-Spain) Fabián Romero Pichardo*

Pág. 56 **Historia de la Cartografía**

Pág. 62 **Mundo Blog**

Pág. 66 **Mundo Tecnológico**

Pág. 70 **Noticias**

Pág. 74 **Noticias Internacionales**

Pág. 77 **Agenda**

# *El conocimiento de hoy es la base del mañana*

**MAPPING es una publicación técnico-científica con 28 años de historia que tiene como objetivo la difusión de las investigaciones, proyectos y trabajos que se realizan en el campo de la Geomática y las disciplinas con ella relacionadas (Información Geográfica, Cartografía, Geodesia, Teledetección, Fotogrametría, Topografía, Sistemas de Información Geográfica, Infraestructuras de Datos Espaciales, Catastro, Medio Ambiente, etc.) con especial atención a su aplicación en el ámbito de las Ciencias de la Tierra (Geofísica, Geología, Geomorfología, Geografía, Paleontología, Hidrología, etc.). Es una revista de periodicidad bimestral con revisión por pares doble ciego. MAPPING está dirigida a la comunidad científica, universitaria y empresarial interesada en la difusión, desarrollo y enseñanza de la Geomática, ciencias afines y sus aplicaciones en las más variadas áreas del conocimiento como Sismología, Geodinámica, Vulcanología, Oceanografía, Climatología, Urbanismo, Sociología, Planificación, Historia, Arquitectura, Arqueología, Gobernanza, Ordenación del Territorio, etcétera.**

# *La calidad de la geotecnología hecha revista*

*MAPPING is a technical- scientific publication with 28 years of history which aims to disseminate the research, projects and work done in the framework of the disciplines that make Geomatics (GIS, Cartography, Remote Sensing, Photogrammetry, Surveying, GIS, Spatial Data Infrastructure, Land Registry, Environment, etc.) applied in the field of Earth Sciences (Geophysics, Geology, Geomorphology, Geography, Paleontology, Hydrology, etc.). It is a bimonthly magazine with double-blind peer review. MAPPING is aimed at the scientific, academic and business community interested in the dissemination and teaching of Geomatics and their applications in different areas of knowledge that make up the Earth Sciences (Seismology, Geodynamics, Volcanology, Urban Planning, Sociology, History, Architecture Archaeology , Planning, etc.)*

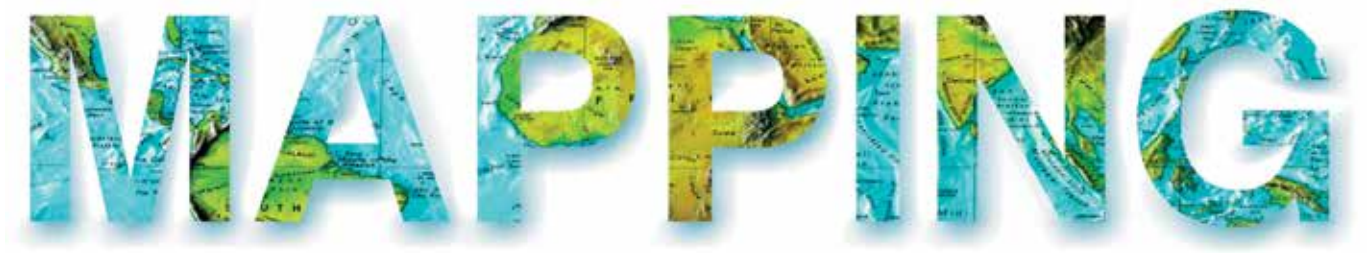

#### VOL.28 Nº195 MAYO-JUNIO 2019 ISSN 1131-9100

**DISTRIBUCIÓN, SUSCRIPCIÓN Y VENTA**

eGeoMapping S.L. C/ Linneo 37. 1ªB. Escalera Central 28005. Madrid. España Teléfono: 910067223 info@mappinginteractivo.es www.mappinginteractivo.es

**MAQUETACIÓN** Atlis Comunicación - atlis.es

**IMPRESIÓN** Podiprint

*Los artículos publicados expresan sólo la opinión de los autores. Los editores no se identifican necesariamente con las opiniones recogidas en la publicación. Las fotografías o imágenes incluidas en la presente publicación pertenecen al archivo del autor o han sido suministradas por las compañías propietarias de los productos. Prohibida la reproducción parcial o total de los artículos sin previa autorización y reconocimiento de su origen. Esta revista ha sido impresa en papel ecológico.*

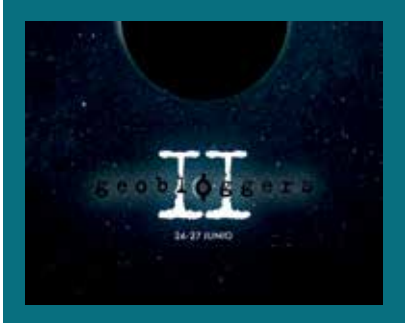

*FOTO DE PORTADA: Cartel del II Encuentro de Geobloggers.*

*Autor: Roberto Matellanes Ferreras*

*Depósito Legal: M-14370-2015 ISSN: 1131-9100 / eISSN: 2340-6542 Los contenidos de la revista MAPPING aparecen en: Catálogo BNE, CIRC, Copac, Crue- Red de Bibliotecas REBIUN, Dialnet, DULCINEA, EBSCO, GeoRef, Geoscience e-Journals, Gold Rush, Google Académico, ICYT-CSIC, IN-RECS, Latindex, MIAR SHERPA/RoMEO, Research Bible, WorldCat.* *PRESIDENTE Benjamín Piña Patón*

*DIRECTOR Miguel Ángel Ruiz Tejada maruiz@egeomapping.com*

*REDACTORA JEFA Marta Criado Valdés mcriado@egeomapping.com* 

*CONSEJO DE REDACCIÓN Julián Aguirre de Mata ETSITGC. UPM. Madrid*

*Manuel Alcázar Molina UJA. Jaén*

*Marina A. Álvarez Alonso ETSII. UPM. Madrid*

*Gersón Beltrán FGH. UV. Valencia*

*Carlos Javier Broncano Mateos Escuela de Guerra del Ejército. Madrid*

*José María Bustamante Calabuig Instituto Hidrográfico de la Marina. Cádiz*

*Joan Capdevilla Subirana Área de Fomento de la Delegación del Gobierno. Cataluña*

*Diego Cerda Seguel KMLOT.COM. Chile*

*Efrén Díaz Díaz Abogado. Bufete Mas y Calvet. Madrid.* 

*Mercedes Farjas Abadía ETSITGC. UPM. Madrid*

*Carmen Femenia Ribera ETSIGCT. UPV. Valencia*

*Javier Fernández Lozano Fac. Ciencias. USAL. Salamanca*

*Mª Teresa Fernández Pareja ETSITGC. UPM. Madrid*

*Florentino García González Abogado*

*Diego González Aguilera EPSA. USAL. Salamanca*

*Francisco Javier González Matesanz IGN. Madrid*

*Luis Joyanes Aguilar UPSAM. Madrid*

*Álvaro Mateo Milán CECAF. Madrid.* 

*Israel Quintanilla García ETSIGCT. UPV. Valencia*

*Antonio Federico Rodríguez Pascual CNIG. Madrid*

*Roberto Rodríguez-Solano Suárez EUITF. UPM. Madrid*

*Andrés Seco Meneses ETSIA. UPNA. Navarra*

*Cristina Torrecillas Lozano ETSI. US. Sevilla*

*Antonio Vázquez Hoehne ETSITGC. UPM. Madrid*

*CONSEJO ASESOR Maximiliano Arenas García Acciona Infraestructuras. Madrid*

*César Fernando Rodríguez Tomeo IPGH. México*

*Miguel Bello Mora Elecnor Deimos. Madrid*

*Pilar Chías Navarro UAH. Madrid*

*Ignacio Durán Boo Ayuntamiento de Alcorcón*

*Ourania Mavrantza KTIMATOLOGIO S.A. Grecia*

*Julio Mezcua Rodríguez Fundación J. García-Siñeriz*

*Ramón Mieres Álvarez TOPCON POSITIONING SPAIN. Madrid*

*Benjamín Piña Patón Área de Fomento de la Delegación del Gobierno. Cantabria*

*Jesús Velasco Gómez ETSITGC. UPM. Madrid*

# **Nueva versión de la app de Camino de Santiago del CNIG. Evolución del proyecto**

*New version of CNIG Camino de Santiago app. Project evolution*

Jacinto J. Fernández Carmona

#### REVISTA MAPPING Vol. 28, 195, 4-8 mayo-junio 2019 ISSN: 1131-9100

#### **Resumen**

Recientemente se ha publicado una nueva versión de la app del Camino de Santiago del CNIG para los sistemas operativos Android e iOS, en la cual a partir de los datos suministrados por la Federación de Asociaciones de Amigos del Camino de Santiago (FEAACS) se presentan once caminos o rutas con información de interés asociada.

Para la realización de esta nueva versión se ha utilizado la aplicación multiplataforma Apache Cordova. A partir de un único código común a través de plugins que representan diferentes componentes del dispositivo móvil (cámara, GPS, orientación…) se crean las versiones para ambos sistemas operativos.

La aplicación presenta una interfaz gráfica optimizada, mejoras en la usabilidad y en el cálculo de distancias, inclusión de direcciones y topónimos en el buscador incorporando el servicio de geocodificación de Cartociudad, cambio del idioma, inclusión de un aviso cuando el usuario se aleja del camino y cambios en la gestión de los paquetes descargados y en la distribución de ficheros en modo off-line (sin conexión a Internet). Además en todo momento el usuario tendrá acceso a la última versión de los ficheros descargados.

#### **Abstract**

Recently a new version of CNIG Camino de Santiago app was published for both operating systems, Android and iOS, whereby as of the data provided by Federación de Asociaciones de Amigos del Camino de Santiago (FEAACS) eleven routes are presented with their associated interest information.

For the implementation of this new version Apache Cordova multiplatform application was used. As of an only common code via plugins which represent several mobile device components (camera, GPS, mobile orientation…) both operating systems versions are created.

The application presents an optimized graphical interface, usability and distance calculation improvements, addresses and toponyms are included in the Cartociudad geocoding service´s browser integrated, application language changes, inclusion of a warning when the user leaves the route and changes in downloaded packages management and files distribution in off-line mode (without Internet connections). Besides in every moment the user will have access to the latest version of downloaded files.

Palabras clave: Camino de Santiago, aplicaciones móviles, Android, iOS, multiplataforma, servicios web.

Keywords: Camino de Santiago, mobile applications, Android, iOS, multiplatform, web services.

*Centro Nacional de Información Geográfica jacinto.fernandez@cnig.es*

*Recepción 16/04/2019 Aprobación 24/06/2019*

# 1. INTRODUCCIÓN

El objetivo de la aplicación «Camino de Santiago» del CNIG es facilitar un conjunto de recursos asociados a una lista de caminos pertenecientes al Camino de Santiago y proporcionados por la FEEACS. Partiendo de la elección de un determinado camino, los recursos principales se plasman en un mapa de fondo actualizado: señalización del trazado del camino por etapas y puntos de interés asociados al camino.

El acceso a esos recursos se puede hacer de forma *on-line* (con acceso a Internet) o a través de la descarga previa de uno o más conjuntos de etapas para su consulta *off-line* (sin acceso a Internet).

De cada etapa se puede obtener información como el perfil de la etapa, distancia a recorrer y las localidades inicial y final.

De cada punto de interés se puede obtener información de los servicios que ofrece y su distancia a Santiago de Compostela, junto con los albergues y toda la información asociada a ellos (precio, plazas, web, teléfono, servicios...). Se puede acceder además a su posición y medir la distancia entre dicho albergue y la posición del usuario a lo largo del camino seleccionado.

Los puntos de interés aparecen inicialmente agrupados en *clusters* o conjuntos de puntos de interés agrupados en una zona determinada, que van modificándose y aumentando a medida que se aumenta el nivel de zoom hasta que se muestran iconos individuales que representan a un único punto de interés cada uno.

Asociados a esos recursos existen una serie de funcionalidades: buscador de topónimos, medidor de distancias entre puntos a lo largo del camino seleccionado, creación y almacenamiento de notas y fotografías (con opción de compartirlas en redes sociales) y la activación de un modo «avisos» que avisa cada treinta segundos si el usuario está a más de cincuenta metros del camino seleccionado.

En cuanto a los parámetros de configuración, la aplicación tiene versión en inglés y en español, se permite bloquear el cambio de orientación de la propia aplicación, se puede consultar y eliminar las notas y fotografías asociadas a cada camino seleccionado y eliminar los tramos descargados.

Como recursos secundarios, aparte de un manual de ayuda se dispone de la Guía del Peregrino (que recoge una serie de consejos para realizar cualquier camino del Camino de Santiago), también se permite enlazar a la página de la Agencia Estatal de Meteorología (AEMET) que da la previsión del tiempo de los siguientes siete días por municipios y se pueden consultar las instituciones y organismos que colaboran en esta aplicación.

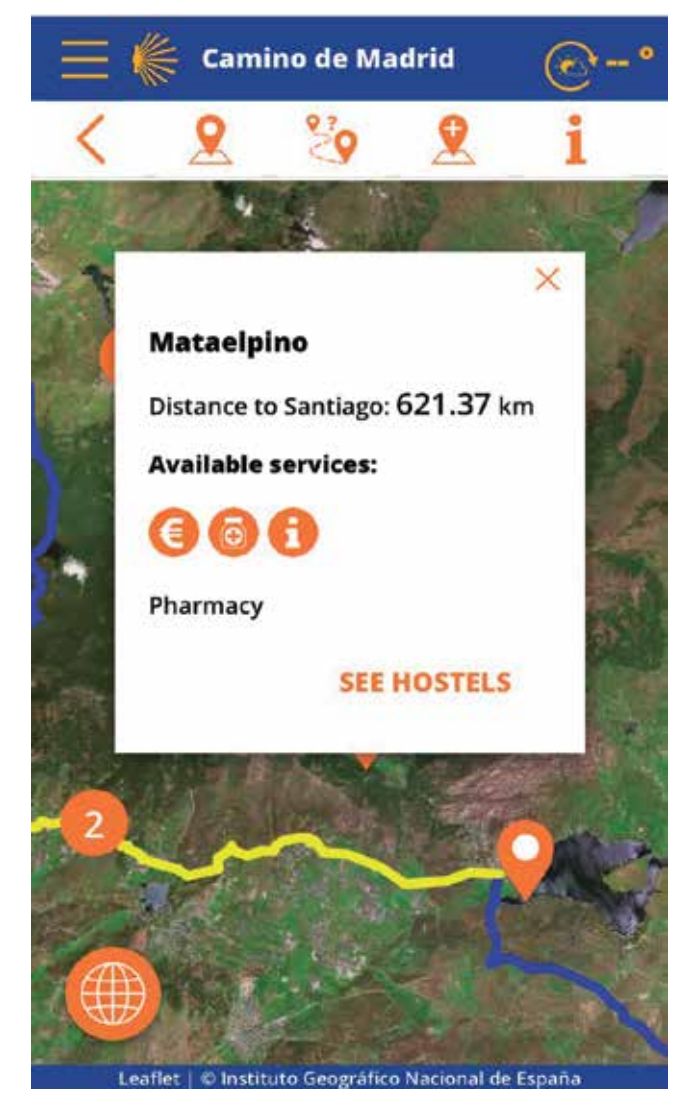

*Figura 1. Información asociada al punto de interés en un dispositivo iOS*

# 2. DATOS Y LIBRERÍAS DE LA APLICACIÓN

#### **2.1 Datos de la aplicación**

Los datos de la aplicación son proporcionados por la FEAACS en una base de datos en formato Microsoft Access. Toda esta información es exportada en archivos en formato KML (*Keyhole Markup Language*) y JSON (J*avaScript Object Notation*) para su utilización por parte de la aplicación.

La aplicación móvil del Camino de Santiago se inicia con una lista inicial de caminos en formato JSON que recorren gran parte de la geografía española. El usuario debe escoger uno de estos caminos para poder acceder a todas las funcionalidades de la aplicación.

De cada uno de estos caminos existen tres ficheros: uno con el camino en formato KML dividido en etapas y dos ficheros en formato JSON, uno que contiene toda la información asociada a cada una de las etapas (localidad inicial y final de

cada etapa y distancia en kilómetros) y otro que contiene los puntos de interés de cada camino e información asociada al punto de interés (servicios disponibles, nombre y distancia a Santiago). También se da información específica acerca de los albergues de cada punto de interés (nombre, dirección, teléfono, correo, servicios disponibles, etc.).

Todos estos ficheros se cargan desde de un servidor operado por el Instituto Geográfico Nacional (IGN) si el usuario está conectado a Internet (*on-line*) o de forma interna a través de un archivo en formato JSON que forma parte de la aplicación si el usuario no lo está (*off-line*). Los ficheros que se almacenan en el teléfono permanecen actualizados al comprobarse en ciertos puntos de la aplicación que no existe una versión más actualizada en el servidor mediante peticiones AJAX (Asynchronous JavaScript And XML).

La base cartográfica se ha visualizado usando los servicios WMS de ortofotos máxima actualidad de Plan Nacional de Ortofotografía Aérea (PNOA) (http://www.ign.es/wms-inspire/ pnoa-ma?request=GetCapabilities&service=WMS) y el Mapa base con Cartociudad y el MTN (http://www.ign.es/wms-inspire/ign-base?request=GetCapabilities&service=WMS).

La aplicación permite la descarga de todas las etapas del camino para su carga y uso *off-line* en tramos generalmente de cuatro o cinco etapas. Esos ficheros se sirven en el formato de compresión ZIP y contienen los ficheros KML y JSON de las etapas correspondientes, además del mapa obtenido del servicio WMS Mapa Base Cartociudad y MTN en formato osmdroid. Estos ficheros comprimidos se alojan en servidores del IGN, por lo que solo se pueden descargar de forma *on-line*. Una vez descargados, se descomprimen dentro del dispositivo móvil para su uso en cualquier momento.

Además la aplicación tiene un fichero JSON que almacena el lenguaje de la aplicación y otro en el que se guarda, para cada fichero KML y JSON de cada camino, la fecha de modificación en el servidor.

#### **2.2 Librerías de la aplicación**

La aplicación móvil del Camino de Santiago se ha realizado con lenguajes HTML y CSS para las diferentes pantallas de la aplicación, con lógica JavaScript a través de las librerías jQuery y jQuery Mobile. La aplicación se estructura en páginas o pantallas independientes que se conectan a través de enlaces para crear la secuencia de navegación adecuada.

En el proyecto se han utilizado algunas librerías asociadas a jQuery y jQuery Mobile de código abierto, alojadas en el repositorio GitHub.

La base cartográfica se visualiza a través de la librería Leaflet y *plugins* asociados, también de código abierto y alojadas en GitHub. También se han utilizado otras librerías secundarias como Summernote, que permite crear un cuadro de texto y d3, una librería gráfica.

La aplicación multiplataforma Apache Cordova permite

empaquetar la estructura de aplicación web realizada con ayuda de las librerías mencionadas anteriormente. Para su despliegue se ha utilizado la librería NodeJS y su gestor de paquetes NPM (https:// nodeis.org).

Apache Cordova crea los ficheros nece-

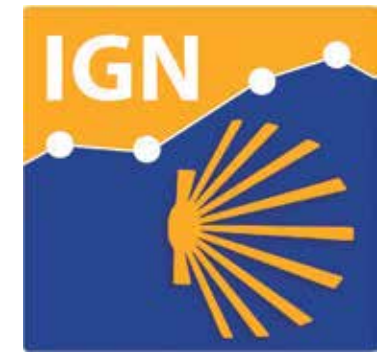

*Figura 2.1. Icono de la aplicación*

sarios para cada sistema operativo (Android e iOS) a través de las denominadas plataformas, en las cuales se especifican las rutas que guardan los iconos y pantallas iniciales, y los parámetros particulares para cada sistema operativo.

Además, Apache Cordova tiene una serie de *plugins*, los cuales permite llamar a diferentes componentes del dispositivo y que permiten ser incluidos en el código JavaScript común de la aplicación, tales como la cámara, galería, orientación, tipo de conexión a Internet, etc.

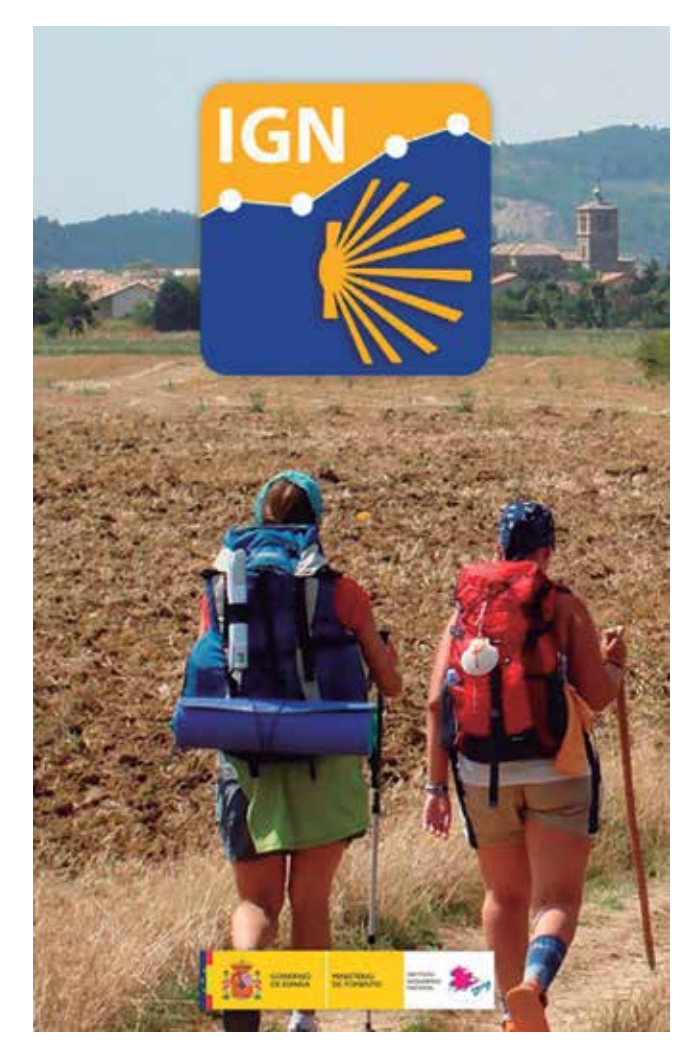

*Figura 2.2. Pantalla de carga (splash) de la aplicación*

# 3. PRIMERA ACTUALIZACIÓN DE LA APLICACIÓN. NOVEDADES

La primera actualización de la aplicación móvil finalizó con la salida de la nueva versión para Android e iOS en noviembre de 2018. Los cambios fueron tanto en el ámbito gráfico como en el de usabilidad de los datos, además de la inclusión y mejora de las funcionalidades de la aplicación.

En cuanto al ámbito del diseño, la aplicación incluye un nuevo icono y una nueva pantalla de inicio adaptable para todos los dispositivos. Además cambia su estructura, teniendo que escogerse un único camino en el inicio para poder navegar dentro de la aplicación.

En cuanto a la gestión del idioma, la aplicación presenta versión en español e inglés. Según el idioma del dispositivo, la aplicación se carga en un idioma u otro. En la sección de Configuración se puede cambiar el idioma de forma sencilla.

La aplicación incluye un buscador para situar el mapa en un lugar concreto y para la medición de distancias entre dos puntos. Usando el servicio de geocodificación de Cartociudad, se muestran un número de candidatos (máximo cinco) que cumplen los requisitos de la búsqueda. Si no se puede acceder al servicio, la búsqueda se hace en la lista de puntos de interés del camino seleccionado, como mostraba la versión anterior.

Además, incluye un módulo de medición de distancias a lo largo del camino escogido entre dos puntos. Esto supone una mejora respecto a la versión anterior, que medía la distancia euclídea entre dos puntos. Se muestra también para mayor información el cálculo de esa distancia usando las posibles variantes del camino escogido, si existieran.

Se pueden elegir los puntos para calcular esa distancia usando el buscador de topónimos, haciendo clic sobre el mapa o a través de la posición GPS del usuario. El punto inicial debe estar a más de dos kilómetros del camino escogido. Este módulo se usa también para situar albergues asociados a un punto de interés y medir su distancia a la posición del usuario.

La aplicación indica a la hora de descargar un determinado tramo el tamaño total de la descarga y el tipo de conexión que utiliza el usuario, además de una barra de carga que muestra en todo momento el porcentaje del proceso total de descarga y descompresión de los ficheros.

La aplicación dispone de un modo denominado «modo avisos», en el que se activa la obtención de la posición GPS del usuario y en el que cada 30 segundos se mide la distancia al camino seleccionado, emitiendo un aviso tanto visual como sonoro cuando el usuario se aleja 50 m del camino. Se activa a través de un botón en el menú Configuración (Figura 4).

En la creación y almacenamiento de notas asociadas a un punto del mapa y a un camino determinado, se permite la inclusión de una o más fotos obtenidas directamente de la cámara o desde la galería del dispositivo en el contenido de la

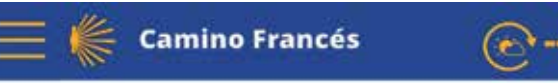

Distance along the route: 99.18 km Stretch Calzadilla de los Hermanillos: 100.16 km Stretch Villar de Mazarife: 102.27 km

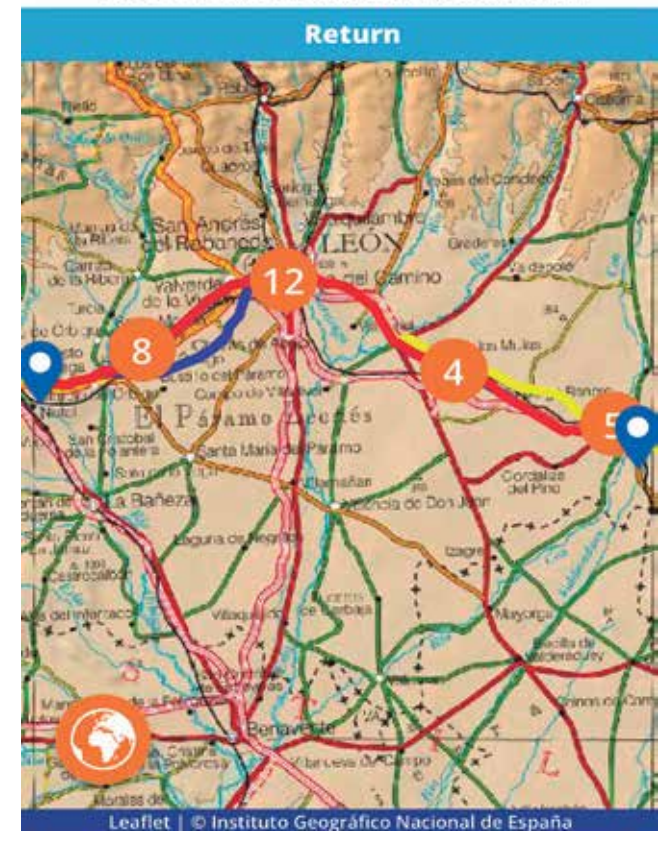

*Figura 3. Medición de distancias entre puntos en un dispositivo iOS*

nota. En la versión anterior solo se permitía incluir una fotografía en el contenido de la nota.

Para finalizar, se añaden como novedades un enlace al servicio de predicción de tiempo por municipios para los próximos siete días (http://www.aemet.es/es/eltiempo/prediccion/municipios) y la posibilidad de bloquear el cambio de orientación de la aplicación.

# 4. SEGUNDA ACTUALIZACIÓN DE LA APLICACIÓN

En enero de 2019 se presentó una nueva actualización de la aplicación, la cual se centra en la gestión de los ficheros de datos que se usan tanto en modo *on-line* (con conexión a Internet) como *off-line* (sin conexión a Internet). Los ficheros en modo *on-line* se sirven desde servidores del IGN, mientras que en modo *off-line* los ficheros se sirven desde el propio dispositivo.

La actualización incluye la copia de los ficheros necesarios en la caché del dispositivo para su uso en el modo *off-line*. En la carga inicial del teléfono se copia el fichero con la lista de caminos mientras que al seleccionar un camino determinado se copian en la caché solo los archivos de ese camino, (KML del trazado del camino, información de las etapas en JSON e información de los puntos de interés y albergues asociados también en JSON), optimizando así el espacio de la aplicación en la caché.

Si se dispone de conexión a Internet (modo *on-line*) a la vez que se muestra el fichero correspondiente obtenido del servidor, a través de una petición a ese servidor se comparan las fechas de última modificación del fichero en el servidor con el correspondiente en la caché del dispositivo. Si las fechas no coinciden, es decir, el contenido del archivo en el servidor ha sido modificado (se recibe el código 200 en la petición HTTP) se copia automáticamente el archivo del servidor al dispositivo sobrescribiendo el archivo en la caché.

Al compararse en primer lugar el listado de caminos, se asegura que si existen caminos nuevos se copian todos los ficheros correspondientes a esos nuevos caminos en la caché del dispositivo.

Eso permite la actualización de los ficheros de datos existentes en la caché del dispositivo, asegurándose la igualdad entre el contenido de la caché del dispositivo y el contenido del servidor del IGN. También permite la inclusión y visibilidad de nuevos caminos incluidos en el servidor para su uso *off-line*.

## 5. CONCLUSIONES

La realización de esta nueva versión se presenta como el primer trabajo del Área de Informática del CNIG en la programación de aplicaciones móviles. Este proyecto ha definido una metodología de trabajo y acceso a una serie de recursos que se planea que sirvan para futuros trabajos y actualizaciones en el ámbito de las aplicaciones móviles. El propósito ha sido realizar un mantenimiento activo de esta aplicación actualizando tanto la aplicación como los datos y servicios que se muestran. Actualmente se está trabajando en añadir nuevas funcionalidades y en la inclusión de un mayor número de caminos. También se están realizando mejoras en la accesibilidad de la aplicación.

## **REFERENCIAS**

Apache Cordova (2019). Recuperado de https://cordova.apache.org/ FEAACS (2019). Recuperado de https://www.caminosantiago. org/cpperegrino/comun/inicio.asp

Geoportal IDEE (2019). Recuperado de https://www.idee.es Leaflet (2019). Recuperado de https://leafletjs.com/

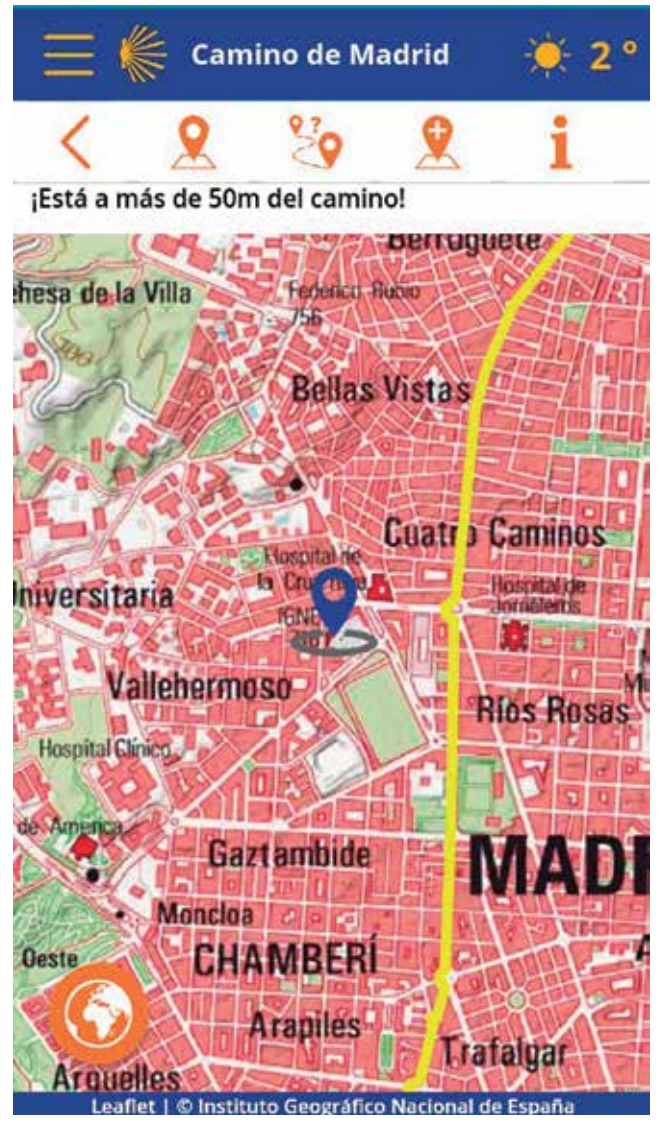

*Figura 4. Activación del modo avisos en un dispositivo Android*

# *Sobre el autor*

#### **Jacinto J. Fernández Carmona**

*Ingeniero Técnico en Topografía por la Universidad de Extremadura y Máster Universitario en Geodesia y Cartografía por la Universidad Politécnica de Madrid. En 2015 comenzó a trabajar en el Área de Infraestructura de Datos Espaciales del Centro Nacional de Información Geográfica con una beca y desde 2017 entra a formar parte en el Cuerpo de Ingenieros Técnicos en Topografía, trabajando desde ese año en el Área de Informática del Centro Nacional de Información Geográfica.*

# GEODRONE CONYCA AERO =

PRECISOS·VERSÁTILES·ROBUSTOS

# Llega donde nadie ha llegado

Cartografía grandes áreas de manera sencilla, rápida precisa.

**GNSS PPK Y RTK A BORDO** 

DSM-MODELO DIGITAL, ORTOFOTO, RESTITUCIÓN, Y ADEMAS...

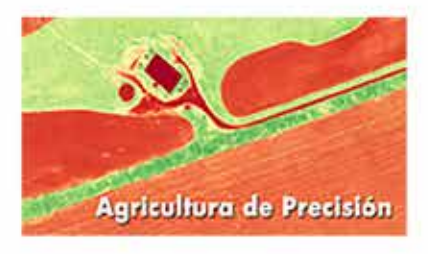

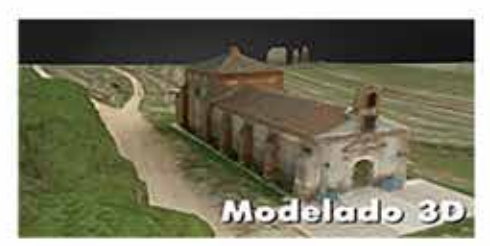

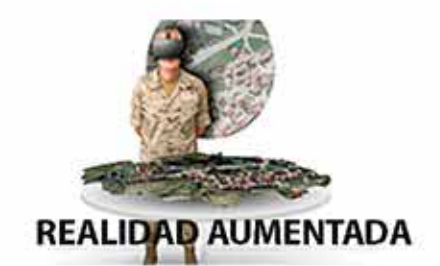

TOPOGRAFÍA, DEFENSA, CATASTRO, AGRICULTURA, OBRA CIVIL, INSPECCCIÓN, REALIDAD AUMENTADA Y VIRTUAL, RESTITUCIÓN ESTEREOSCÓPIA.

WWW.GEODRONE.ES

info@geodrone.es

+34 91 382 40 72

# **Análisis de estabilidad de un talud ubicado en la costa este de la bahía de Santiago de Cuba, Cuba**

*Stability analysis of an slope located in the east coast of the bay of Santiago de Cuba, Cuba*

Sandra Y. Rosabal Domínguez <sup>1</sup>, Ricardo Oliva Álvarez <sup>2</sup>, Darío Candebat Sánchez <sup>3</sup>

REVISTA **MAPPING** Vol. 28, 195, 10-26 mayo-junio 2019 ISSN: 1131-9100

#### **Resumen**

El relieve de la costa este de la bahía de Santiago de Cuba ha sido modificado por la acción antrópica, lo cual unido a las variables condicionantes tales como geología, pendientes e hidrografía hacen que esta zona sea de susceptibilidad moderada a los deslizamientos, valorando estos antecedentes se plantea como objetivo principal determinar el factor de seguridad de un talud cercano al motel Bella Vista, al este de la bahía de Santiago de Cuba, para definir su estabilidad, nivel de peligro para el vial y consecuencias al medio ambiente. Se consideró la rotura plana y se emplean los métodos del talud infinito sin y con infiltración. Se analizaron los elementos que conducen a la inestabilidad como los factores geométricos, geológicos, hidrogeológicos, geotécnicos y la peligrosidad sísmica. Se emplearon como herramienta hojas de cálculos que permitieron obtener con rapidez las soluciones.

Como resultado se obtuvo el factor de seguridad por los métodos del talud infinito sin y con infiltración, notándose que para los espesores desde 0,5 hasta 3m resultó ser un talud estable que no ofrece peligro para el vial; por consiguiente no hay efectos al medio ambiente.

#### **Abstract**

The relief of the east coast of the Bay of Santiago de Cuba has been modified by anthropic action, which together with the conditioning variables such as geology, slopes and hydrography make this area of moderate susceptibility to landslides, assessing this antecedent the main objective is to determine the safety factor of a slope near the Bella Vista motel, east of the bay of Santiago de Cuba, to define its stability, level of hazard for the road and consequences to the environment. The plane break was considered and the methods of infinite slope without and with infiltration are used.

The elements that lead to instability were analyzed, such as geometric, geological, hydrogeological, geotechnical and seismic hazards. Spreadsheets were used as a tool that allowed the solutions to be obtained quickly.

As a result, the safety factor was obtained by the infinite slope with and without infiltration methods, noting that for the thicknesses from 0.5 to 3m it turned out to be a stable slope that offers no hazard to the road; therefore there are no effects to the environment.

Palabras clave: talud, factor de seguridad, estabilidad, medio ambiente, vial.

Keywords: slope, safety factor, stability, environment, vial.

*1,3Centro Nacional de Investigaciones Sismológicas sandra@cenais.cu dario@cenais.cu 2 Universidad de Oriente oliva@cenais.cu* 

*Recepción 12/03/2019 Aprobación 23/05/2019*

# 1. INTRODUCCIÓN

El análisis de estabilidad de taludes es uno de los aspectos más importantes de la ingeniería geotécnica, ya que permiten diseñar los taludes de forma segura, así como proponer medidas correctoras y estabilizadoras que deben ser aplicables en caso de roturas. Por consiguiente su evaluación es de vital importancia, para la protección del medio ambiente, prevención de desastres y minimizar sus consecuencias en las zonas montañosas y urbanas donde existen infraestructuras vulnerables como presas, minas, carreteras, ferrocarriles y edificaciones que puede ser afectada por su fallo.

A nivel internacional los diversos aportes y contribuciones para el desarrollo del análisis de estabilidad de taludes (Asociación de carreteras del Japón, 1984; Suárez, 1998; TC-4, 1999; Das, 2001; González de Vallejo et al., 2001; Garnica et al., 2002) permiten elevar el conocimiento general integral sobre esta temática.

En Cuba los trabajos realizados recientemente para el análisis de estabilidad de taludes, se enfocan en la determinación de criterios acerca de los factores interventores en zonas de montaña (Rocamarca, 2013); el establecimiento de nuevas metodologías (Hernández, 2014); la aplicación de la teoría de Mohr para el macizo geológico (Martínez, 2016); la valoración de filtraciones (Velázquez, 2016) y la determinación de fallas de estabilidad por condiciones de drenaje (González et al., 2017). No obstante, el empleo de la modelación para el diseño de terraplenes altos de carretera (Mesa, 2017) y las propuestas de predimensionamiento en presas de tierra (Pereira, 2018), también se tienen en cuenta.

En la provincia Santiago de Cuba se han llevado a cabo varias investigaciones para zonificar el peligro por deslizamientos a diferentes escalas (Reyes, 2001; Del Puerto y Ulloa, 2003; Villalón et al., 2012; Galbán, 2014; Galbán y Guardado, 2016; Rosabal, 2018) pero no se analiza la estabilidad de los taludes con la determinación del factor de seguridad. Existen insuficiencias relacionadas con las investigaciones ingeniero-geológicas que no reconocen las propiedades físico-mecánicas de los materiales involucrados. El mapa ingeniero-geológico de la ciudad de Santiago de Cuba contempla aspectos muy generales que no permiten el cálculo del factor de seguridad. Así como son nulas las mediciones geofísicas realizadas en los taludes que permitan determinar los espesores de las capas inestables.

A escala detallada los estudios se han enfocado en determinar la vulnerabilidad ante la ocurrencia de eventos naturales y el estudio del peligro geológico de la red vial de las provincias orientales cubanas para casos de sismos de gran intensidad a partir de la topografía, propiedades físico-mecánicas de los suelos y rocas, así como el análisis de los posibles incrementos de la amenaza sísmica (Reyes et al., 2005 y Morejón et al., 2006). Sin calcular el factor de seguridad, ni determinar los espesores inestables a través de mediciones geofísicas.

Los taludes ubicados en las vías principales que dan acceso a la ciudad de Santiago de Cuba y sus alrededores requieren de evaluaciones de estabilidad debido a la ubicación geográfica de esta urbe en la zona de mayor peligrosidad sísmica de Cuba, según la Norma Cubana (2017) se esperan valores de la aceleración pico del suelo (S<sub>0</sub>) de 0.513g para T=0 (en función de la aceleración g de la gravedad, g=9,81 m/s<sup>2</sup>), este valor debe de emplearse para posteriores análisis de estabilidad de taludes.

#### **Área de estudio**

El área de estudio se ubica en Cuba Oriental (Figura 1a), en la provincia y municipio Santiago de Cuba (Figura 1b), es un talud ubicado próximo a la carretera turística y a al motel Bella Vista en la costa este de la bahía Santiago de Cuba (Figura 1c), con coordenadas planas (proyección cónica conforme de Lambert) X: 603 270; Y: 150 620.

Al este de la bahía de Santiago de Cuba, la acción antrópica ha modificado el relieve (Figura 2, 3, 4 y 5), lo cual unido a otras variables condicionantes tales como geología, pendientes e hidrografía hacen que esta zona sea de moderada susceptibilidad (Figura 6) a los deslizamientos (Rosabal, 2018).

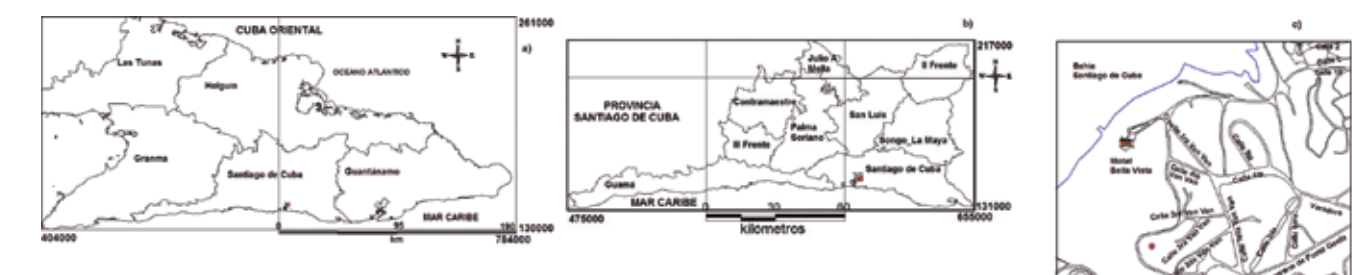

*Figura 1. Ubicación geográfica del talud, en Cuba Oriental (a), en la provincia y municipio Santiago de Cuba (b). En (c) se muestra con un círculo rojo el talud localizado al este de la bahía de Santiago de Cuba, en la carretera turística, próximo al motel Bella Vista*

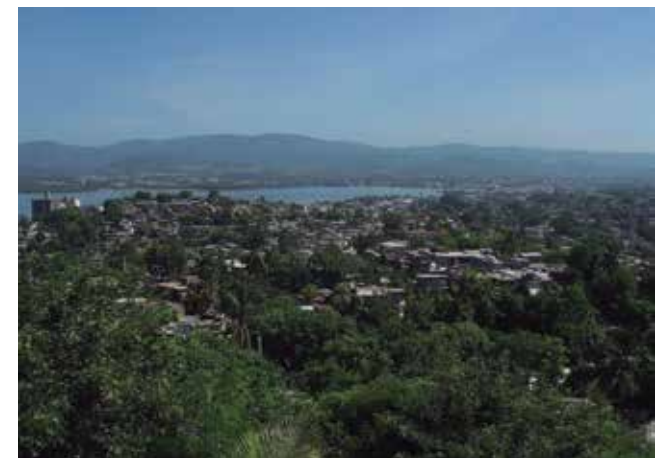

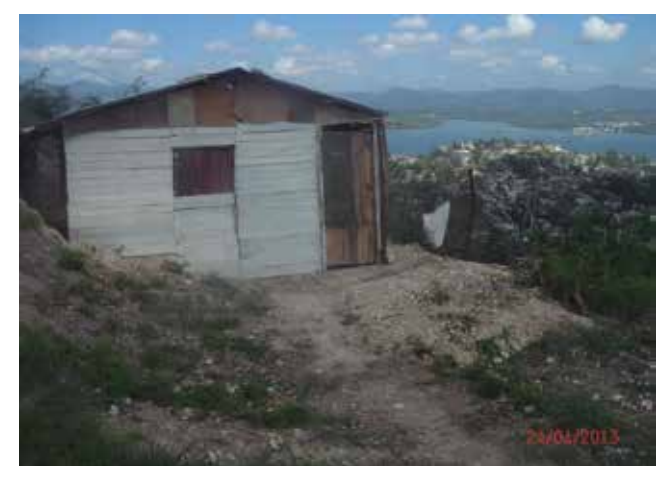

*Figura 4. Alteración de las condiciones naturales, con la conformación de terrazas en las laderas de las montañas*

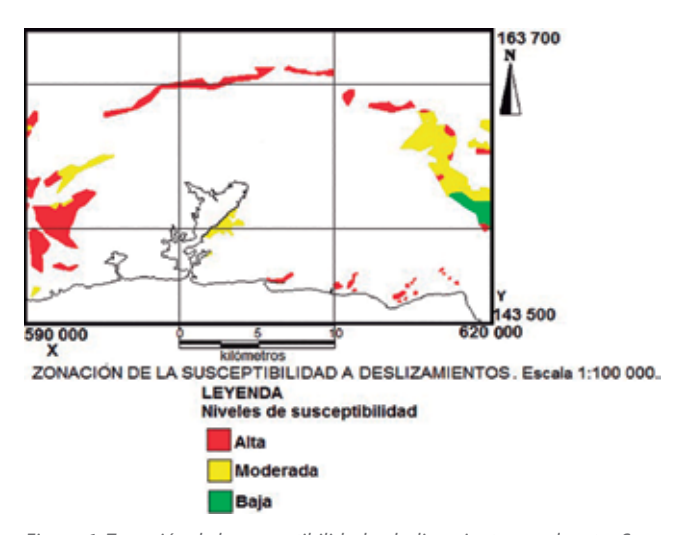

*Figura 6. Zonación de la susceptibilidad a deslizamientos en el sector Santiago de Cuba. Escala 1:100 000. Tomado de Rosabal, 2018*

El relieve se caracteriza por ser de llanuras y terrazas fluviales acumulativas y erosivo-acumulativas, medianas, onduladas y planas (Pórtela *et al*., 1989); los rangos de pendientes oscilan entre 25°-35°.

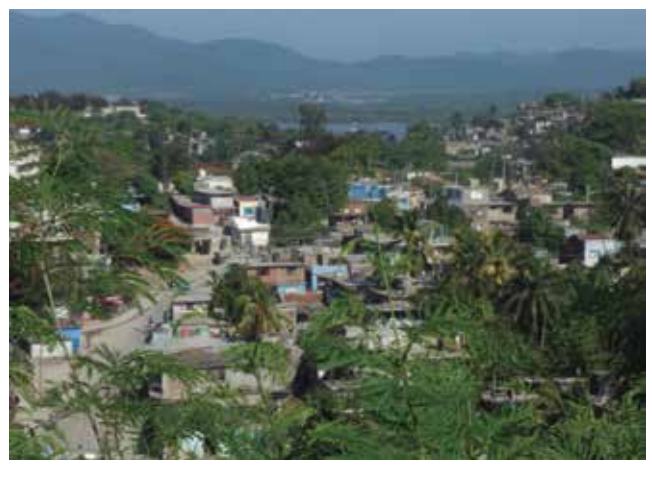

*Figura 2. Relieve antropizado al este de la bahía de Santiago de Cuba Figura 3. Barrios y asentamientos, construidos en las laderas al este de la bahía de Santiago de Cuba, con la construcción de senderos peatonales sin estudios técnicos y sin obras de protección y drenajes adecuados. Reparto Van Van, Consejo Popular Altamira, Santiago de Cuba*

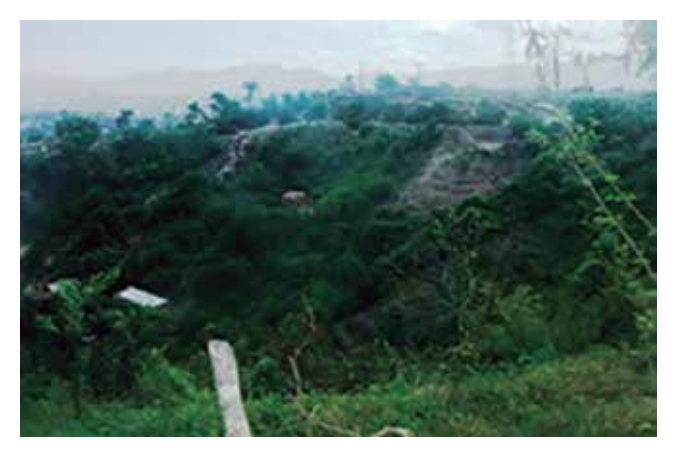

*Figura 5. Sobrecarga a las laderas naturales (al fondo zona de basurero en la ladera)*

En esta área aflora el miembro Tejar que está compuesto por alternancia de calizas biodetríticas, calizas lomosas y limoso-arcillosas, calcarenitas de matriz, margosa, margas, limolitas y más subordinadamente arcillas, conglomerados y areniscas polimícticas con cemento calcáreo, formadas principalmente por vulcanitas. Edad: Mioceno Superior- Plioceno inferior (Colectivo de autores, 2013). La densidad de la red hidrográfica se caracteriza por poseer valores de 5-7,5 km/km2 .

La acción antrópica ha jugado un papel importante al alterar el equilibrio natural, corroborada por el inventario de deslizamientos (Rosabal et al 2013; 2014) que cuenta con el reporte de 14 eventos, además se han documentado deslizamientos y desprendimientos de rocas con anterioridad Rosabal, 2012; 2013; Rosabal et al., 2013, 2014 (Figura 7 y 8).

En visita técnica realizada al área de estudio en octubre del 2018, se pudo observar la existencia de

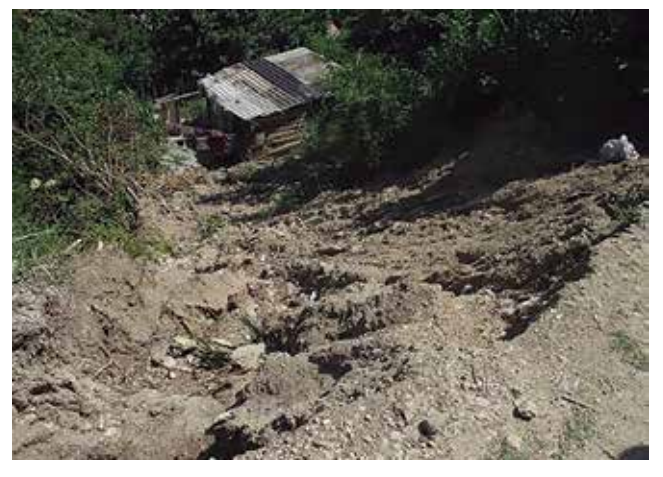

*Figura 7. Deslizamiento ubicado entre calle 10 y 14, en el reparto Altamira, al este de la bahía de Santiago de Cuba*

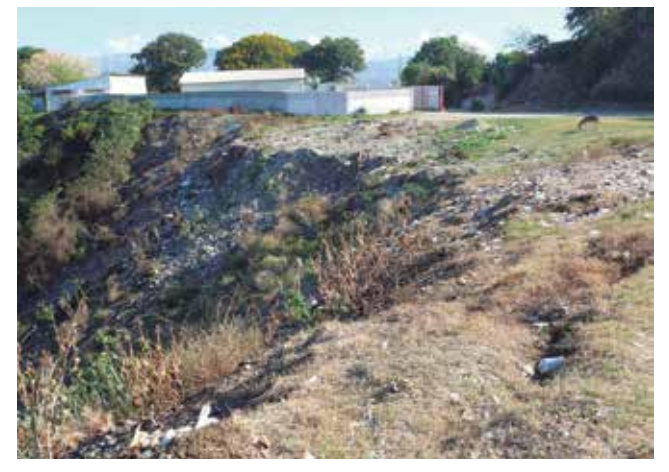

*Figura 9. Talud ubicado en zona de moderada susceptibilidad a los deslizamientos ubicado detrás del motel Bella Vista, donde depositan basura y escombros que provocan la sobrecarga estática del talud*

indicios de inestabilidad de las laderas (Figura 9 y 10) en el área ubicada detrás del motel Bella Vista, con la formación de un escarpe en proceso, lo cual confirma la zonación propuesta por Rosabal (2018).

# 2. MATERIAL Y MÉTODO

Para realizar el análisis de estabilidad del talud, se tuvo en cuenta las características geológicas, hidrológicas y geomorfológicas disponibles. No obstante, considerando la no existencia de estudios ingeniero-geológicos y geofísicos se decidió aplicar los métodos del talud infinito sin y con infiltración, valorando una rotura planar, dadas las condiciones explicadas con anterioridad.

#### **2.1 Método talud infinito sin infiltración**

El método del talud infinito sin infiltración se enfo-

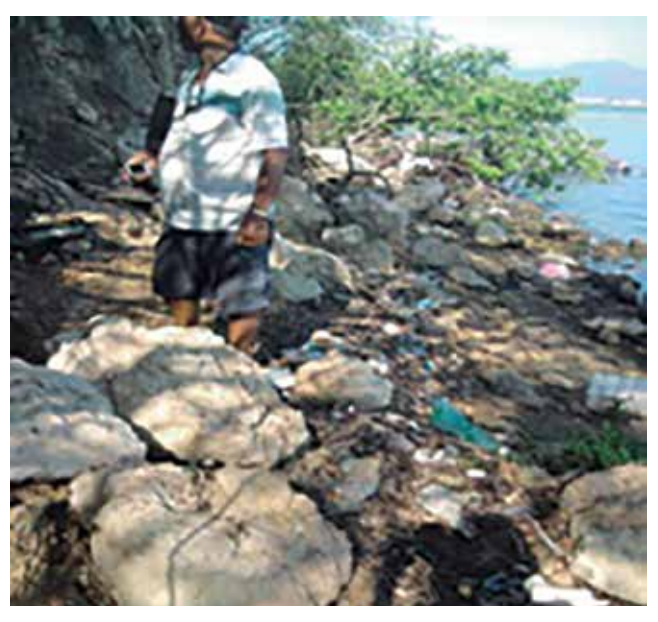

*Figura 8. Rocas desprendidas en la costa este de la bahía de Santiago de Cuba*

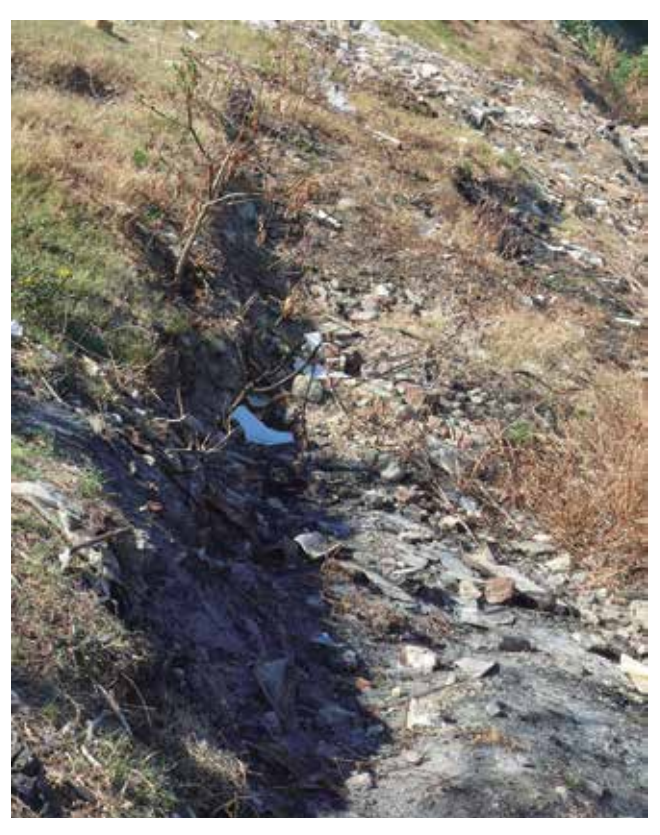

*Figura 10. Vista en detalle de la formación del escarpe en el talud ubicado detrás del motel Bella Vista*

ca en las condiciones en las cuales se presenta una falla paralela a la superficie del talud, a una profundidad somera y la longitud de la falla es larga comparada con su espesor (Das, 2001). Es decir, suponiendo un talud largo con una capa delgada de suelo, en el cual cualquier tamaño de columna de suelo es representativo de todo el talud.

#### **2.2 Método talud infinito con infiltración**

Suponemos que hay infiltración a través del suelo y que el nivel del agua freática coincide con la superficie del terreno (Das, 2001).

Se llama rotura planar a aquella en la que el deslizamiento se origina a través de una única superficie plana y se produce cuando existe una fracturación dominante en la roca, convenientemente orientada respecto al talud y estén afectados por fallas y diaclasas.

Se realizó el recorrido de campo para observar las características del talud y las condiciones de las rocas y suelos expuestos. Además para poder realizar el análisis de estabilidad fue necesario valorar los factores que intervienen en su seguridad.

#### 1. **Factores geométricos (altura e inclinación)**

El talud forma parte de las elevaciones que bordean la bahía Santiago de Cuba en la costa este, la altura del mismo es de 50 m (se considera como un talud muy largo=infinito), con una longitud de unos 110 m y un ángulo de inclinación aproximado de 50 $^{\circ}$ , encontrándose en el intervalo de  $45^{\circ}$  a  $60^{\circ}$ , clasificándose como muy inclinado (TC4, 1999).

2. **Factores geológicos (que condiciona la presencia de planos y zonas de debilidad y anisotropía en el talud)**

El talud está compuesto por margas con intercalaciones de areniscas calcáreas (pertenecientes al miembro Tejar de la formación La Cruz, Medina y otros, 1999). Las margas poseen cierto grado de meteorización, además se observaron zonas de erosión.

#### 3. **Factores hidrogeológicos (presencia de agua)** No se observó la presencia de manantiales, ni flujo de agua. Sólo en tiempo de intensas lluvias el drenaje superficial transporta materiales de la cabeza

hacia el pie del talud.

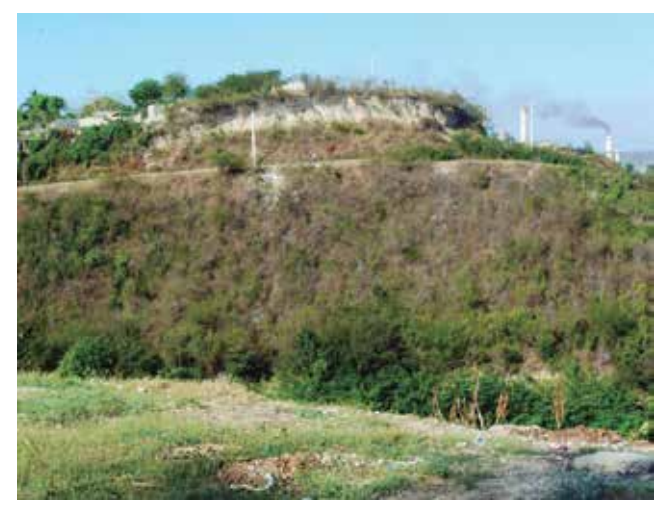

*Figura 11. Talud objeto de estudio, cercano al motel Bella Vista, en la carretera turística de la ciudad Santiago de Cuba*

#### 4. **Factores geotécnicos o relacionados con el comportamiento mecánico del terreno (resistencia y deformabilidad)**

La meteorización de las margas influye en la reducción de sus propiedades resistentes (Figura 11).

Según la Norma Cubana (NC46:2017), el área se encuentra en la Zona 5 donde existe un peligro sísmico muy alto que puede ocasionar daños graves en las construcciones debiéndose tomar medidas sismoresistentes en las estructuras y obras en función de la categoría ocupacional de las mismas y el nivel de protección definido según la probabilidad de exceder un sismo de diseño. Según la NC46:2017, el perfil de suelo se clasifica como C-D.

Se realizó el cálculo del factor de seguridad (Fs<sub>s</sub>), a través de las variantes de talud infinito sin y con infiltración, según las ecuaciones 1 y 2 (Das, 2001) respectivamente.

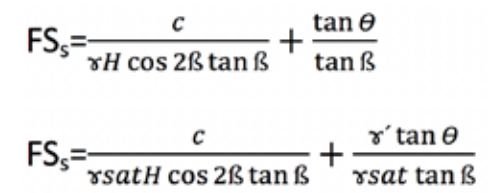

Donde *Y*, es el peso específico, *c* es la cohesión, *H* es el pesor del estrato superficial o espesor del material inestable, *β* es el ángulo de inclinación del talud, *Ø* es el ángulo de fricción o rozamiento interno, *Ysat* es el peso específico saturado, FS es el factor de seguridad.

Los valores del peso específico (Y = 21,57 kn/m<sup>3</sup>), cohesión (c=196,33 kn/ m<sup>2</sup>) y ángulo de fricción (Ø=30°) se obtuvieron de las características físicas típicas de diversos suelos (Bañón y Beviá, 2000). Y al no contar con datos geofísicos para obtener los espesores del suelo inestable, estos fueron modelados.

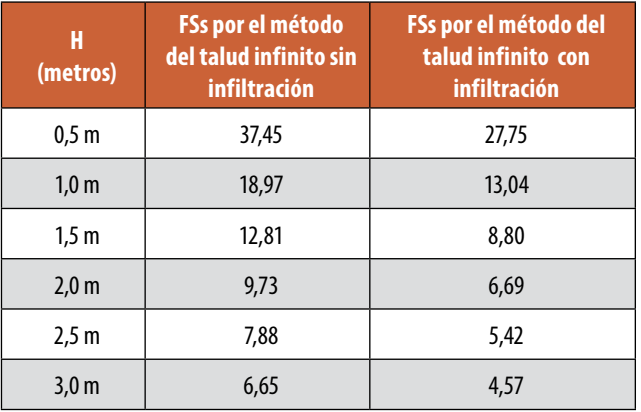

*Tabla 1. Factor de seguridad calculado para el talud objeto de estudio, por los métodos del talud infinito sin y con infiltración*

Cuando Fs=1, el talud está en un estado de falla inicial y cuando Fs=1,5 el talud es estable (Das, 2001).

## 3. RESULTADOS

La tabla 1 refleja los valores del factor de seguridad, determinados por los métodos del talud infinito sin y con infiltración.

Como se puede observar en la tabla 1 para todas las profundidades el factor de seguridad es mayor que 1,5 (Fs>1,5) aplicando ambos métodos. Sin embargo por el método del talud infinito con infiltración el Fs es menor que el obtenido por el método del talud infinito sin infiltración.

# 4. CONCLUSIONES

Se obtuvo el factor de seguridad por los métodos del talud infinito sin y con infiltración, notándose que para los espesores desde 0,5 hasta 3m resultó ser un talud estable que no ofrece peligro para el vial, por consiguiente no hay efectos al medio ambiente.

### AGRADECIMIENTOS

Los autores agradecen al Centro Nacional de Investigaciones Sismológicas (CENAIS) y al Dr. Tomás Jacinto Chuy Rodríguez, por su ayuda incondicional.

# REFERENCIAS

- Asociación de carreteras del Japón. (1984). Masonic 39 Mori Building, 2-4-5 Azabudai, Minato-Ku, Tokio, Japón.
- Bañón, L. y Beviá, J. (2000). Manual de carreteras. Volumen II: construcción y mantenimiento.
- Colectivo de autores. (2013). Léxico Estratigráfico de Cuba. La Habana. Instituto de Geología y Paleontología. Servicio Geológico de Cuba. Ministerio de Energía y Minas.
- Cuba. Oficina Nacional de Normalización (2017). Norma Cubana NC 46:2017: Construcciones Sismorresistentes. Requisitos Básicos para el Diseño y Construcción. La Habana.
- Das, B. (2001). Fundamentos de ingeniería Geotécnica. México: Thomson, Learning.
- Del Puerto, J. y Ulloa, D. (2003). Identificación de los peligros geólogo-geomorfológicos de la cuenca de Santiago de Cuba. En *Memorias del V Taller Inter-*

*nacional de Ciencias de la Tierra y Medio Ambiente. GEOMIN2003.*

- Galbán, L. (2014). *Procedimiento para la gestión y reducción de riesgos geológicos en la provincia Santiago de Cuba* (Tesis doctoral). Instituto Superior Minero Metalúrgico. Moa, Holguín, Cuba.
- Galbán, L. y Guardado, R. (2016). Modelación del peligro a deslizamientos en el municipio Santiago de Cuba considerando el peso de las variables determinantes. *Revista del Museo Argentino de Ciencias Naturales, 18*(1), 89-99.
- Garnica, P., Gómez, J., Flores, M., Pérez, A., López, J. (2002). Estabilidad de taludes sumergidos. Aplicación a la estabilidad de escolleras en puertos Mexicanos. Secretaria de Comunicaciones y Transportes. ISSN: 0188-7297. Publicación Técnica No. 199.
- González de Vallejo, L., Ferrer, M., Ortuño, L. y Oteo, C. (2002). *Ingeniería Geológica***.** Madrid: Prentice Hall.
- González, Y., Guedes, O., Rodríguez, S. (2017). Las fallas en presas de tierra. Caso de Estudio: falla por estabilidad de taludes en función de las condiciones de drenaje. Centro de investigaciones hidráulicas. Monografía. ISBN: 978-959-261-563-2
- Hernández, A. (2014). Metodología para el análisis de estabilidad de taludes. Trabajo de Diploma. Universidad Central ¨Martha Abreu¨ de Las Villas. Facultad de Construcciones. Departamento de Ingeniería Civil. Disponible en: http://dspace.uclv.edu.cu/ bitstream/handle/123456789/1563/Tesis Anaibys Hernández.pdf.
- Martínez, R. (2016). La teoría de Mohr y la estabilidad del macizo geológico. Revista Anales de la Academia de Ciencias de Cuba. Vol. 6, No. 2.
- Medina et al (1999): Reconocimiento geólogo geofísico de la Cuenca de Santiago de Cuba con fines de riesgo sísmico. Reporte de investigación. Archivos EGMO y CENAIS.
- Mesa, M. (2017). Empleo de la modelación para el diseño de terraplenes altos de carretera. Tesis de Doctorado. La Habana. Editorial Universitaria del Ministerio de Educación Superior de la República de Cuba. ISBN: 978-959-16-3400-9.
- Morejón, G., Candebat, D., Márquez, I., Ferrera, H., Arango, E., Zapata, J., Chuy, T. y Díaz, L. (2006). *Evaluación de la vulnerabilidad ante la ocurrencia de eventos naturales de las carreteras de interés nacional de la provincia Santiago de Cuba: Autopista Nacional* [Informe científico–técnico]. [Fondos del Centro Nacional de Investigaciones Sismológicas (Cenais)]. Santiago de Cuba.
- Pereira, A. (2018). Propuesta de predimensionamiento a partir del análisis de las filtraciones y la estabilidad

de taludes en presas de tierra en Cuba. Trabajo de Diploma. Universidad Central ¨Martha Abreu¨ de Las Villas. Facultad de Construcciones. Departamento de Ingeniería Civil. Disponible en: http://dspace. uclv.edu.cu/handle/123456789/10175.

- Pórtela, A., Díaz, J., Hernández, J., Magaz, A. y Blanco, P. (1989). Geomorfología escala 1:1 000 000. En *Nuevo Atlas Nacional de Cuba* [IV Relieve]. La Habana.
- Reyes, C. (2001). *Susceptibilidad de deslizamiento en Santiago de Cuba y sus alrededores, escala 1:25 000* (Tesis de Maestría). Instituto Superior Minero Metalúrgico. Moa, Holguín, Cuba.
- Reyes, P., Ríos, Y., Vega, N. y Arango, E. (2005). Peligro geológico de la red vial de las provincias orientales para casos de sismos de gran intensidad. En *Memorias* de *VI Congreso de Geología y Minería. Simposio de sismicidad y riesgos geológicos*.
- Rocamarca, E. (2013). Criterios para la caracterización de factores interventores de la estabilidad de taludes en zonas de montaña. Anuario de la Sociedad Cubana de Geología. No 1. Págs. 145-150. ISSN 2310-0060.
- Rosabal, S. (2012). Peligro geológico por deslizamientos en sectores de la Provincia de Santiago de Cuba. En *Memorias* de *V Taller internacional de ingeniería y arquitectura para la reducción de desastres (CIIARD). 16 Convención Científica de Ingeniería y Arquitectura.* La Habana.
- Rosabal, S. (2013). Peligro geológico por deslizamientos en sectores de la provincia de Santiago de Cuba. En *Memorias* de *IV Simposio de riesgos geológicos y sismicidad. X Congreso Cubano de Geología (Geología 2013)*. La Habana.
- Rosabal, S., Oliva, R., Candebat, D., Zapata, J. y Chuy, T. (2013)*. Caracterización detallada de la comunidad costera del este de la bahía de Santiago de Cuba. Proyecto del FNMA (08-13-01): Gestión de riesgos ambientales en la comunidad costera del lado este de la bahía de Santiago de Cuba (Consejos Populares: Guillermón Moncada y Altamira)* [Informe de Proyecto]. [Fondos del Centro Nacional de Investigaciones Sismológicas (Cenais)]. Santiago de Cuba.
- Rosabal, S., Oliva, R., Chuy, T., Zapata, J. y Caballero, L. (2014). *Capacitación a la comunidad y líderes comunitarios sobre los efectos de los fenómenos naturales e inducidos en el área de estudio. Proyecto Territorial: Gestión de riesgos ambientales en la comunidad costera del lado este de la bahía de Santiago de Cuba (Consejos populares: Guillermón Moncada y Altamira).* [Fondos del Centro Nacional de Investigaciones sismológicas (Cenais)]. Santiago de Cuba.

Rosabal, S. Y. (2018). Evaluación de peligros de desli-

zamientos y licuefacción de suelos, inducidos por la actividad sísmica, en Cuba suroriental. Tesis en opción al grado de Doctor en Ciencias Geológicas. Instituto Superior Minero Metalúrgico ¨Dr. Antonio Núñez Jiménez¨. Facultad de Geología y Minería. Departamento de Geología. Moa, Holguín.

- Suárez, J. (1998). *Deslizamientos y estabilidad de taludes en zonas tropicales*. Bucaramanga, Colombia: Instituto de Investigaciones sobre Erosión y Deslizamientos, Ingeniería de suelos, Universidad Industrial de Santander.
- Technical committee for earthquake geotechnical engineering (TC4) of the International Society of Soil Mechanics and Geotechnical Engineering (ISSMGE). (1999). *Manual for zonation on seismic geotechnical hazards*. Tokyo, Japan: The Japanese Geotechnical Society.
- Velázquez, A. (2016). Análisis de las filtraciones y la estabilidad de taludes en presas de tierra. Trabajo de Diploma. Universidad Central ¨Martha Abreu¨ de Las Villas. Facultad de Construcciones. Departamento de Ingeniería Civil. Disponible en: http://dspace. uclv.edu.cu/bitstream/handle/123456789/6963/ Trabajo de Diploma Armando Velázquez Sentmanat.pdf.

## *Sobre los autores*

#### **Sandra Yanetsy Rosabal Domínguez**

*Ingeniera Geóloga, Máster en Manejo Integrado de Zonas Costeras (MIZC) y Doctora en Ciencias Geológicas. Autora de varias publicaciones en revistas y eventos internacionales. Trabaja como Investigadora Auxiliar en el Grupo de Peligro Sísmico del Centro Nacional de Investigaciones Sismológicas. Cuba.*

#### **Ricardo Oliva Álvarez**

*Ingeniero Geólogo y Civil, Máster en Ingeniería Sísmica. Autor de varias publicaciones en revistas y eventos internacionales. Trabaja como profesor auxiliar de la Universidad de Oriente. Cuba.*

#### **Darío Candebat Sánchez**

*Ingeniero Civil y Doctor en Ciencias Técnicas. Autor de varias publicaciones en revistas y eventos internacionales. Trabaja como Investigador Titular en el Grupo de Ingeniería Sísmico del Centro Nacional de Investigaciones Sismológicas. Cuba.*

# **Análisis de la costa**

Villalón, M., Reyes, C., Aguller, C., Trejo, R., Nápoles, S., Despaigne, G.,… Suarez, O. (2012). *Informe sobre los estudios de PVR deslizamientos provincia Santiago de*  **Cuba**. [For definition of the Investigacio-Antique Investigacio-Antique Investigaciones Sismológicas (Cenais)]. Santiago de Cuba.

Distribuidor de referencia Trimble en España

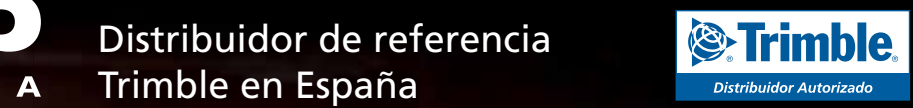

**TRIMBLE SX10** Estación Robótica 1" 1mm EDM con imagen. Escáner de hasta 600 metros de alta velocidad.

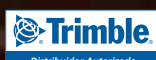

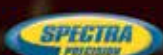

- **Distribuidor de Trimble Geospatial, Spectra Precision, Trimble Intech exclusivo España y Portugal**
- **Laboratorio máster de referencia Trimble España**
- **Desarrolladores oficiales de aplicaciones personalizadas Trimble**
- **Alquileres en península, Baleares y Canarias**

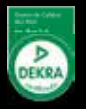

# *Detección de subsidencia por efecto de extracción petrolera aplicando la técnica DInSAR en Venezuela*

*Detection of subsidence by effect of oil extraction applying the DInSAR TECHNIQUE in Venezuela*

lleanis Arenas Bermúdez<sup>1</sup>, Beatriz Hernández Araujo<sup>2</sup>, Giovanni Royero Orozco<sup>3</sup>, Víctor Cioce Pérez<sup>3</sup>, Eugen Wildermann<sup>3</sup>

REVISTA MAPPING Vol. 28, 195, 18-26 mayo-junio 2019 ISSN: 1131-9100

#### **Resumen**

El fenómeno de subsidencia en la Costa Oriental del Lago de Maracaibo, al oeste de Venezuela provocado por la explotación petrolera existente en la zona desde el siglo XX, fue monitorizado en años anteriores mediante la aplicación de nivelación geodésica y GPS, sin embargo, debido al costo de estos métodos, en este trabajo se describen las experiencias realizadas en la región, con una técnica a partir de imágenes satelitales captadas en el espectro de microondas, denominada Interferometría Diferencial con Radar de Apertura Sintética (DInSAR), que permitió la detección de pequeños cambios en la corteza terrestre de la zona. Gracias al empleo de información de libre acceso proveniente de las plataformas Sentinel-1, el software SNAP v 5.0 y la herramienta de cálculo SNAPHU v.4.1.2 se logró determinar subsidencia por primera vez en Venezuela aplicando esta tecnología. Con los productos obtenidos y los análisis realizados se determinaron movimientos verticales de ±2,8 cm en las áreas de Cabimas, Tía Juana y Ciudad Ojeda para un periodo de tres años, actualizando así de igual forma la información ya existente del área. Finalmente, se demostró la confiabilidad de DInSAR para la cuantificación de deformaciones, abriendo la posibilidad en el país de emplearla no solo en esta región sino en otras de interés.

#### **Abstract**

The phenomenon of the subsidence at maracaibo lake eastern coast caused by oil exploitation in the area since the 20s of the last century, was monitored in previous years by the application of geodetic leveling and GPS, however, due to the cost of these methods, This work describes experiences performed in the region, with a technique based on satellite images captured in the microwave spectrum, called Differential Interferometry with Synthetic Aperture Radar (DInSAR) allowing detection of small changes in the area. Thanks to the use of free access information from the Sentinel-1 platforms, the software SNAP v 5.0 and the calculation tool SNAPHU v.4.1.2, it was possible to determine subsidence for the first time in Venezuela by applying this technology. With the obtained products and the analyzes carried out, vertical movements of  $\pm$  2.8cm were determined in the areas of Cabimas, Tía Juana and Ciudad Ojeda for a period of three years, thus updating the existing information of the area in the same way. Finally, the reliability of DInSAR for the quantification of deformations was demonstrated, opening the possibility in the country to use it not only in this region but in others of interest.

Palabras clave: DInSAR, subsidencia, imágenes de radar, Venezuela.

Keywords: DInSAR, subsidence, radar images, COLM, quantification.

*1 Departamento de Geoinformática, Escuela de Ingeniería Geodésica, Facultad de Ingeniería, Universidad del Zulia, Maracaibo, Venezuela iarenas@fing.luz.edu.ve*

*2 Derk Ingeniería y Geología Ltda. Departamento de Geomensura. Calama, Chile xx@xx.es*

*3 Centro de Procesamiento y Análisis GNSS SIRGAS de la Universidad del Zulia (CPAGS- LUZ) Departamento de Geodesia Superior, Escuela de Ingeniería Geodésica, Facultad de Ingeniería. Maracaibo, Venezuela xx@xx.es*

*Recepción 21/02/2019 Aprobación 24/04/2019*

# 1. INTRODUCCIÓN

En Venezuela, gran parte del proceso petrolero se concentra en la Costa Oriental del Lago de Maracaibo (COLM) (Figura 1), iniciándose las actividades de perforación, explotación y extracción de crudo a partir del año 1914, originando esto, incontables beneficios económicos para la nación, sin embargo, un periodo más tarde se empezó a evidenciar hundimiento paulatino del terreno, en esas zonas petroleras. Este proceso, denominado subsidencia, es un fenómeno geológico que se manifiesta por medio de la deformación superficial del suelo y es causada por diversos factores, entre ellos, la depresión del nivel pezométrico o la despresurización del subsuelo originado por la extracción de agua o hidrocarburos (Castillo, 2003).

Desde que tuvo lugar la subsidencia en la COLM, las labores para su detección y control se hicieron presentes, con la implementación de diversas técnicas geodésicas y topográficas que permitieron determinar la magnitud del fenómeno presentado, a través del establecimiento de una red de control en toda la zona de interés, realizándose campañas de medición en periodos bienales para una monitorización continua del área, evidenciándose zonas que descendieron hasta 6,5 metros de su cota original, sin embargo, estas tuvieron lugar desde el año 1932 hasta 2005 (Aguilar et al., 2006).

Debido a que la explotación petrolera sigue activa en la región, este fenómeno aún se presenta, poniendo en riesgo la estabilidad de las estructuras que se encuentran en la zona perjudicada, siendo un peligro para el tránsito de unidades lacustres, representando posibles de derrames de crudo, escapes y pérdida de las instalaciones, sin olvidar la afectación de toda la población en las cercanías del área.

Destacando, que las mediciones geodésicas y

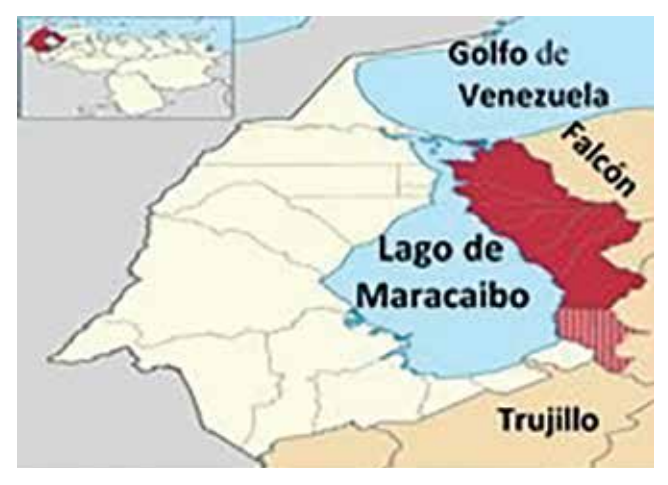

topográficas ameritan un mayor gasto económico, instrumental y humano, se hace necesario para la monitorización de la zona mencionada emplear otros métodos que signifiquen un costo menor, una alternativa es dada por, la técnica Interferometría Diferencial con Radar de Apertura Sintética (DInSAR, por sus siglas en inglés) que se fundamenta en la detección de pequeñas variaciones del terreno a partir del cálculo de la diferencia de fase de pares de imágenes radar sobre una misma área de estudio, utilizándose con éxito en distintas partes del mundo para la determinación de deformaciones de la corteza terrestre, ofreciendo posterior a un procesamiento riguroso resultados de muy alta calidad (como ejemplo de esto ver Solano *et al.,* 2015, Fourladi *et al.,* 2013, Fernández, 2009 Tomás *et al.,* 2006). Por tal razón resulta lógica la idea de estudiar el fenómeno de subsidencia ocurrido en la COLM a través de ella.

De igual forma, motivados por la falta de información reciente debido a que el proceso de subsidencia mencionado no se ha monitorizado desde hace más de una década, el conocimiento que se logre adquirir de este fenómeno a través del procesamiento interferométrico diferencial, aportará información de interés sobre un área de suma importancia para la Nación cuyo valor comercial es incalculable, debido a las altas concentraciones de crudo que se encuentran en ella. Siendo también, esta investigación, en conjunto con la presentada por Arenas, 2018, el inicio del uso de esta tecnología en el país para aprovechar las bondades ofrecidas por estos productos en el estudio de la geología superficial o en áreas que representen riesgos, como lo son, por ejemplo, las propensas a hundimientos y terremotos. Por tanto, este trabajo describe entonces, el alcance de las estrategias utilizadas para la estimación del fenómeno ya mencionado, a través de esta técnica.

# 2. ESTIMANDO DEFORMACIONES DE CORTEZA TERRETRE CON DInSAR

La interferometría es una técnica que estudia la interferencia de ondas electromagnéticas generadas por un Radar de Apertura Sintética (SAR, por sus siglas en inglés), utilizando para esto dos imágenes de la misma área y sensor, pero desde puntos de vista ligeramente distintos tanto espacial como temporal-*Figura 1. Delimitación de la zona de estudio* mente y en diferentes órbitas, para obtener información de la topografía y de la deformación que pueda existir en la superficie, siendo su producto básico el interferograma.

Un interferograma es una imagen compleja que resulta de multiplicar una imagen SAR principal denominada *master* por la compleja conjugada de otra secundaria llamada *slave*, y permite extraer luego de un procesamiento riguroso, tanto topografía como patrones de deformación terrestre superficial (Lu y Dzurisin, 2014; Ferreti *et al,* 2007).

La representación de la información deseada, se visualiza a través de un mapa con franjas semejantes a curvas de nivel donde cualquier variación en el paralelismo puede interpretarse como un cambio en el área estudiada. No obstante, no todos los interferogramas generados presentarán franjas perfectamente definidas, ya que estos se ven afectados por parámetros que condicionan la estabilidad de un píxel en dos imágenes SAR tomadas en diferentes fechas, como es el caso de la presencia de vegetación, la geometría de adquisición, entre otros (Klees y Masonnet, 1999).

En esencia un interferograma, es un patrón de franjas de diversos colores que comienzan desde el azul, pasando por el violeta, rojo, amarillo, verde, cian y terminando nuevamente en azul; representando un periodo de oscilación de la onda, expresado en radianes; es decir 2π y que puede variar entre (0; 2π) o de (-π; π), que contiene toda la información relativa de la geometría de la superficie, los colores representan los ciclos de la fase interferométrica debido a las ligeras diferencias entre las imágenes y en la posición de la antena, sobre toda la escena (SARMAP, 2009).

Las variaciones de distancia, a través de interferometría, se determinan al calcular en un píxel y su píxel base la diferencia de fase relativa (Fase interferométrica ψ) en dos imágenes SAR, mediante el producto píxel a píxel de la fase de la imagen *master* por el complejo conjugado de la imagen *slave*.

Para evaluar la calidad de los interferogramas se genera un mapa adicional conocido como mapa de coherencia interferométrica, este mide la estabilidad de la fase entre las adquisiciones, a través de la determinación del grado de correlación entre los píxeles de dos imágenes SAR, es un término estrechamente conectado con la relación señal-ruido, cuyos valores extremos van de 0 (decorrelación o falta de coherencia, manifestado por un color negro en la imagen, el cual indica que la información del interferograma no es utilizable) a 1 (alta correlación, manifestado por un color blanco, que indica que no hay ruido en el interferograma y este es perfectamente utilizable) (García, 2011).

# 3. ESTUDIO DE LA SUBSIDENCIA EN LA COSTA ORIENTAL DEL LAGO CON DInSAR

El presente trabajo se realizó tomando como insumos imágenes satelitales de radar de libre acceso provenientes de las plataformas satelitales Sentinel-1 de la Agencia Espacial Europea (ESA, por sus siglas en inglés), para un período de tres años (2014-2017), enmarcadas en el área de interés correspondiente a la Costa Oriental de Lago de Maracaibo, Estado Zulia, en la región occidental de Venezuela, con limite al Oeste con el Lago de Maracaibo, al Este con los Estados Falcón y Lara, al Norte con el Golfo de Venezuela y al Sur con el Estado Trujillo (Figura 1), en consecuencia, las estimaciones y análisis pertinentes sobre la magnitud de deformaciones corticales asociadas a fenómenos de subsidencias quedaron circunscritas a dicha locación.

En este caso, se consideró pertinente evaluar la subsidencia que se presenta en la Costa Oriental del Lago de Maracaibo, Estado Zulia, ya que esta históricamente documentada y fue observada en años anteriores por diversas técnicas geodésicas (ver Lameda et al., 2015; Aguilar et al., 2006; Atencio et al., 2004; Leal (1992); Henneberg, et al. (1980); Benítez y Bravo (1978)), lo que permitió afirmar la presencia del fenómeno de deformación en la zona de estudio, provocado por intensas y prolongadas actividades petroleras.

Se utilizaron las misiones Sentinel-1A y 1B como plataformas satelitales para la obtención de los datos ya que ofrecen imágenes de radar con el formato necesario para la generación de interferogramas (formato *Single Look Complex,* SLC), además, son productos de libre acceso que pueden ser descargados del sitio oficial del programa Copernicus (www.scihub.copernicus.eu) posterior al proceso de registro.

Debido a la fecha de lanzamiento de estas misiones, el periodo de estudio en esta investigación estuvo definido a partir de diciembre 2014 para imágenes S1A y octubre 2016 para S1B, puesto que para la fecha de esta investigación son todos los productos Sentinel-1 existentes en catálogo de la zona de interés, encontrándose un total de 22 imágenes adecuadas para este proyecto correspondientes a la misión Sentinel-1A y 14 para 1B, limitando de esta forma abordar el fenómeno en etapas más prolongadas.

Con la finalidad de minimizar los efectos de decorrelación inducidos por factores climáticos como pri-

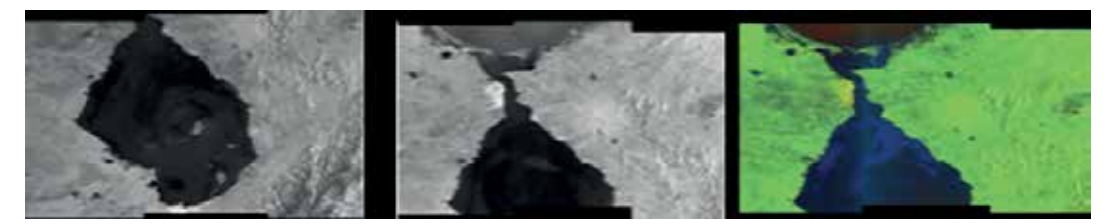

*Figura 2. Ejemplo de imágenes utilizadas, misión S1A (izq.), S1B en polarización simple (PS) (cen.) y S1B en polarización dual (PD) (der.)*

Tomando en cuenta estos factores, en esta investigación, se emplearon un total de 10 imágenes de radar de ambas plataformas en formato SLC,

mera medida, se eligieron imágenes del mismo mes del año, para garantizar que en estas existieran las mismas características atmosféricas por tratarse con productos de la misma época, de esta forma, al generarse la fase interferométrica mediante la diferencia entre los complejos conjugados de las observaciones *master* y *slave* estos quedarían removidos del interferograma final.

Un total de 36 imágenes radar fueron descargadas, con las que se generaron 13 interferogramas del área de estudio, sin embargo, una vez analizadas sus características, como correlación, ruido y corregistro de imágenes *master* y *slave* se evidenció que algunos tenían presencia de ruido significativamente elevada, evidenciándose esto en resultados que no representaban la zona de interés, eliminando la capacidad de análisis de los mismos. Por esta razón, con ayuda de las investigaciones de Guerrero y Hernández (2017) y Angarita (2016) se infirió sobre una serie de factores que limitaron el uso de imágenes Sentinel-1 en la estimación del proceso de deformación estudiado, pudiendo estos extrapolarse a investigaciones futuras:

- a. Las imágenes Sentinel-1 empleadas en la construcción de interferogramas deben provenir de ambas plataformas satelitales (S1A y S1B), para garantizar tener una alta correlación temporal y espacial. Por este motivo para este estudio se utilizaron solo los interferogramas generados con productos de ambas misiones, en los periodos a disposición en la web de descarga para la zona de interés.
- b. Los interferogramas de la COLM calculados con Sentinel-1 deben generarse con una separación temporal mayor o igual a dos años ya que en intervalos menores el fenómeno de estudio es indescifrable para la sensibilidad del radar empleado en las plataformas, significando que la magnitud de la deformación en ese periodo de tiempo es menor a la mitad de su longitud de onda, es decir, ±2,8cm. Esto se infiere debido a que no se observa un patrón de deformación definido como fue el caso en aquellos generados con separaciones temporales más amplias.

modo IW, adquiridas bajo la modalidad TopSAR en órbita descendente. Como es sabido en el ámbito de la teledetección las imágenes provenientes de la misma plataforma satelital tienen el mismo *path* y *row*, por tanto, todas cubren la misma porción del terreno, cambiando la fecha de adquisición, por este motivo en la Figura 2 se observan solo tres ejemplos de las imágenes empleadas en este estudio, la misión S1A (izq.), S1B en polarización simple (PS) (cen.) y S1B en polarización dual (PD) (der.).

Estas permitieron realizar un estudio multitemporal de la zona de interés, a través de la generación de 5 interferogramas correspondientes a los periodos diciembre 2014/2017-2014/2016-2015/2017; noviembre 2015/2017 y octubre 2015/2017 para la evaluación del comportamiento del fenómeno anteriormente descrito. Y se emplearon los programas SNAP v.5.0 y SNAPHU v.1.4.2 (ESA, 2015b) en el procesamiento de los mismos.

#### **3.1. Procesamiento interferométrico realizado**

Inicialmente, para la generación de interferogramas, se corregistraron las imágenes SAR empleadas, donde las *slave* (2016/2017) se adaptan a la geometría de las *master* (2014/2015), (Figura 3), evidenciándose el cambio en la superficie de acuerdo a los colores observados que se tornan entre amarillo y verde con ciertos tonos rojos.

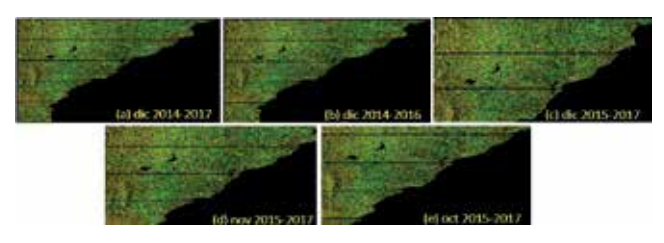

*Figura 3. Imágenes corregistradas COLM*

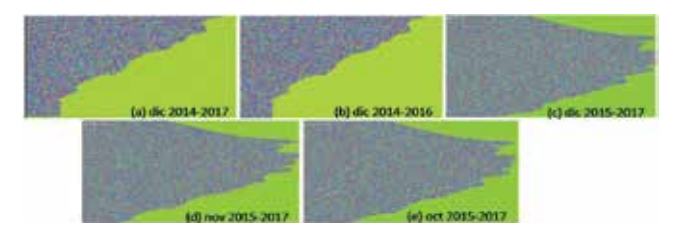

*Figura 4. Interferogramas diferenciales generados*

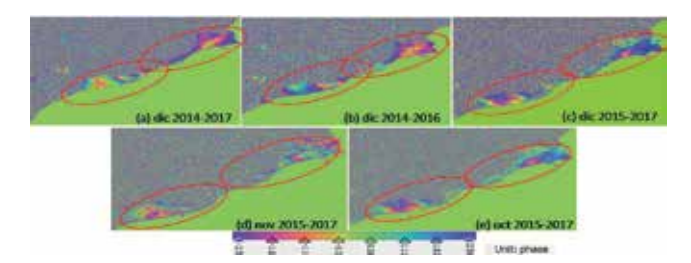

*Figura 5. Interferogramas aplanados y filtrados*

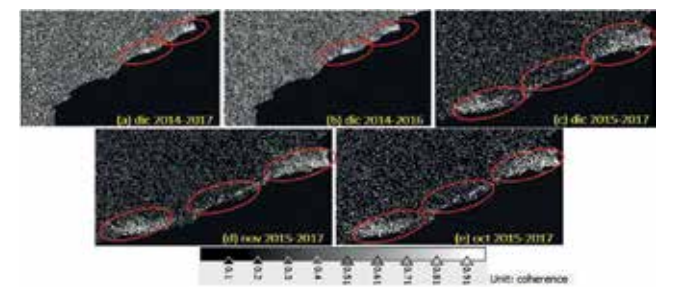

*Figura 6. Mapa de coherencia generado*

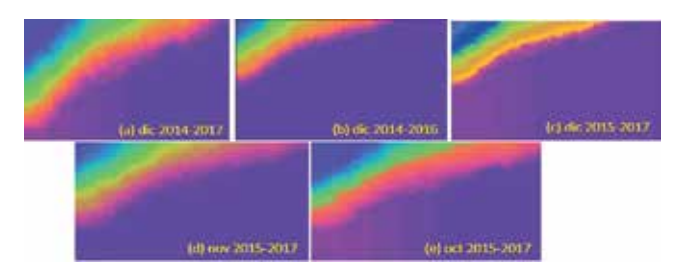

*Figura 7. Interferogramas desenvueltos*

El segundo paso fue el cálculo de los interferogramas diferenciales (Figura 4), este requiere la realización de un interferograma sintético a partir de un Modelo Digital de Elevación (DEM, por sus siglas en inglés), utilizándose en este caso el *Shuttle Radar Topography Mission* (SRTM) con resolución espacial de 90x90m.

Posteriormente, se aplicó la remoción de la fase topográfica (fase presente en la señal interferométrica debido a la curvatura de la superficie de referencia) y una herramienta de filtraje con el auxilio del filtro *Goldstein* que permitió discernir anillos interferométricos correspondientes con la zona de estudio (encerrados en círculos rojos) con la finalidad de obtener las diferencias entre las escenas y poder determinar los cambios asociados al fenómeno estudiado, los resultados obtenidos se observan en la Figura 5.

Se generó de igual forma, un mapa de coherencia para cada periodo estudiado (Figura 6) donde se pudo observar la viabilidad del procesamiento interferométrico, así como estimar la calidad del mismo, siendo el factor indicativo de una alta correlación un color claro en las zonas donde se observa la deformación (encerradas en círculos rojos), de igual forma se observa

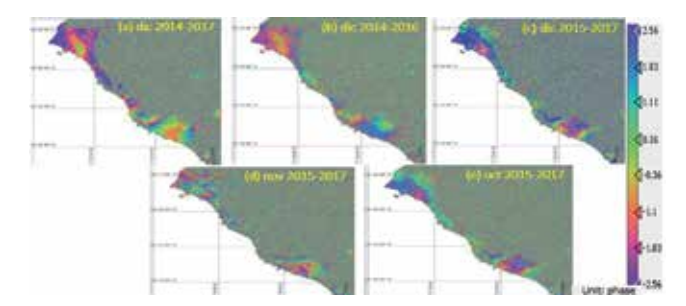

*Figura 8. Interferogramas georreferenciados*

un color oscuro en las zonas donde la deformación es insignificante para la longitud de onda del radar.

Cabe destacar que, hasta este momento solo se ha trabajado con medidas ambiguas de longitud de onda dentro de las fases interferométricas generadas, por tanto, se aplicó el desenrollado de fase que es la conversión de datos cíclicos, de (−π, π) a datos sin acotar, que permitan generar productos que puedan tomar valores entre (-∞, ∞) y progresen de forma lineal, lo que podría permitir generar otros productos además del interferograma ya obtenido, a saber, mapas de desplazamiento, DEM, mapas de velocidades, entre otros, para realizar la cuantificación de la magnitud del fenómeno de interés con más severidad, en la Figura 7 se observan los interferogramas desenrollados para cada periodo de estudio.

Como último paso, se corrigieron geométricamente los productos obtenidos transformando las coordenadas de la geometría SAR al Datum GRS-80 ubicándolas geoespacialmente en su posición verdadera corrigiendo la visualización invertida de estas, como se observa en la Figura 8 y siendo estos los principales productos de esta investigación.

# 4. VALIDACIÓN DE LOS RESULTADOS

En primer lugar, se visualizó que en todos los productos generados ocurrió un fenómeno de deformación en la misma zona, simbolizada por la concentración de colores que representan anillos in-

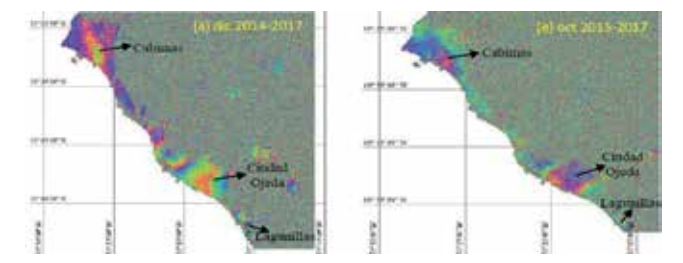

*Figura 9. Ejemplos de zonas de deformación en los interferogramas*

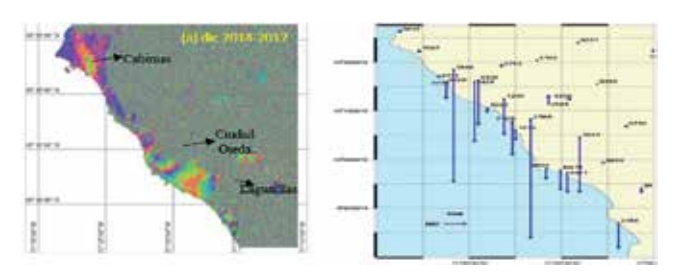

*Figura 10. Ejemplo de zonas de mayor deformación en los interferogramas izq. Vectores de deformación en la COLM generados a través de GPS der*

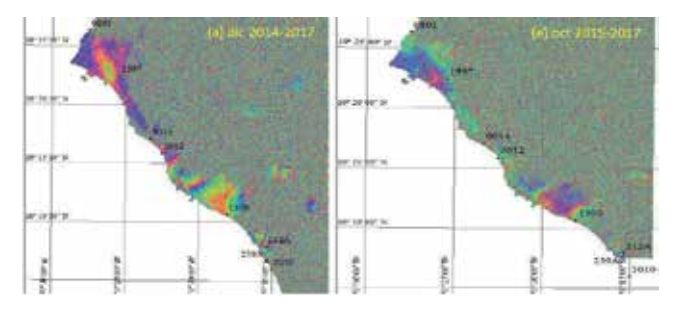

*Figura 11. Contraste entre algunos interferogramas y los BM cercanos a la zona*

terferométricos, en los 5 interferogramas se observan los mismos cambios ocurridos, estando estos en las proximidades de la línea costera, específicamente en las áreas comprendidas entre el Municipio Cabimas y Ciudad Ojeda y en menor magnitud en el Municipio Lagunillas, esto garantiza en primera instancia la fiabilidad del estudio, ya que se trabajó con imágenes satelitales como datos de entrada diferentes, en periodos distintos, pero se obtuvieron interferogramas cuyos resultados son similares (ver Figura 9 un ejemplo de esto).

De la misma forma, en la Figura 10 der. se muestran

los vectores de desplazamiento generados con las observaciones GPS más recientes realizadas (ver Aguilar *et* al., 2006) y se observa que efectivamente los Puntos de Control Terrestre (PCT) que mayor magnitud de deformación presentaron en ese periodo de tiempo (visualizados en la imagen como líneas azules) fueron los encontrados en las proximidades de la costa, demostrando así la correlación existente entre el área donde históricamente se determinó subsidencia y donde se encuentran los anillos interferométricos que representan los cambios en la superficie estudiada.

De esta manera, se demuestra que en la COLM a pesar de los años aún sigue existiendo un fenómeno de deformación, sin embargo, para corroborar que la información ofrecida por los interferogramas sea sin lugar a dudas el fenómeno de subsidencia y levantamiento observado y documentado, fue necesario el uso de los datos obtenidos en las campañas de observaciones geodésicas que se realizaron en años anteriores, donde los puntos de control de altura o *Bench Mark* (BM) cercanos a la zona (representados como puntos negros) fueron contrastados con los interferogramas obtenidos (Figura 11).

Sin embargo, los resultados de las últimas observaciones geodésicas realizadas datan del año 2005 (ver Lameda et al., 2015; Aguilar et al., 2006) y al tratarse de más de una década atrás no garantizan que en la actualidad aún se sigan manteniendo esos valores (de hundimiento o levantamiento) o por el contrario que se hayan detenido, así como tampoco ofrecen una magnitud comparable que se pueda utilizar para las fechas de la realización de esta investigación, quedando el uso de estos BM como puntos de referencia

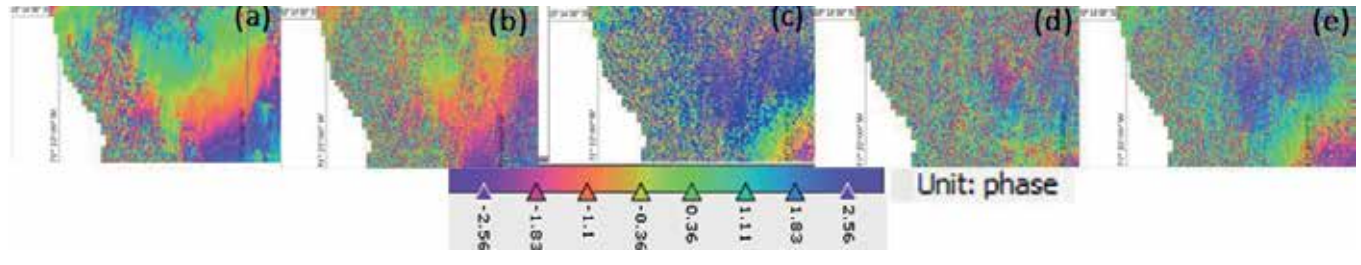

*Figura 12a. Parte del Municipio Cabimas donde ocurrió subsidencia*

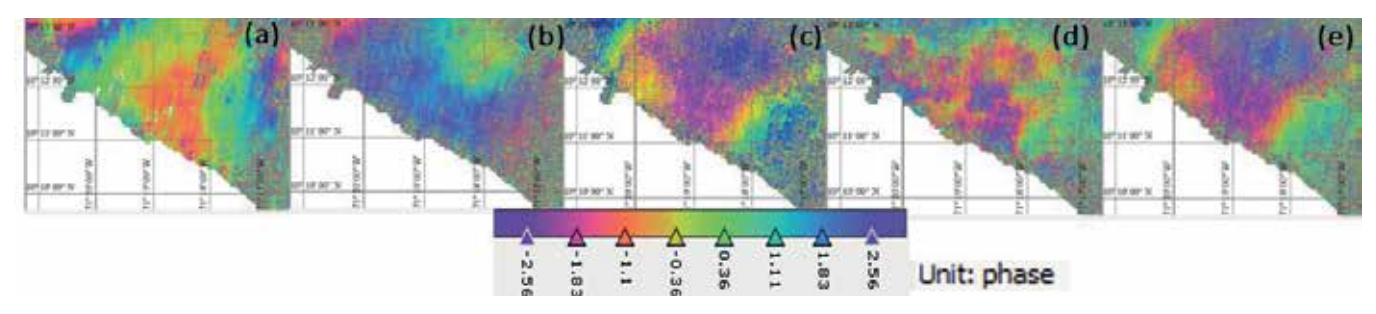

*Figura 12b. Zonas entre el sector Tía Juana y Ciudad Ojeda donde ocurrió subsidencia*

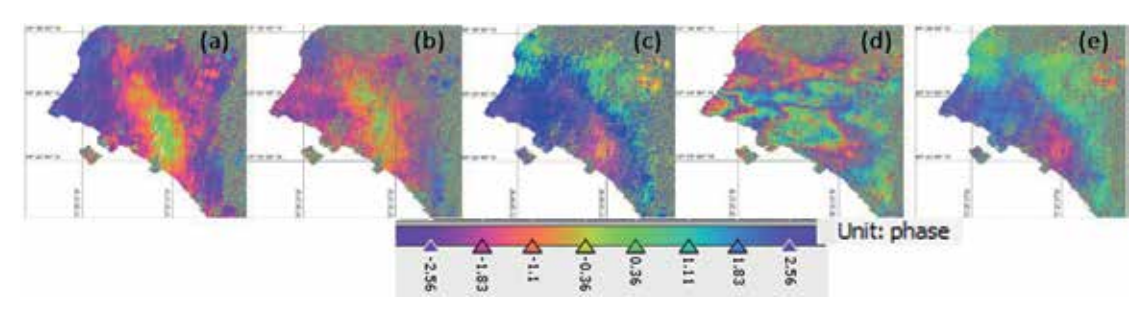

*Figura 13. Zonas donde ocurrió levantamiento*

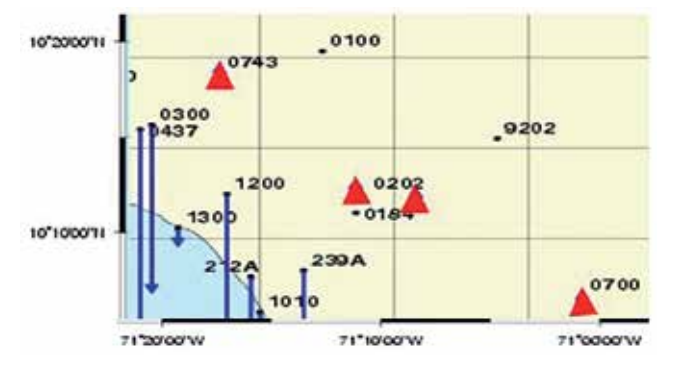

*Figura 14. PCT con levantamiento en zonas aledañas a Ciudad Ojeda*

para corroborar que la zona que históricamente ha sido afectada por movimientos verticales aún lo sigue estando, por esta razón su valor numérico no fue considerado en el presente análisis.

# 5. CUANTIFICACIÓN DE LA SUBSIDENCIA DE LA COSTA ORIENTAL DEL LAGO DE MARACAIBO A TRAVÉS DE DInSAR

Analizando detenidamente los interferogramas en las zonas correspondientes al Municipio Cabimas (Figura 12a) y en menor medida la comprendida entre el sector Tía Juana y Ciudad Ojeda (Figura 12b) se observa que el valor de fase, representado por la secuencia de colores se dirige desde los negativos a los positivos

movimiento de subsidencia o hundimiento.

La segunda zona que más deformación presentó fue la correspondiente a Ciudad Ojeda (Figura 13), según los análisis generados a través de esta técnica, ocurrió un fenómeno de deformación totalmente contrario al anterior, es de notar que los valores de fase se dirigen desde los positivos a los negativos (2,56 a -2,56) o sea, la superficie se acerca al sensor, revelando un posible levantamiento de la zona.

(-2,56 a 2,56), es decir, la superficie se aleja del sensor demostrando que en ellas ocurrió un aleiamiento relativo de la superficie al sensor, y por lo tanto un

Como puede notarse el proceso de deformación en esta área es totalmente opuesto al históricamente medido en la región, sin embargo, en las observaciones geodésicas más recientes, se evidenciaron algunos PCT con una tasa de levantamiento promedio de ±5cm en las zonas aledañas a Ciudad Ojeda (Figura 14) por tal motivo resultaría útil ampliar el estudio en esta área para comprobar si efectivamente en esa locación está ocurriendo el fenómeno descrito, debido posiblemente a compactación del suelo originada por el descenso de la extracción petrolera o por el contrario estos resultados son originados por algún error inducido durante el procesamiento de los datos, como por ejemplo, imprecisiones del DEM-SRTM o presencia de características atmosféricas y factores de decorrelación elevados en la zona.

Es de interés, resaltar que, en el área perteneciente al Municipio Lagunillas, no se observa un patrón de deformación que pueda ser analizado con estos interferogramas, ya que no se evidencian anillos completos ni colores definidos (Figura 15), por lo tanto, no se puede aseverar que tipo de fenómeno haya ocurrido en esa zona para las épocas de adquisición de las imá-

> genes utilizadas en el presente

> Finalmente, para poder cuantificar el fenómeno estudiado en esta de investigación, es necesario observar el

estudio.

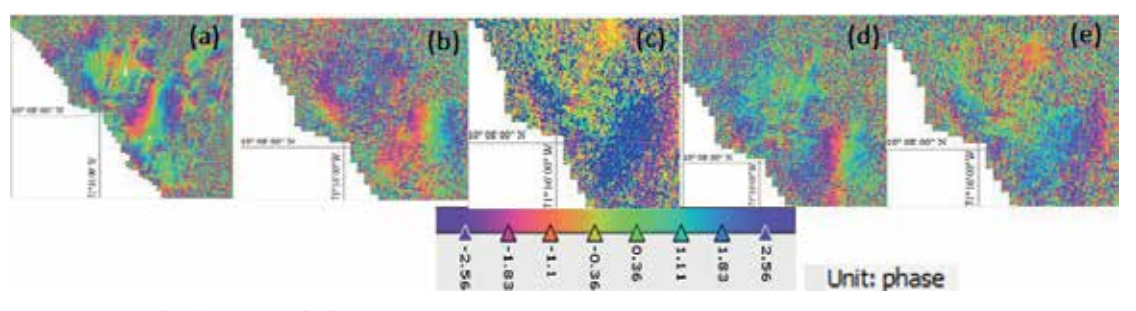

*Figura 15. Zonas donde no se puede determinar movimiento*

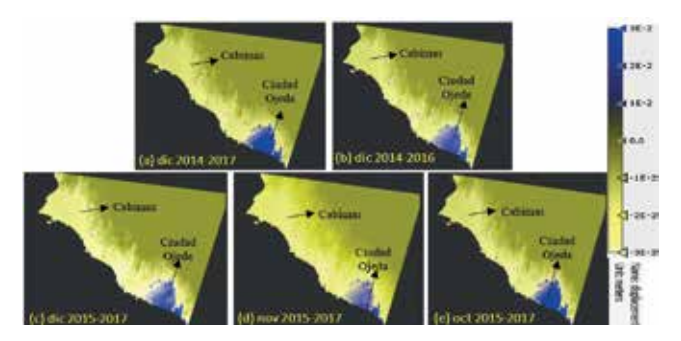

*Figura 16. Mapas de desplazamiento generados*

número de anillos interferométricos formados en la zona analizada y multiplicar ese valor por la mitad de la longitud de onda con la que trabajan las plataformas satelitales Sentinel-1.

Considerando que por cada ciclo completado se tiene la mitad de la longitud de onda con que trabaja el satélite radar, es decir, ±2,8cm para Sentinel-1, y que en ningún interferograma se observan anillos concéntricos repetidos, es decir, no se poseen los mismos colores dentro de las áreas de deformación, y que este factor es idéntico tanto en áreas con subsidencia como aquellas con levantamiento, resulta correcto estimar que en el periodo de la investigación, el terreno se hundió aproximadamente -2,8cm en el área del Municipio Cabimas y el sector Tía Juana y se levantó 2,8cm en Ciudad Ojeda, ya que la cantidad de anillos observados en el interferograma es solo 1.

Como producto extra en la realización de esta investigación y en pro de seguir demostrando el patrón de deformación observado y de obtener magnitudes en unidades métricas que permitan corroborar la información ya presentada, se generaron mapas de desplazamiento vertical de la zona de estudio, a través de la conversión de observaciones de fase suministrada por los interferogramas desenrollados a datos de valor numérico, mediante modelos matemáticos específicos y con el auxilio nuevamente del programa SNAP v 5.0, en donde se observa que las diferencias de elevación se corresponden con los anillos interferométricos visualizados, demostrando los patrones de subsidencia y levantamiento antes analizados (Figura 16).

Se observa un valor máximo de hundimiento de -3cm en las áreas de Cabimas y Tía Juana y un valor máximo de levantamiento de +3cm en Ciudad Ojeda, mostrándose estos resultados congruentes con los analizados a través del cambio del análisis de la comparación de fase presente en los interferogramas.

La comparación de fase y los mapas de desplazamiento generados demuestran que, en el tiempo de observación de esta investigación, la COLM aún en la actualidad se sigue viendo afectada por movimientos en la superficie donde se ubican los campos petroleros y los BM que conforman la red geodésica de monitorización de subsidencia, ya que el análisis de los resultados obtenidos con DInSAR, en la escala temporal de observación entre las imágenes así lo refiere. Sin embargo, la deformación cuantificada a través de esta técnica se observa sobre un área general, que abarca gran parte de los sectores antes mencionados, por tanto, su análisis no puede ser referido a un punto en particular.

De igual forma no se puede garantizar que la magnitud del valor determinado sea constante en el tiempo ya que el periodo de análisis es muy corto, necesitando para esto, ampliar el número de interferogramas y utilizar separaciones temporales más largas, ya que debido a la limitación de imágenes Sentinel-1 sobre el área, es necesario el auxilio de otras plataformas satelitales de sensoramiento remoto activo, con más tiempo en órbita y que trabajen con otras longitudes de onda, como RADARSAT-2 o ALOS.

## 6. COMENTARIOS FINALES

El procesamiento realizado en esta investigación validó una metodología que permite generar interferogramas de un área de interés para su posterior análisis en busca de deformaciones o para la representación de la topografía superficial del terreno.

Se demostró que los interferogramas calculados con productos Sentinel-1 deben generarse con imágenes provenientes de ambas plataformas satelitales (S1A y S1B) para garantizar una calidad adecuada en el análisis de los mismos.

Para el estudio de la subsidencia en la COLM a través de interferometría diferencial deben emplearse imágenes que posean una separación temporal mayor a dos años, ya que en periodos de tiempo menor no se evidencia ninguna deformación en la zona, infiriendo esto que la magnitud del fenómeno escapa de la sensibilidad de la longitud de onda del radar presente en las plataformas Sentinel-1, concluyendo, que el valor de subsidencia en la zona de estudio no aumentó su magnitud con respecto a las observaciones GPS realizadas en el año 2005 (±3cm anuales).

De todos los interferogramas generados resultaron útiles siguiendo los parámetros necesarios para la identificación de deformaciones, un total de 5, conformados por imágenes de ambas plataformas con una separación temporal de 2 y 3 años comprendida entre diciembre 2014-2017, 2014-2016, 2015-2017; noviembre 2015-2017 y octubre 2015-2017, que permitieron realizar un estudio multitemporal de la zona.

A través del análisis de la comparación de fase fue posible cuantificar un movimiento de subsidencia de -2,8cm para el área correspondiente del Municipio Cabimas y Tía Juana y un levantamiento de igual magnitud, 2,8cm para Ciudad Ojeda, magnitud obtenida por la progresión de colores y la cantidad de anillos interferométricos observados. Para el caso del Municipio Lagunillas no se detectó mayor deformación entre las fechas de las adquisiciones debido a la ausencia de anillos interferométricos y ciclos completos de la fase del radar.

Se generaron a su vez, mapas de desplazamiento que permitieron convertir los valores de fase a unidades métricas, revelando magnitudes máximas de ±3cm para ambos movimientos verticales, siendo congruentes las zonas donde fueron observados con los interferogramas generados, corroborando así los resultados presentados.

Este trabajo en conjunto con sus productos generados, ofrecen así, la confiabilidad necesaria para emplear DInSAR en la determinación de fenómenos de deformaciones, de la misma forma, de acuerdo a los resultados presentados, es posible ampliar esta investigación a fin de optimizar el uso de esta técnica como una herramienta para la generación de productos topográficos y cartográficos en zonas de interés afectadas por cambios en la superficie terrestre, donde no se puedan obtener datos por otros medios.

A través de los productos generados se contribuye con el crecimiento investigativo del país demostrando la factibilidad de DInSAR en la cuantificación de la subsidencia en la COLM y en general, en el estudio de deformaciones de la corteza terrestre, pudiendo incluirla en los estudios de monitorización futuros.

En el caso venezolano, empleando la metodología ya descrita y utilizando la información suministrada por las imágenes Sentinel-1 aquí descrita, se logró por primera vez y en la medida de los recursos disponibles, utilizar una tecnología de vanguardia mundial, abriendo así la posibilidad de ampliar los resultados presentados y generar otros productos como, por ejemplo, DEM y mapas de velocidades, en esta y otras regiones del país.

## AGRADECIMIENTOS

Los autores agradecen a la Escuela de Ingeniería Geodésica de la Universidad del Zulia, en especial al Departamento de Geodesia Superior, por la información suministrada, a la Agencia Espacial Europea (ESA) por el suministro del *software* e imágenes utilizadas en la investigación y a la empresa Derk Ingeniería y Geología Ltda por su ayuda y colaboración durante el desarrollo de este proyecto.

## **REFERENCIAS**

- Aguilar J., Bacaicoa L., Camarillo D., Chille J., DeBourg S., Díaz J., Elneser L., Pachano S., Portillo W., Pozo L., Rodrígues D., Silva C. (2006). Mediciones geodésicas en la red de subsidencia de PDVSA en la COLM 2005. Trabajo Práctico Profesional. Escuela de Ingeniería Geodésica, Universidad del Zulia. Maracaibo, Venezuela.
- Angarita M. (2016). Procesos de deformación en la región de los volcanes Chiles-Cerro Negro por medio de imágenes InSAR. Trabajo Especial de Grado. Departamento de Geociencias. Universidad Nacional de Colombia. Bogotá, Colombia
- Arenas I. (2018). Cuantificación De la subsidencia en la Costa Oriental del Lago de Maracaibo a través de Interferometría Diferencial con Radar de Apertura Sintética. Trabajo de Grado. Programa de Postgrado, Facultad de Ingeniería, Universidad del Zulia. Maracaibo, Venezuela.
- Atencio L., Camacho C., Castillo J., Fernández O., García H., González M., Ortega F., Parra Y., Rodríguez E., Rodríguez F., Rojas M., Sierra C. (2004). Mediciones geodésicas en la red de subsidencia de PDVSA en la COLM. Trabajo Práctico Profesional. Escuela de Ingeniería Geodésica. Universidad del Zulia. Maracaibo, Venezuela.
- Benítez R., Bravo D. (1978). Estudio geofísico de la subsidencia de la Costa Oriental del Lago de Maracaibo. Vol 1. Trabajo Especial de Grado. Escuela de Ingeniería Geodésica. Universidad del Zulia. Maracaibo, Venezuela.
- Castillo M. (2003). Estudio de las condiciones de subsidencia de las instalaciones de producción petrolera de la unidad de explotación Lagunillas Lago. Trabajo Especial de Grado. Escuela de Ingeniería Civil. Universidad Rafael Urdaneta. Maracaibo, Venezuela.
- ESA European Space Agency-. (2015). EO SCIENCE 2.0. Workshop 2015, 12-14 octubre. Frascati, Italy. Disponible en: www.esa.int
- Fernández M. (2009). Determinación de movimientos verticales del terreno mediante técnicas de interferometría radar DInSAR. Editorial de la Universidad de Granada. ISBN: 9788469258620
- Ferreti A., Monti-Guarnieri A., Prati C., Rocca F., Massonnet D. (2007). InSAR Principles: Guidelines for SAR

Interferometry procesing and interpretation. ESA TM. Volumen 19. ISBN: 9290922338.

- Fourladi N., Sahebi M., Matkan A., Rootaei M. (2013). Subsidence rate monitoring of Aghajari oil field based on Differential SAR Interferometry. Advances in Sapace Reasearch. 2285-2296p. DOI: 101128/CV7634IV89p87
- García A. (2011). Procesado DInSAR a alta resolución con imágenes con diferencias de Doppler grandes. Trabajo Especial de Grado. Departamento de Teoría de Senyal i Comunicacions (TSC). Universidad Politecnica de Catalunya. Catalunya, España
- Guerrero C., Hernández P. (2017). Determinación de un modelo digital de elevación a partir de imágenes de radar Sentinel-1 usando Interferometría SAR. Trabajo Especial de Grado. Escuela de Ingeniería Catastral y Geodesia. Universidad Distrital Francisco José de Caldas. Bogotá, Colombia.
- Henneberg H.; Badell C.; Drewes H. (1980). Investigaciones recientes sobre la subsidencia de la Costa Oriental del Lago de Maracaibo. Revista Técnica de la Facultad de Ingeniería. Vol 3, 2-17p. ISSN: 0254-0770
- Klees R., Masonnet D. (1999). Deformation measurements using SAR interferometry: potential and limitations. Geologie. Vol 77, 161-176p. DOI: 10.1023/A:1003594502801
- Lameda P., Gallardo Y., Matínez R. (2015). Plan de reemplazo por subsidencia de instalaciones del Campo Lagunillas Lago. Impacto Científico. Volumen 10, 116- 137pp. ISSN:1836-5042
- Leal J. (1992) Integration of GPS and levelling in subsidence studies. Trabajo Especial de Grado. Programa Doctoral. Departamento de Geodesia y Geomatica. Universidad New Brunswick. Fredericton, Canadá.
- Lu Z., Dzurisin D. (2014). InSAR imaging of Aleutian volcanoes from space. Springer. DOI: 10.1007/978-3- 642-00348-6\_6
- SARMAP. (2009). Synthetic Aperture Radar and SARscape. Disponible en: www.sarmap.ch/pdf/SAR-Guidebook.pdf.
- Solano D., Cabral E., Hernández A., Wdowinski C., Salazar L., Falorni G., Bohane A. (2015). La relación de subsidencia del terreno InSAR-GPS y el abatimiento del nivel estático en pozos de la zona Metropolitana de la Ciudad de México. Boletín de la Soiedad Geológica Mexicana. Volumen 67, 273-283. ISSN: 0024- 6655Trew1256-654.
- Tomás R., Marquez Y., López J., Delgado J., Blanco P., Mallorqui J., Martinez M., Herrera G., Mulas J. (2006). Monitorización de la subsidencia del terreno en la Vega Media del río Segura mediante Interferometría SAR diferencial (DInSAR). Geogaceta. Volumen 39, 107-110p. ISSN: 0213683X.

## *Sobre los autores*

#### **Ileanis Arenas Bermúdez**

*Ingeniera Geodesta, Magíster Scientiarum en Geología Petrolera, egresada de la Universidad del Zulia (LUZ), Maracaibo, Venezuela. Personal Docente y de Investigación en Formación adscrita a la cátedra Sensores Remotos del Departamento de Geoinformática en la Escuela de Ingeniería Geodésica (EIG) de LUZ.*

#### **Beatriz Hernández Araujo**

*Ingeniera Geodesta (LUZ). Geomensora B en la empresa Derk Ingeniería y geología Ltda. Calama, Chile.*

#### **Giovanni Royero Orozco**

*Ingeniero Geodesta (LUZ), Magíster Scientiarum en Ingeniería Geodésica (LUZ), Doctor en Ciencias Gerenciales (URBE), Postdoctor en Gerencia en las Organizaciones (URBE). Docente Investigador Titular a dedicación exclusiva en la Universidad del Zulia-LUZ, Maracaibo, Venezuela. Miembro de la Sociedad Civil de Especialistas Latinoamericanos en Percepción Remota y Sistemas de Información Espacial (SEL-PER) Capítulo Venezuela y Coordinador de la Región Zulia. Miembro del Grupo de Investigación del Laboratorio de Geodesia Física y Satelital (LGFS) y del Centro de Procesamiento y Análisis GNSS SIRGAS de LUZ (CPAGS-LUZ). Director de la División de Investigación Facultad de Ingeniería, Universidad del Zulia, Miembro de la Comisión Científica del Consejo de Desarrollo Científico y Humanístico de la Universidad del Zulia (CONDES-LUZ). Maracaibo, Venezuela.* 

#### **Víctor Cioce Pérez**

*Ingeniero Geodesta, Magíster Scientiarum en Ingeniería Ambiental egresado de LUZ, Maracaibo, Venezuela. Profesor Asociado adscrito al Departamento de Geodesia Superior de la EIG-LUZ, responsable de la Unidad Curricular Geodesia Satelital. Coordinador del Centro de Procesamiento y Análisis GNSS SIRGAS de LUZ (CPAGS-LUZ) y Presidente del Grupo I (Sistema de Referencia) de SIRGAS. Investigador en áreas relacionadas con los sistemas y marcos de referencia geodésicos, fundamentos y aplicaciones del GNSS, estudios atmosféricos basados en técnicas geodésicas.*

#### **Eugen Wildermann**

*Ingeniero Geodesta, Doctor en Ingeniería egresado de la Universidad de Hannover, Alemania. Profesor Emérito del Departamento de Geodesia Superior de la EIG-LUZ. Investigador en áreas relacionadas con los fundamentos y aplicaciones de observaciones gravimétricas, determinación del geoide y geodinámica.*

# **Empleabilidad y competencias en el sector geoespacial para los profesionales del mañana**

*Employability and competences in the geospatial sector for tomorrow professionals* 

Estefanía Aguilar-Moreno, Aida Monfort-Muriach, Águeda Gómez-Cambronero

REVISTA MAPPING Vol. 28, 195, 28-33 mayo-junio 2019 ISSN: 1131-9100

#### **Resumen**

El presente artículo reflexiona sobre la falta de profesionales en el sector europeo de la Geoinformática y Observación de la Tierra, a través del análisis de la demanda sectorial, la oferta formativa existente y la definición de perfiles ocupacionales. El proyecto europeo EO4GEO trabaja para analizar la creciente necesidad de profesionales en estos sectores y definir las directrices que alineen la demanda de profesionales con las estrategias y programas formativos existentes o a diseñar.

#### **Abstract**

The current paper reflects on the lack of professionals in the European sector of Geoinformatics and Earth Observation, through the analysis of the sectoral demand, the existing training offer and the definition of occupational profiles. The European project EO4GEO works to analyse the growing need of professionals in these sectors and to define guidelines to align the demand of professionals with existing or training strategies and programs to design.

Palabras clave: Geoinformática, educación, empleabilidad, Observación de la Tierra, Copernicus, oferta formativa, perfiles ocupacionales.

Keywords: Geoinformatics, education, employability, Earth observation, Copernicus, training offer, occupational profiles.

*Geospatial Research Group (GEOTEC) Institute of New Imaging Technologies. Universitat Jaume I, Castellón eaguilar@uji.es aida.monfort@uji.es agueda.gomez@uji.es*

*Recepción 10/06/2019 Aprobación 20/06/2019*

# 1. INTRODUCCIÓN

Los programas espaciales europeos Copernicus (Observación de la Tierra de la Unión Europea, compuesto por 2 satélites y 6 misiones) y EGNOS / Galileo (Sistema europeo de navegación por satélite global, compuesto por 30 satélites) se implementarán por completo en 2020, y proporcionarán enormes cantidades de datos susceptibles de ser transformados en productos y servicios útiles para la sociedad. Paralelamente ya se está desarrollando un ecosistema completo de servicios alrededor de estos programas, y se espera que numerosas y creativas iniciativas empresariales se extiendan por toda Europa. Las políticas europeas propician el crecimiento, no sólo de la exploración espacial (*upstream*)*,* sino a los diferentes sectores que se encuentran en toda la cadena de valor de los datos recogidos por los satélites, su procesado (*midstream*) y su transformación para la generación de productos o servicios (*downstream*). En las próximas dos décadas se estima que EGNOS/Galileo generará unos beneficios económicos y sociales por valor de 60-90 millones de €, mientras que Copernicus generará para 2030, 2800 millones de euros, de los cuales más del 90% debería provenir del mercado downstream (Delponte, 2016).

Un estudio sobre el mercado de consumo de datos espaciales en Europa (Delponte, 2016) encontró diferentes barreras que dificultan la explotación de los datos geoespaciales en el contexto europeo, siendo una de ellas la falta de profesionales con competencias en la materia. Los trabajadores con habilidades para tratar con los datos geoespaciales, a diferentes niveles, está en auge (Wegen, 2018) (P&S intelligence staff, 2018). Cada vez se requiere de una mano de obra preparada para responder a los retos que plantea este sector, siendo en ocasiones difícil encontrar empleados con las competencias necesarias (Vandenbroucke, 2016) (Gaudet, 2003). Sin embargo, las empresas no parecen particularmente preocupadas en la captación de profesionales bien formados (Delponte, 2016. p. 47) y no lo perciben como un riesgo principal a corto plazo. Si bien, la Comisión Europea y la Agencia Espacial Europea (ESA) son quienes más preocupación muestran por este desajuste formativo, con la financiación de una serie de proyectos (GIN2K, Geothnk, Geocapabilities, GeoKnow, Digital Earth, EO4GEO…) e iniciativas (Copernicus Academy, RUS-Research Users Support Service…) para despertar vocaciones científicas en este sector; desarrollar, clarificar o priorizar las habilidades relacionadas con estas temáticas, y

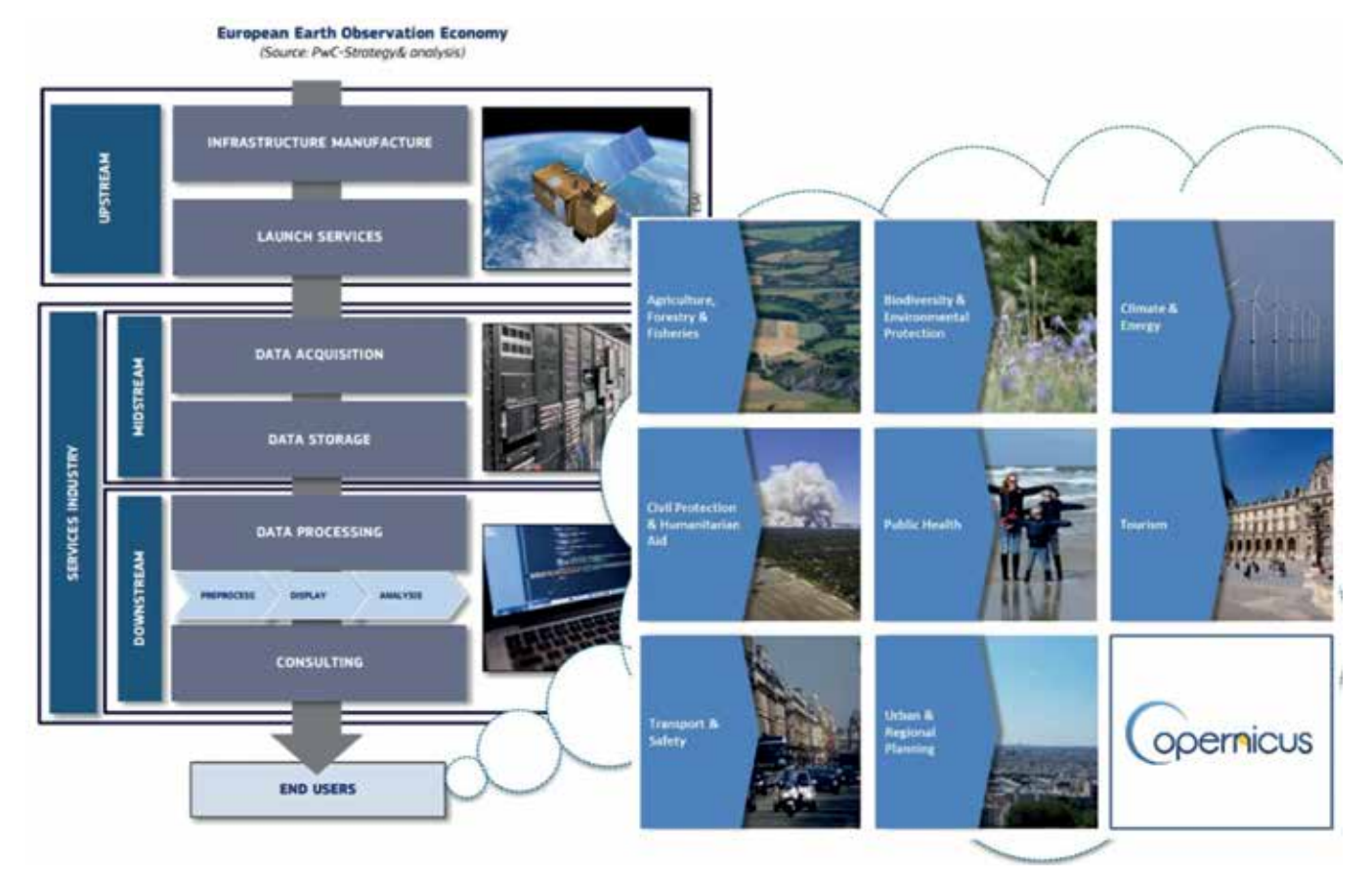

*Figura 1. Economía de Observación de la Tierra, 2016. Fuente: EC 2016, Copernicus y PLUS*

extender su uso a través de la formación de usuarios. Dado el grado de madurez en el que se encuentran los programas espaciales europeos, hay un riesgo real de desajuste entre el plan europeo para la información y los datos geográficos, y la falta de profesionales cualificados en las empresas, bien por falta de profesionales específicos, bien por la falta de reconocimiento de la necesidad de estos profesionales en las empresas. En consecuencia, la ausencia de profesionales competentes en la materia, podría ser un factor de ralentización de la adopción y desarrollo de servicios innovadores por parte de la industria en relación con los datos provenientes de satélites.

Como se puede entrever la enorme cantidad de dinero invertido - 12 billones de € (Blueprint, 2017) es indicativa del interés de la Comisión Europea por rentabilizar la inversión en términos de generación de puestos de trabajo, creación de empresas que utilicen estos datos en toda su cadena de valor (especialmente pymes), desarrollo de tecnologías innovadoras y, por consiguiente, de capital humano listo para utilizarlas. En este sentido, el acceso completo, libre y abierto a los datos e información de Copernicus - piedra angular del programa - verá maximizado su potencial en la medida en que los datos se pongan a disposición de tantos usuarios, organizaciones o individuos como sea posible, para que surjan ideas y soluciones innovadoras que desencadenen un desarrollo económico y social.

Precisamente el problema radica en identificar pro-

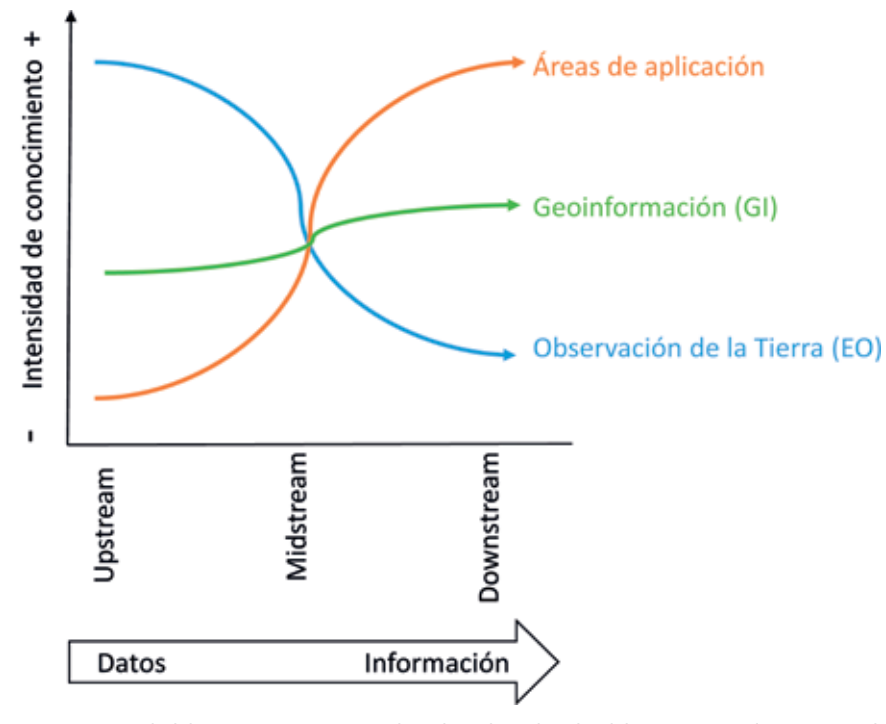

*Figura 2. Intensidad de conocimiento requerida en la cadena de valor del sector espacial / geoespacial. Fuente: elaboración propia*

fesionales en una cadena de valor tan amplia (Figura 1). Tradicionalmente, las empresas que hacen uso de los datos geoespaciales no están relacionadas con empresas que se dedican a la exploración espacial, sino que integran datos provenientes de satélites en mapas digitales o los transforman en servicios basados en localización, pudiendo éstos ser de amplia aplicación como agricultura, climatología, oceanografía, defensa y seguridad, etc. Por otra parte, también las administraciones están interesadas en procesar estos datos para ofrecer diferentes y mejores servicios a los ciudadanos, por ejemplo, en la prevención de desastres naturales. Por lo tanto, nos enfrentamos a un ámbito muy diversificado, con diferentes perfiles profesionales implicados, a los que se les pide cumplir con unos requisitos formativos muy específicos en geoinformación, en algunos de los casos, o disponer de este conocimiento con un carácter más complementario en otros. De un modo general, podríamos decir que el nivel formativo específico requerido en GI/EO o en un campo de aplicación concreto se determina en función de en qué punto de la cadena de valor nos situemos. En la Figura 2 se muestra como la intensidad de conocimiento en Observación de la Tierra (EO) es más alta cuanto más próximos estemos del área *upstream*, y por el contrario se requiere una intensidad más baja de conocimiento cuanto más nos acerquemos a servicios y aplicaciones concretos (*downstream*). Lo mismo sucede a un profesional que trabaje en un área de aplicación determinada, no le será necesario tener

> un conocimiento elevado sobre cómo funciona el *upstream*, pero sí deberá de conocer profundamente el área de aplicación para ofrecer servicios específicos (*downstream*). Por su parte, el conocimiento en geoinformación, se encuentra en un punto intermedio, ya que un profesional que trabaje en este ámbito debería conocer y entender toda la cadena de valor, desde conceptos relacionados con el ámbito de la EO hasta la transformación de los datos en aplicaciones y/o servicios finales.

> Por lo tanto, de este análisis exploratorio se desprende que - dentro del vasto sector que denominamos geoespacial y que integra Observación de la Tierra y Geoinformación – podemos encontrar un amplio espectro de profesionales, con conocimientos muy específicos, pero también muy transversales.

# 2. ESFUERZO EUROPEO PARA DINAMIZAR EL EMPLEO EN EL SECTOR GEOESPACIAL

En 2018 la Agencia Ejecutiva en el Ámbito Educativo, Audiovisual y Cultural Europea (EACEA) financia los primeros proyectos para diseñar *Blueprints* sectoriales que marcarán las directrices en cuanto a desarrollo de capacidades en varios sectores piloto. El sector espacial / geoespacial, a través del proyecto "EO4GEO—Towards an innovative strategy for skills development and capacity building in the space geo information sector supporting Copernicus User Uptake", se dedica desde entonces a dibujar el panorama de demanda de profesionales, y alinearlo con los programas formativos existentes o a diseñar.

Un blueprint se estructura básicamente en 3 fases: 1) identificación del sector y estrategia de crecimiento; 2) cooperación de las partes interesadas para implementar una alianza de habilidades sectoriales y 3) implementación de resultados a nivel nacional y regional.

El proyecto EO4GEO - compuesto por 26 socios de toda Europa - se sitúa en la fase 2 y tiene como objetivo principal reducir la brecha existente entre la oferta formativa y la demanda de profesionales capacitados en el sector espacial y geoespacial, mediante el refuerzo del ecosistema actual y fomentando la incorporación e integración de datos y servicios espaciales / geoespaciales en aplicaciones y servicios para el ciudadano. Para ello, desde el proyecto se pretenden atacar varios frentes relacionados con el talento y empleabilidad:

- actualizar y desarrollar perfiles ocupacionales mediante la definición de sus competencias específicas e indicando qué habilidades y qué nivel de aptitud se requerirá para cada uno de ellos;
- diseñar y complementar planes de estudio a todos los niveles, desde la formación profesional (por sus siglas en inglés *VET*); formación específica o estudios superiores; y
- valorar la posibilidad de promover un sistema de calificaciones y certificaciones sectoriales y su reconocimiento.

#### **2.1 Perfiles ocupacionales**

Un perfil ocupacional pretende estandarizar la descripción de las habilidades (no sólo en cuanto a un nivel formativo y experiencia, sino también incluyendo otras competencias transversales) que un trabajador debe tener (o tiene) para ejercer eficientemente un puesto de trabajo concreto. Los perfiles ocupacionales existentes actualmente - reconocidos por instituciones como ESCO o ISCO - pueden resultar insuficientes para el futuro del sector espacial o geoespacial, vistos los rápidos avances tecnológicos del sector. Por lo tanto, gran parte del trabajo de EO4GEO va a consistir en desarrollar nuevos perfiles ocupacionales o profesionales. La definición de estos perfiles es crucial para establecer el vínculo entre la formación y el mercado laboral, ya describirán las habilidades concretas que diferentes profesionales deben reunir para mejorar su empleabilidad en las diferentes áreas de la cadena de valor de este sector (Figura 2). Por otra parte, saber qué profesionales busca tanto el sector privado como el público, ayuda a definir una oferta formativa más completa y ajustada, no sólo en términos de nivel de cualificación, sino en cuanto a los contenidos que la oferta formativa debe contemplar.

El proyecto EO4GEO ha realizado encuestas entre el sector privado con el objetivo de obtener información sobre qué tipo de profesionales requiere el sector, tratando así de ajustar la demanda de profesionales a las necesidades reales (Hofer, 2018). También se ha entrevistado empleados con ciertos perfiles profesionales (Teledetección), para conocer cuáles son las tareas que realizan y definir los perfiles ocupacionales a través de éstas, así como determinar las tendencias que impactaran en estos perfiles profesionales (Hofer, 2020). Estos análisis reflejan (1) un cambio progresivo hacia profesionales con competencias del sector de las Tecnologías de la Información, (2) una fuerte demanda de profesionales con competencias transversales (*soft skills*) y (3) una directa relación de las tareas a realizar con la creciente importancia de los datos.

Con el aumento del uso de nuevas tecnologías en todas las esferas del conocimiento, la organización del trabajo cambia, así como la flexibilidad y la fragmentación de las actividades y los flujos de trabajo, lo que se traduce en un impacto en la identificación de perfiles profesionales claros y estables (Gaudet, 2003). Conscientes de ello, el proyecto considera esencial realizar estudios periódicos que permitan analizar cómo la evolución tecnológica del sector afecta a la definición y evolución de estos perfiles ocupacionales.

#### **2.2 Planes de estudio y/o certificación sectorial**

Al tratar de tecnologías del espacio o geoespaciales, identificadas en el imaginario colectivo como «algo casi de otro planeta», sería tentador pensar que sólo son necesarios profesionales cualificados al más alto nivel, de doctorado o Máster. Europa cuenta con estudios universitarios sobre estas temáticas y, si bien profesionales altamente cualificados son necesarios, también otros profesionales con inferiores niveles de cualificación deben

tomar parte. La oferta europea de estudios de formación profesional en estas materias es desigual, y algunos países, siendo España uno de ellos, carece actualmente de este tipo de oferta. Asimismo, puesto que algunas tareas tradicionalmente desempeñadas por estos profesionales, quedan en desuso o se ven sustancialmente modificadas por la tecnología, es necesario adecuar sus competencias y promover la formación continua y el reciclaje (Hofer, 2020).

Del mismo modo, volviendo a la Figura 1, donde se muestra el amplio alcance de este sector, incidiendo en sectores aparentemente alejados del mismo, como Biodiversidad, Turismo, etc., también será necesario analizar de qué modo estos profesionales deben acceder a una formación transversal en GI/EO para su uso específico en diferentes áreas de aplicación.

Algunos trabajos (CEDEFOP, 2013) parten de la hipótesis de que las formas de regulación (cualificaciones, certificados, colegios profesionales, etc.) se utilizan como instrumentos para regir las ocupaciones y profesiones, y tienen un impacto en la forma en que las personas ingresan y practican en ocupaciones específicas. De este modo, no es sólo los gobiernos a través de curricula formativos (ciclos formativos, grados, másteres) gestionan las ocupaciones, sino que las organizaciones profesionales, los sectores económicos y las propias empresas pueden influir en la forma en que los profesionales ocupacionales ingresan y avanzan en su ocupación. Tal y como se recoge en otros países, la creación de una etiqueta o certificación profesional puede ser un modo de dar más presencia a un profesional del sector (si bien aquí también entran en juego las discusiones sobre si es mejor un certificado académico o profesional).

En Estados Unidos las certificaciones profesionales en el ámbito de la geoinformación se encuentran ampliamente extendidas (Ware, 2019). Los modos de certificación pueden ser otorgados por una empresa en concreto, y acreditan que eres conocedor de sus productos (certificado ESRI) o por organizaciones como el GIS Certification Institute perteneciente a URISA o el ASPRS Certification Program. En Europa, La Asociación italiana para la informática y el cálculo automático presenta la certificación ECDL–GIS que permite a los individuos demostrar que poseen conocimientos básicos sobre SIG y su uso a través de un software específico. De este modo, la obtención de este tipo de certificación asegura al empleador que la persona a contratar tiene un desarrollo formativo adecuado, una capacidad y experiencia profesional, una implicación profesional en el sector y el seguimiento de un código ético. Desde el punto de vista del profesional, además de dar un plus al individuo frente a otros profesionales con curricula similares, le pueden asegurar unas condiciones laborales y/o retribuciones adecuadas con referencia al nivel de competencias que demuestren.

# 3. CONCLUSIONES Y TRABAJO A REALIZAR

En referencia a la mejor orientación en el diseño de los curricula formativos, EO4GEO pretende trasladar su análisis a las autoridades competentes encargadas de proponer y promover políticas educativas (p.e. Ministerios) y desarrollar planes formativos y de estudio (p.e. Universidades), para corregir deficiencias y alinear las políticas educativas en esta materia con la actividad empresarial y sus necesidades de personal.

EO4GEO también contemplará el análisis y viabilidad en el medio-largo plazo de definir una etiqueta específica para los certificados o diplomas expedidos en Europa y que sirva, por ejemplo, como sello de calidad para los programas educativos de GI/EO enmarcados en el proyecto. En definitiva, el proyecto EO4GEO quiere servir de palanca para activar todo un sector de actividad creciente y orientar a los profesionales del futuro.

## AGRADECIMIENTOS

Este trabajo ha sido financiado por la Comisión Europea a través de la Agencia Ejecutiva en el Ámbito Educativo, Audiovisual y Cultural Europea (EACEA), a través del proyecto EO4GEO (591991-EPP-1-2017-1-IT-EPPKA2- SSA-B).

Agradecemos a Sven Casteleyn las observaciones hechas para la mejora del presente trabajo.

# **NOTAS**

- 1 En el presente artículo y con vistas a simplificar su redacción, con el término «geoespacial» queremos englobar a los sectores de Observación de la Tierra (EO) y al de la Geoinformación o Información Geográfica (GI) 2 http://www.eo4geo.eu
- 3 En ESCO, por ejemplo, los perfiles que encontramos son «Especialista en sistemas de información geográfica», «Técnico/a en teledetección», «Ingeniero/a aeroespacial» y «Ingeniero/a técnico aeroespacial», «Cartógrafo/a y agrimensor/a», «Técnico/a del catastro», «Topógrafo»
- 4 La web https://www.masterstudies.com/ recoge estudios a nivel de Máster al buscar términos relaciona-

dos (geospatial, remote sensing). De igual modo en la web https://www.bachelorstudies.com/ se recogen los grados relacionados. Si bien las titulaciones se encuentran dispersas entre varias disciplinas.

5 https://www.esri.com/training/certification/

- 6 https://www.urisa.org/careers/gis-professional-certification/
- 7 https://www.asprs.org/certification-program/introduction-to-asprs-certification-program

## REFERENCIAS

- *Blueprint for sectorial cooperation on skills: Space (Geo Information) Responding to skills mismatches at sectoral level.* Luxembourg: Publications Office of the European Union, 2017. Recuperado de: https://skillspanorama.cedefop.europa.eu/en/useful\_resources/ blueprint-sectoral-cooperation-skills-space-geo-information
- CEDEFOP (2013) *The role of qualifications in governing occupations and professions.* Recuperado de: http:// www.cedefop.europa.eu/files/6120\_en.pdf
- Delponte, L. et al. (2016) *Space market uptake in Europe.* Recuperado de: http://www.europarl.europa. eu/RegData/etudes/STUD/2016/569984/IPOL\_ STU(2016)569984\_EN.pdf
- D'Oleire Oltmans, S. (7 de marzo de 2018) EO4GEO facilitating capacity building in space geoinformation sector. *Geospatial world*. Recuperado de: https://www. geospatialworld.net/blogs/eo4geo-facilitating-capacity-building-in-space-geoinformation-sector/
- Gaudet, C.H., Annulis, H.M. y Carr, J.C. (2003) Building the geospatial workforce. *URISA Journal* 15 (1), 21-30.
- Hofer, B., d'Oleire Oltmanns, S., Ferber, N., Albrecht, F. y Lang, S. (2018) *D 1.3 – Demand for space/geospatial education and training and priority occupational profiles*. http://www.eo4geo.eu/download/d-1-3-demand-for-space-geospatial-education-and-training-and-priority-occupational-profiles\_v2-0/?wpdmdl=3210
- Hofer B., Lang S. y Ferber N. (2020) Future Occupational Profiles in Earth Observation and Geoinformation— Scenarios Resulting from Changing Workflows. En: Kyriakidis P., Hadjimitsis D., Skarlatos D. y Mansourian A. (Eds) *Geospatial Technologies for Local and Regional Development*. AGILE 2019. Lecture Notes in Geoinformation and Cartography. Springer, Cham. pp. 349- 366.
- Osorio-Madrid, X., Bernabé, M.A., Sampaio, A. y Vivas White, P. (2008) Uso de la IDE en diferentes perfiles profesionales. En: *Actas de V Jornadas Técnicas de la*

*IDE de España JIDEE 2008 IDE: Aplicaciones al Planeamiento y la Gestión del Territorio*

- P&S Intelligence Staff (2018) *Global GIS market is expected to reach \$17.5 billion by 2023*. Recuperado de: https://www.psmarketresearch.com/press-release/ global-geographic-information-system-market
- Vandenbroucke, D. y Vancauwenberghe, G. (2016) Towards a new body of knowledge for geographic information Science and Technology. *International Scientific Journal: Micro Macro & Mezzo Geo Information* 6 http://mmm-gi.geo-see.org/wp-content/ uploads/MMM-GI\_6/Vandenbroucke\_D-Vancauwenberghe-G.pdf
- Ware, J. y Anderson, LTC. M.F. (2019) Geospatial Certification: Educating Yourself on the Benefits. *Photogrammetric Engineering & Remote Sensing* 85 (2) 81–88.
- Wegen, W. van. (8 de Febrero de 2018) The Future Looks Bright for the Geospatial Business. *GIM international.* https://www.gim-international.com/content/article/ the-future-looks-bright-for-the-geospatial-business

## *Sobre los autores*

*Todos los autores son miembros del grupo de investigación GEOTEC – tecnologías geoespaciales, del Instituto de Nuevas Tecnologías de la Imagen, Universitat Jaume I de Castellón, y colaboran en el proyecto Europeo Erasmus+SSA EO4GEO.*

#### *Estefanía Aguilar-Moreno*

*Máster en Sociedad de la Información y el Conocimiento por la UOC, se unió al grupo de investigación en 2014, y trabaja en proyectos de investigación que relacionan tecnologías geoespaciales y educación.*

#### *Aida Monfort-Muriach*

*Máster Erasmus Mundus en Geospatial Technologies por la UJI, Universidad de Münster (Alemania) y Universidade Nova de Lisboa (Portugal), trabaja como programadora en plataformas móviles y GIS en GEOTEC desde 2016.*

#### *Águeda Gómez-Cambronero*

*Graduada en diseño de Videojuegos y Máster en Sistemas Inteligentes por UJI. Águeda está realizando el doctorado en GEOTEC en temáticas que relacionan juegos serios con educación o salud, con una componente geo.*

# **Estimación cartográfica de las intensidades de terremotos ocurridos en la región suroriental de Cuba**

*Cartographic estimation of earthquakes intensities occurred in the south eastern region of Cuba* 

> Raúl Palau Clares<sup>1</sup>, Juan L. Porras Loria<sup>2</sup>, Tomás J. Chuy Rodríguez<sup>3</sup>, Antonio Salgado Castillo<sup>4</sup>, Sandra Y. Rosabal Domínguez<sup>5</sup>

REVISTA MAPPING Vol. 28, 195, 34-43 mayo-junio 2019 ISSN: 1131-9100

#### **Resumen**

El análisis de los parámetros de un terremoto es de vital importancia para la determinación de la amenaza sísmica y la estimación de sus efectos en la superficie. Con el propósito de mitigar el riesgo ante la ocurrencia de un terremoto se hace uso de la intensidad sísmica, por lo que este trabajo tuvo como objetivo aplicar y evaluar en la región suroriental de Cuba, la de mayor actividad sísmica, el software Intensity\_Map. Esta herramienta permite generar automáticamente, y en tiempo casi real, un mapa estimado de intensidades considerando una atenuación circular. Se realizó una comparación de la efectividad entre este software y el Macro (empleado tradicionalmente en Cuba). Los mapas del Intensity Map presentan una escala de colores en correspondencia con los softwares usados internacionalmente, potenciando así la calidad de la información que brindan. Se obtuvo similitud en la efectividad de las estimaciones teóricas que realizan ambos softwares, principalmente para valores próximos al epicentro, lo cual evidenció la posibilidad de usar isosistas circulares y la aplicación del software Intensity\_Map en el Servicio Sismológico Nacional Cubano para la relocalización epicentral y reevaluación macrosísmica de sismos registrados instrumentalmente o no.

#### **Abstract**

The analysis of the parameters of an earthquake is of vital importance for the determination of the seismic threat and the estimation of its effects on the surface. With the purpose of mitigating the risk in the event of an earthquake, seismic intensity is used, so this work had as objective to apply and evaluate in the south eastern region of Cuba, the one with the highest seismic activity, the Intensity\_Map software. This tool allows to generate automatically, and in almost real time, an estimated map of intensities considering a circular attenuation. A comparison of the effectiveness between this software and the Macro (traditionally used in Cuba) was made. The maps of the Intensity\_Map present a scale of colors in correspondence with the softwares used internationally, thus enhancing the quality of the information they provide. Similarity was obtained in the effectiveness of the theoretical estimates made by both software, mainly for values close to the epicenter, which evidenced the possibility of using circular isosists and the application of Intensity\_Map software in the Cuban National Seismological Service for the epicentral relocation and macroseismic re-evaluation of earthquakes recorded instrumentally or not.

Palabras clave: estimación cartográfica, reevaluación macrosísmica, intensidad sísmica, isosistas, terremotos.

Keywords: cartographic estimation, macroseismic re-assessment, seismic intensities, isoseismal, earthquakes.

*1,3,4,5 Centro Nacional de Investigaciones Sismológicas rpalau@cenais.cu chuy@cenais.cu asalgado@cenais.es sandra@cenais.cu 2 Red Sismológica Nacional de Costa Rica juan.porrasloria@ucr.ac.cr*

*Recepción 05/03/2019 Aprobación 20/05/2019*
# 1. INTRODUCCIÓN

El análisis de los parámetros de un terremoto en el tiempo y en el dominio de las frecuencias es de vital importancia para la determinación de la amenaza sísmica y la estimación de los posibles efectos en la superficie después de un terremoto (Pérez, 2014). De esta manera, la fiabilidad de las estimaciones depende principalmente de la capacidad de modelar los aspectos que afectan la energía radiada desde la fuente durante su propagación (Convertito et al., 2007), así como del umbral de detección de la red de estaciones sismológicas (Palau, Tuan y Salgado, 2018; Diez et al., 2014).

Lo anterior implica, incorporar modelos de predicción y estimación, tanto para los sistemas de alerta temprana, como para la atención de la emergencia post-sísmica, lográndose esto con la sismología en tiempo real (STR), siendo esta una importante herramienta para la gestión y mitigación del riesgo (Pérez, 2014; Lervolino et al., 2007).

Consecuentemente, con el objetivo de mitigar el riesgo y responder adecuadamente ante la ocurrencia de un evento sísmico, principalmente cuando los datos de las redes de acelerómetros son limitados, ya sea geográficamente o en el tiempo, se hace uso de la intensidad sísmica (Prieto et al., 2011).

En este orden de ideas, se debe precisar que la intensidad se denota como *I*, y que en un punto dado se produce por la ocurrencia de un sismo de magnitud *M*, dependiendo de la distancia que separa el foco del punto en cuestión y de la forma en que se comporta la atenuación de la intensidad sísmica en una región (Chuy, 1999).

Para explicar este último aspecto, se han empleado modelos correspondientes a isosistas circulares, los cuales responden a una atenuación uniforme de la intensidad (Porras, 2017; Sandoval et al., 2012). Sin embargo, las isosistas reales de los terremotos mayormente no son circulares, y su forma depende, en primera instancia, de las estructuras geológicas presentes en la región donde el terremoto haya ocurrido. Por estas razones, son cada vez más frecuentes los estudios de la variación azimutal de la atenuación de las intensidades, así como los intentos de su modelación (Schmidt, 2014; Ghosh y Mahajan, 2012; Álvarez y Chuy, 1985).

Es así que, en el análisis de los terremotos perceptibles, la caracterización del tiempo de aparición y ubicación espacial de premonitores y réplicas, está condicionada a las características geodinámicas de la región donde esté ubicada la zona activa que dio origen a los mismos (Arango et al., 2017). En este contexto, hay que señalar que Cuba Oriental, por su posición geográfica está expuesta a un alto peligro sísmico, debido a su proximidad a la zona de contacto entre la placa de Norteamérica y el Caribe, conocida como falla Bartlett Caimán u Oriente (Benford, DeMets y Calais, 2012).

Considerando lo anterior, luego de la ocurrencia de un evento sísmico, se hace imprescindible dirigir los recursos principales a las áreas que posiblemente hayan sido más afectadas; pero esta decisión generalmente se toma a partir de estimaciones previas de riesgo de acuerdo a las características de la región y basado en la información que poco a poco se va recopilando in situ (Álvarez, Villalón y Lindholm, 2015). Sin embargo, muchas veces el procesamiento de la información luego de un sismo no es eficiente (Moposita, 2018), de ahí la necesidad de contar con herramientas asociadas a la sismología en tiempo real que permitan estimar en primera instancia y de manera efectiva las áreas donde más impacto puede haber causado un terremoto.

## **1.2. Antecedentes y situación problémica**

Con base en lo visto hasta aquí, se analizarán algunas propuestas orientadas a caracterizar modelos físicos, matemáticos y computacionales que permiten potenciar la capacidad de respuesta para en el menor tiempo posible contar con estimaciones cartográficas de las intensidades o mapas de isosistas que muestren los posibles daños.

Un primer intento de establecer características de la atenuación sísmica en la mencionada región, fue realizado por Álvarez, Rautian y Chuy (1983) teniendo en cuenta la orientación de las estructuras sismogénicas y utilizando expresiones del tipo Blake - Shebalin (Shebalin, 1968). También, Rubio (1985) probó fórmulas como la siguiente:

### $I = Io + a - b*log r - c*r$

donde *I* es la intensidad, *I o* la intensidad en el epicentro, *r* la distancia hipocentral, a un parámetro de la fuente, *b* la dispersión geométrica y *c* el coeficiente de absorción; obteniéndose para la región cubana los valores: *a=4,69*; *b=1,07*; *c=0,0036*. También Chuy, González y Álvarez (1983), considerando los parámetros *b* y *d* similares a los de la fórmula de Fedotov y Shumilina (1971), determinaron variaciones azimutales de la atenuación, en específico de los parámetros *k* y *p* de la fórmula:

 $I = b*M - k*log r - p*r + d$ 

En este sentido, la primera aproximación a un modelo de isosistas elípticas para la región del Caribe fue propuesta por Álvarez y Chuy (1985) concluyendo que la ecuación de campo macrosísmico que mejor se ajustaba a los datos de esta región tenía la forma de Kovesligethy, obtenida por Fedotov y Shumilina (1971) para la Kamchatka.

 $I = 1.5*M - 2.63*log r - 0.0087*r + 2.5$ 

donde *r=(Di ²+h²)½,* es la distancia hipocentral, *h* es la profundidad de foco, *M* la magnitud y *Di* la distancia desde el epicentro al punto en que se calcula la intensidad *I*.

Por otra parte, en investigaciones realizadas para la estimación de la peligrosidad sísmica en zonas de baja actividad de la región central de Cuba, fueron establecidas características del campo macrosísmico de los terremotos en diferentes partes de las Antillas Mayores (Álvarez y Chuy, 1985). Estos autores determinaron el carácter elíptico de las isosistas de la región, considerando que su forma varía de una zona activa a otra.

Por otra parte, en investigaciones realizadas para la estimación de la peligrosidad sísmica en zonas de baja actividad de la región central de Cuba, fueron establecidas características del campo macrosísmico de los terremotos en diferentes partes de las Antillas Mayores (Álvarez y Chuy, 1985). Estos autores determinaron el carácter elíptico de las isosistas de la región, considerando que su forma varía de una zona activa a otra.

En este mismo orden de ideas, Chuy (1999) sobre la base de los datos macrosísmicos de la distribución de puntos donde se reportó perceptibilidad de terremotos en Cuba, presentó el resultado de la modelación de los parámetros de atenuación obtenidos para las zonas activas de Cuba en términos de intensidad sísmica.

Ahora bien, la intensidad de un evento sísmico es un valor que depende de los efectos en las personas, en objetos o en la naturaleza, así como de los daños que pueda ocasionar en general a los inmuebles, por lo que tiene cierto grado de subjetividad. En Cuba para su determinación, primero se usaba la escala MSK de 12 grados, y actualmente se usa la escala EMS-98 de 12 grados (Grünthal, 1998) teniendo en cuenta que la tipología constructiva de la misma se acerca más a la realidad de las construcciones cubanas (ONN, 2017).

En relación con lo anterior, la obtención de un mapa de intensidades para un evento sísmico perceptible cobra relevancia, más aún si se consideran las ventajas que brindan actualmente los sistemas para la STR (Pérez, 2014). En este sentido, se han realizado varias investigaciones a nivel nacional e internacional, entre las que destaca el *software* Shakemap que permite obtener mapas de isosistas a partir de los registros de aceleración o acelerogramas (Worden y Wald, 2016; Cauzzi et al., 2014).

El Shakemap destaca entre los usados a nivel mundial, por ser a nuestro juicio, el más completo de los que están disponibles en la web, ya que los mapas que brinda permiten visualizar la información (Gorina et al., 2017) de las intensidades del sismo con gran precisión. Sin embargo, si se tiene en cuenta que el Servicio Sismológico Nacional Cubano (SSNC) cuenta con una red de estaciones equipadas con sismómetros, y no así con acelerógrafos, entonces no es factible la utilización de este *software* para su uso en la STR con la eficiencia requerida.

Asimismo, se puede mencionar la plataforma para el manejo de catálogos de intensidades sísmicas vía web, desarrollada en el Centro Regional de Sismología para América del Sur (CERESIS), la cual permite encontrar y ordenar los datos para posteriormente generar un mapa de intensidades. Sin embargo, esta herramienta no permite su trabajo en tiempo real ni de manera automática (CERESIS, 2004).

También se destaca la propuesta de Sandoval et al. (2012) nombrada GENMAPS para la generación de mapas de intensidades sísmicas en tiempo real, la cual se ha diseñado prácticamente con los mismos principios que el *software* Shakemap, y al igual que este último, basa su potencialidad en la vasta red de acelerógrafos con que cuenta México para el monitoreo de la actividad sísmica. Aspecto este que no le es factible al Servicio Sismológico Nacional Cubano como se explicó previamente.

En este orden de ideas, hay que precisar que en Cuba se estimaban las intensidades a partir del programa Macro (Pico y Chuy, 1990) en MSDOS que se ejecutaba sobre *Windows* 98 y XP generando gráficos de isosistas con salida a impresora. Sin embargo, con el desarrollo de las tecnologías de la información y las comunicaciones, este sistema resulta poco práctico, al no permitir su instalación y despliegue en versiones de *Windows* o Linux actuales. Esto ha conllevado que actualmente los mapas de intensidades en Cuba se elaboren de manera semimanual una vez terminados los estudios macrosísmicos.

Por otra parte, Porras (2017) propuso un *software* para el cálculo de la atenuación sísmica en Costa Rica, el cual usando la fórmula (4) del tipo de Fedotov y Shumilina (1971) puede generar los mapas de isosistas de terremotos teniendo en cuenta la distancia y la magnitud. De esta propuesta se trata su posible aplicación en el SSNC.

 $I = 1.5700*M - 4.0948*log r + 0.0018*r$ + 2.1779

Lo descrito hasta este punto, evidencia que la STR ha logrado dar el salto de la metodología tradicional para estimar la intensidad de un sismo (estudios de campo, diagnostico de ingeniería, encuestas personales, por internet, etc.), a la estimación en función de los parámetros calculados por los sistemas de procesamiento en tiempo real. Todo esto, a partir de lo registrado por las redes sismológicas.

Consecuentemente, el presente trabajo tiene como **objetivo** aplicar y evaluar en la región suroriental de Cuba el *software* Intensity\_Map, para generar automáticamente y en tiempo casi real un mapa estimado de intensidades sísmicas.

# 2. MATERIALES Y MÉTODOS

La metodología utilizada en esta investigación se sustentó en tres etapas: la primera consistió en la selección de la región de trabajo y los eventos que se utilizarían; en la segunda, se adaptó y aplicó el *software* Intensity\_Map propuesto por Porras (2017) a la región suroriental de Cuba usando los datos de los estudios seleccionados; y la última etapa estuvo dirigida a evaluar los resultados comparándolos con mapas teóricos brindados por el *software* Macro. A continuación, se describen las tres etapas.

## **2.1. Área de estudio y conjunto de datos**

La región de estudio está delimitada por: Lat. **N 18.5-20.5** y Lon**. O 74-78**, incluyendo así a la región suroriental de Cuba que es donde se producen los principales terremotos. Se seleccionaron cuatro sismos con sus respectivas coordenadas epicentrales, magnitud, intensidad y localidad (ver Tabla 1). De ellos, uno corresponde al período no instrumental y tres al período instrumental (CENAIS, 2018; Chuy, 1999). Se debe precisar que en la Tabla 1 aparecen cinco sismos, pues el del año 1947 se escogió para ser analizado modificándole los parámetros principales según lo sugerido por Chuy (1999). La selección de estos sismos responde a que cuentan con una buena información macrosísmica.

# **2.2. Herramienta computacional adaptada y utilizada en Cuba**

En este trabajo se ha utilizado el *software* Intensity\_Map propuesto por Porras (2017), el cual está implementado en lenguaje de programación Perl sobre sistema operativo Linux y se apoya en el Generic Mapping Tools (GMT) (Wessel y Smith, 2013) para optimizar la confección de los mapas. La herramienta permite estimar y generar cartográficamente las isosistas circulares correspondientes a un determinado sismo. No obstante, para la estimación de las intensidades, si bien se utilizó el mencionado *software*, a este se le incluyó la ecuación 1 que modela las isosistas para la región del Caribe. Por otra parte, para el cálculo de la distancia entre dos puntos en coordenadas geográficas en una esfera se utilizó la fórmula de Haversine (Gellert et al., 1989).

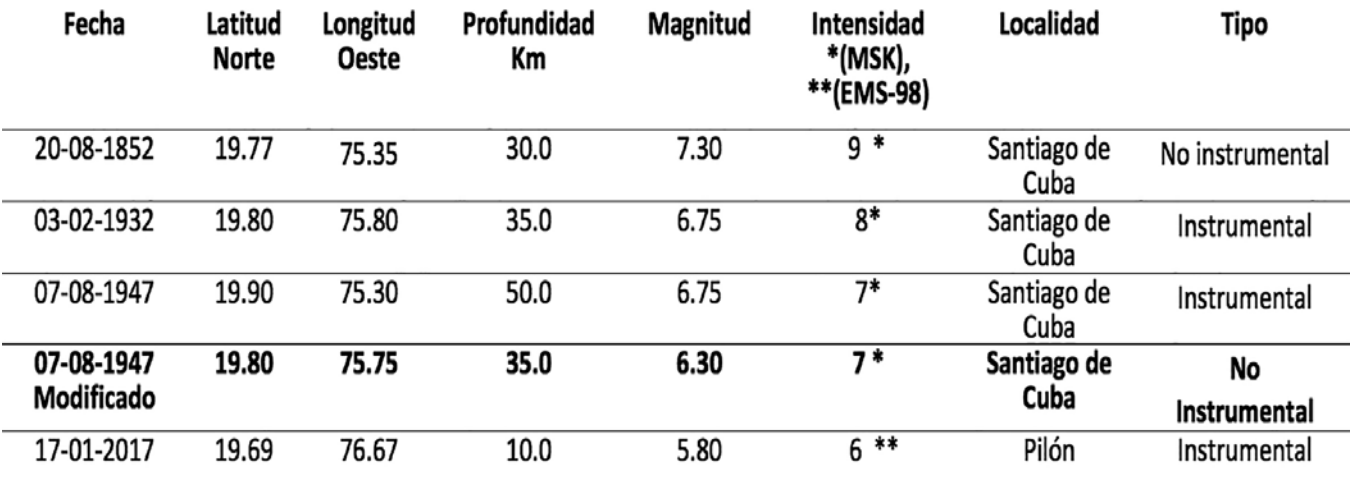

Nota: El evento marcado en negrita, es el mismo del año 1947, pero con coordenadas, profundidad y magnitud diferentes; aspectos que se analizarán posteriormente.

*Tabla 1. Terremotos utilizados. Fuentes (CENAIS, 2017; Chuy ,1999).*

# 3. RESULTADOS Y DISCUSIÓN

A continuación, se muestran los resultados de aplicar el *software* Intensity\_Map y el *software* Macro a los cuatro eventos previamente seleccionados. Esta sesión se ha dividido en dos momentos, el primero, dedicado a mostrar y discutir los mapas resultantes y el segundo donde se analiza una tabla con los datos referidos a la efectividad de las isosistas teóricas obtenidas por ambos *softwares*.

### **3.1. Mapas de intensidades con isosistas teóricas**

Se muestran varios mapas de intensidades: las Figuras (1a, 2a, 3a y 4a) se corresponden con los mapas de intensidades reales, elaborados de manera manual, una vez realizada la macrosísmica. Asimismo, las Figuras (1b, 2b, 3b, 4b, 5a) representan los mapas, con las isosistas teóricas, obtenidos con la herramienta Macro. Las Figuras (1c, 2c, 3c, 4c y 5b) reflejan los mapas de intensidades con las isosistas teóricas que se obtienen de manera automática con el *software* Intensity\_Map.

Lo primero que se debe señalar, es que las Figuras 1a, 2a y 3a tienen mayor cantidad de puntos representados que las Figuras 1b, 2b, 3b, 5a, 1c, 2c, 3c, 5b, esto es debido a que, en las primeras, el autor de forma manual utilizó todos los puntos obtenidos a partir de una rigurosa revisión documental (Chuy, 1999). Sin embargo, para la obtención del mapa de isosistas con el *software* Macro solo se usaron los puntos que marcaban los contornos exteriores, de ahí que se eliminaran otros (Chuy, 1999). Lo anterior, implicó que al usar el *software* Intensity\_Map se utilizaran los mismos puntos que el Macro para poder realizar una comparación sobre la eficacia de la nueva propuesta.

Por otra parte, las Figuras 4a, 4b y 4c, sí tienen la misma cantidad de puntos, pues se logró reproducir con el *software* Macro el mapa de isosistas con todos los puntos obtenidos de los estudios macrosísmicos y así mismo se hizo con el *software* Intensity\_Map.

En este orden de ideas, hay que destacar que en la nueva propuesta se utiliza una escala de colores en correspondencia con la mayoría de los *softwares* actuales (Worden y Wald, 2016; Pérez, 2014; Sandoval et al., 2012), potenciado así la calidad en la visualización de la información que brindan los mapas (Gorina, Alonso y Salgado, 2017); aspecto este que en la actualidad es de vital importancia pues condiciona la comprensión e interpretación de las isosistas teóricas que se estiman.

También permite mostrar en el mapa de isosistas el valor exacto de intensidad correspondiente a cada color, en cada punto representado. Esto constituye una ventaja sustancial respecto al *software* Macro, pues si se observan las Figuras 1b, 2b, 3b, 4b y 5a, en los mapas de isosistas los valores de intensidad son representados por símbolos lo que, aunque válido, dificulta un poco la comprensión de estos mapas.

Consecuentemente, los mapas de intensidades que se obtienen con la herramienta Intensity\_Map tienen una mejor definición de las áreas de interés que el *software* Macro, de acuerdo a los niveles de intensidad. En estos aspectos se coincide con la calidad de los mapas que han obtenido investigadores como Schmidt (2014), Pérez (2014) y Sandoval et al. (2012). También se debe destacar, que en la actualidad esto se ha convertido en un requerimiento de primer orden (Worden y Wald, 2016), pues las imágenes que provee serán usadas posteriormente en el análisis, planeamiento y toma de decisiones por las autoridades correspondientes (Sandoval et al., 2012).

Otro aspecto que hay que señalar, es que las isosistas que se obtienen en las Figuras 1c, 2c, 3c, 4c y 5b son circulares al estar determinadas por la correspondiente formula de atenuación, y las que se muestran en las Figuras 1b, 2b, 3b, 4b y 5a tienen forma elíptica según las exigencias del *software* Macro (Pico y Chuy, 1990). Ahora bien, los resultados de la herramienta Intensity\_Map reflejados en las figuras ya descritas, evidencian la factibilidad del uso de las isosistas circulares para estimar cartográficamente las intensidades de los sismos ocurridos en la región suroriental de Cuba, en particular en la zona de mayores intensidades.

## **3.2. Tabla resultante de cuantificar la efectividad de los softwares Macro e Intensity\_Map**

Los resultados que se muestran en la Tabla 2, que se discuten y analizarán a continuación tienen como objetivo final, establecer una comparación en cuanto a la efectividad de ambos *softwares* para estimar acertadamente los valores de intensidad ante la ocurrencia de un sismo. Se debe aclarar, que los porcientos generales para cada evento aparecen en letra cursiva.

En primer lugar, se debe analizar que, en los cuatro eventos, ambos *softwares* obtienen buenos resultados para valores de intensidades próximos al epicentro. Por ejemplo, en el sismo de 1852 se puede apreciar que para el valor de intensidad I=9 los *softwares* obtienen 100% y 80% de efectividad respectivamente. No obstante, de manera general en este evento la efectividad del *software* Macro supera en un catorce por ciento aproximadamente la del *software* Intensity\_Map.

Por otra parte, en el sismo de 1932 ambos *softwares* obtienen la misma efectividad de 85,71% para el valor de intensidad I=8, lo que reafirma que la estimación

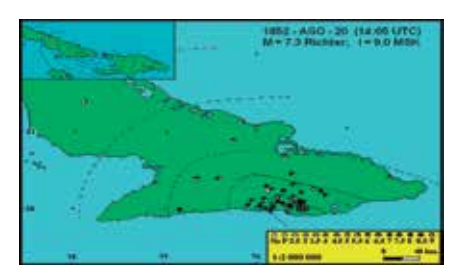

*Figura 1a. Isosistas reales del terremoto del 20 de agosto de 1852 (Chuy, 1999).*

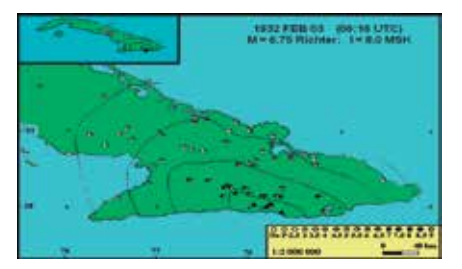

*Figura 2a. Isosistas reales del terremoto del 3 de febrero de 1932 (Chuy, 1999).*

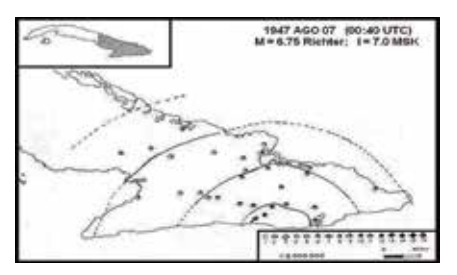

*Figura 3a. Isosistas reales del terremoto del 7 de agosto de 1947 (Chuy, 1999).*

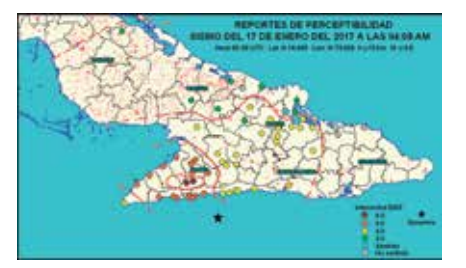

*Figura 4a. Isosistas reales del terremoto del 17 de enero de 2017 (CENAIS, 2017).* 

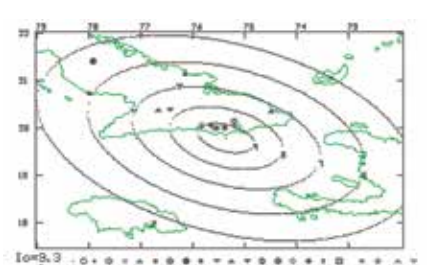

*Figura 1b. Isosistas del terremoto del 20 de agosto de 1852 determinadas con el software Macro (Chuy, 1999).*

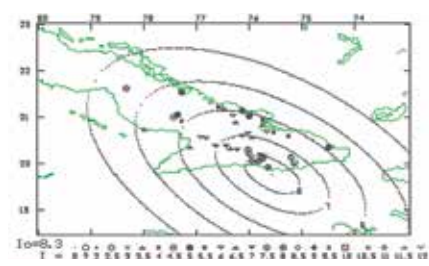

*Figura 2b. Isosistas del terremoto del 3 de febrero de 1932 determinadas con el software Macro (Chuy, 1999).*

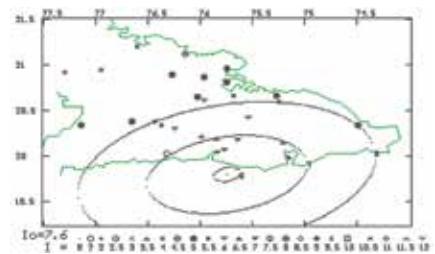

*Figura 3b. Isosistas del terremoto del 7 de agosto de 1947 determinadas con el software Macro (Chuy, 1999).*

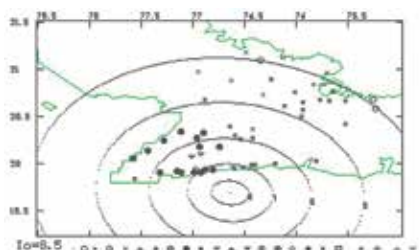

*Figura 4b. Isosistas del terremoto del 17 de enero de 2017 determinadas con el software Macro.*

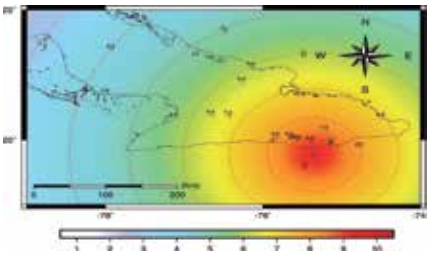

*Figura 1c. Isosistas del terremoto del 20 de agosto de 1852 determinadas con el software Intensity\_Map.*

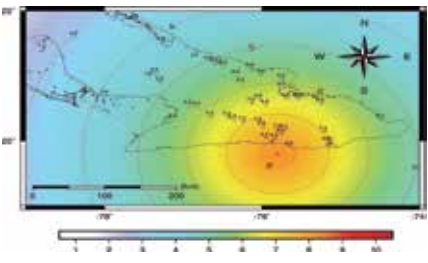

*Figura 2c. Isosistas del terremoto del 3 de febrero de 1932 determinadas con el software Intensity\_Map.*

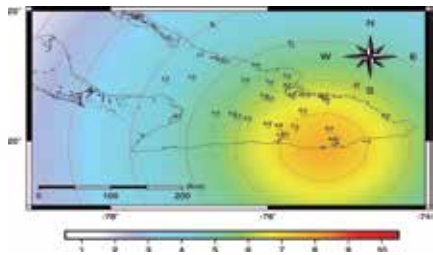

*Figura 3c. Isosistas del terremoto del 7 de agosto de 1947 determinadas con el software Intensity\_Map.*

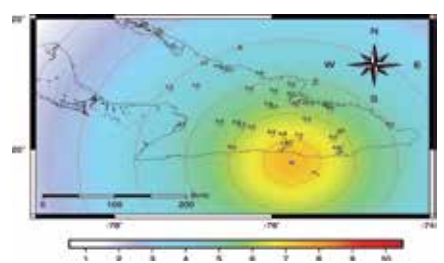

*Figura 4c. Isosistas del terremoto del 17 de enero de 2017 determinadas con el software Intensity\_Map.*

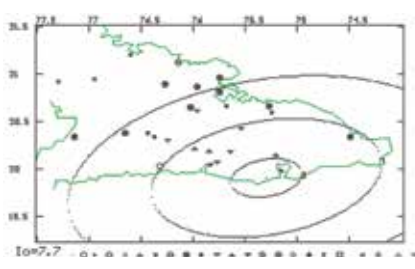

*Figura 5a. Isosistas del terremoto del 7 de agosto de 1947 determinadas con el software Macro. Se modificó la longitud y la latitud (Chuy, 1999).*

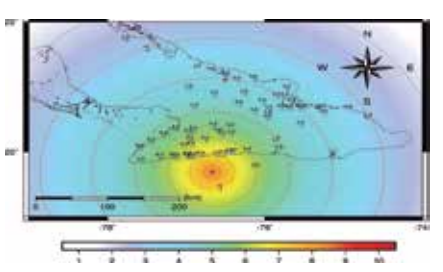

*Figura 5b. Isosistas del terremoto del 7 de agosto de 1947 determinadas con el software Intensity\_Map. Se modificó la longitud y la latitud.*

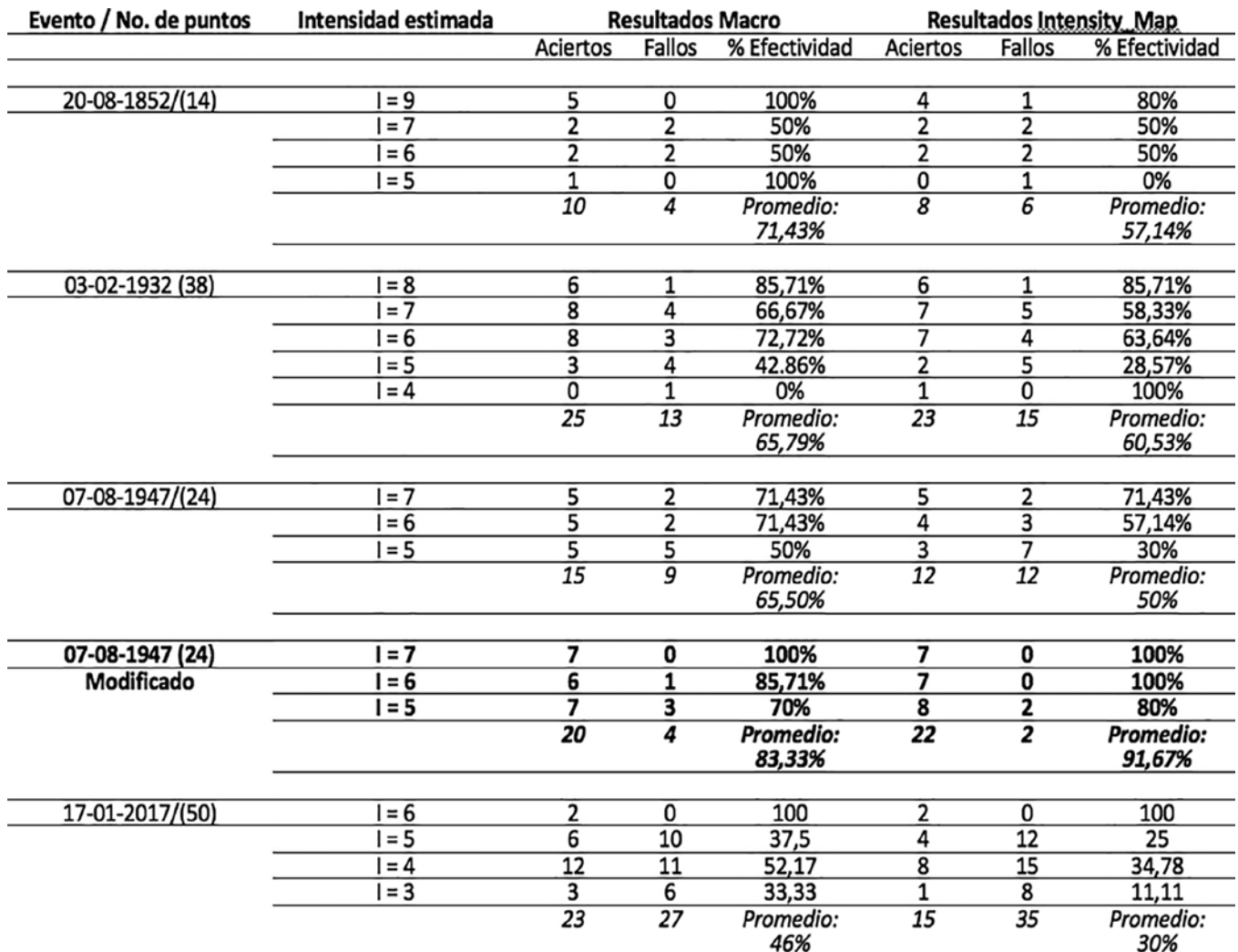

*Tabla 2. Comparación de los softwares Macro e Intensity\_Map en cuanto a la efectividad de la estimación teórica de las intensidades. Fuente: Elaborada por los autores.*

teórica de las isosistas de ambos programas es buena para valores cercanos al epicentro. Sin embargo, para este evento la efectividad general en las estimaciones del *software* Macro, de manera general, supera la del Intensity\_Map en un cinco por ciento aproximadamente, no siendo significativa, lo que evidencia las potencialidades de ambos *softwares* y la similitud en la calidad de las estimaciones.

Asimismo, para el caso del sismo de 1947, ambos *softwares* logran incluir acertadamente en la estimación teórica los valores para la intensidad I=7, con una efectividad de 71,43%, lo que refuerza la evidencia que para los valores de intensidad cercanos al epicentro los mapas de intensidades que se obtienen pueden ser muy útiles en la toma de decisiones luego de la ocurrencia de un sismo. Sin embargo, hay que destacar que al igual que en el evento anterior el *software* Macro supera en la efectividad total al *software* Intensity\_Map.

Ahora bien, este sismo, aunque se incluye entre los determinados instrumentalmente, hay que comentar que, desde el punto de vista tecnológico en el año 1947, Cuba no contaba con una red de estaciones sismológicas y este evento, al igual que el de 1932, fue captado y procesado por estaciones distantes, situadas en otros países (Chuy, 1999).

Consecuentemente, la determinación epicentral del sismo puede que no sea correcta. Esta hipótesis se refuerza al haber poca coincidencia entre los valores de intensidad referidos por las personas, y analizados por Chuy (1999) en la revisión documental correspondiente. Por este motivo, con el objetivo de hacer una reevaluación macrosísmica, se analizó este evento considerando otra localización determinada por este mismo autor y que se ajusta más a los valores de intensidades estimados.

Los resultados de la estimación teórica de acuerdo a la modificación realizada a la localización epicentral del evento del año 1947, se muestran en la Tabla 2 marcado en negrita. Estos resultados evidencian que se mantiene la tendencia para ambos *softwares* en lo relacionado a estimar de manera similar los valores de intensidad cercanos al epicentro, pues para el valor de intensidad I=7 se obtiene un 100% de efectividad.

Por otra parte, hay que destacar que ambos *softwares* mejoran la efectividad de la estimación hasta un 83,33% y 91,67% respectivamente, lo que da cuenta de otra posible aplicación de ambos *softwares*; la relocalización epicentral y reevaluación macrosísmica de eventos localizados instrumentalmente o no.

Lo anterior se podría concretar fácilmente con incluir un contador de porcientos para cada posible relocalización que hicieran los *softwares*. Asimismo, se pudiera utilizar el *software* Intensity\_Map como instrumento didáctico (Salgado et al., 2014) para ejemplificar situaciones de eventos sísmicos y en los pre y postgrados donde se requiera este conocimiento. También podría aplicarse para detectar anomalías en la propagación de las ondas sísmicas en diferentes regiones, según lo sugerido por Cauzzi et al. (2012).

Ahora bien, todo lo analizado ha mostrado la pertinencia del posible uso del *software* Intensity\_Map en el SSNC, pues si se profundiza en la interpretación de los valores en por cientos que muestra la Tabla 2, se observa que la diferencia entre ambos *softwares* en cuanto a la efectividad de la estimación teórica es prácticamente despreciable y que más bien está dada porque la muestra usada no es totalmente representativa, aspecto muy común en este tipo de investigaciones debido a las complejidades que entraña realizar estudios macrosísmicos completos a cada evento que ocurra.

Por último, se analizarán los resultados que se muestran en la Tabla 2 sobre el evento del año 2017. Se debe señalar, los bajos porcientos de efectividad que obtienen ambos *softwares*, pues aunque se mantiene la tendencia de estimar correctamente los valores próximos al epicentro, se observa que para los valores lejanos el resultado es muy pobre, pues apenas se alcanza el 46 % de efectividad; lo que contrasta negativamente con los resultados para los tres eventos anteriores.

Estos resultados motivaron la búsqueda de una explicación, pues si se observan las Figuras 4b y 4c hay poca correspondencia entre las isosistas teóricas correspondientes a los valores cercanos al epicentro del sismo, lo que coincide con los resultados que refleja la Figura 4a obtenida por CENAIS (2017). Aquí hay que excluir los máximos valores que se presentan para l=6 donde ambos *softwares* obtienen 100%, ya que para los otros valores cercanos la efectividad es baja.

En este orden de ideas hay que analizar lo que sucede con los mencionados valores de I=6 pues al observar las Figuras 4b y 4c se aprecia que existe cierta atenuación y luego una amplificación de las ondas sísmicas en la zona de la costa cercana al epicentro, pues en esta zona aparecen registrados varios valores de I=4 e I=5 y luego aparecen otros superiores. Esto no debería ocurrir pues se espera que, con la distancia, de manera general, las ondas sísmicas vayan atenuándose. Esto evidencia que se deben realizar otros tipos de estudios geólogo-geofísicos en la mencionada área de manera que se pueda explicar este fenómeno de atenuación y amplificación, que queremos indicar, pues no es la primera vez que se observa en ese territorio en sismos perceptibles.

# 4. CONCLUSIONES

El *software* Intensity\_Map no supera en cuanto a la efectividad, en la mayoría de los casos, al Macro, pero al no ser la diferencia significativa en la zona epicentral, permiten considerar la posible aplicación de este *software* en la reevaluación macrosísmica y relocalización epicentral de manera automática de eventos ocurridos en la región de mayor actividad sísmica del país.

Con el *software* Intensity\_Map se pueden obtener mapas con una mayor definición de las áreas de interés de acuerdo a los niveles de intensidad que con el *software* Macro, pues utiliza una escala de colores en correspondencia con la mayoría de los *softwares*  actuales. Además, permite mostrar el valor exacto de intensidad correspondiente a cada color en cada punto representado. Esto facilita la toma de decisiones en el análisis y confección de los planes de reducción de riesgos por las autoridades competentes.

# 5. RECOMENDACIONES

Considerar, para estudios posteriores en otras regiones o en tierra y con una mayor cantidad de eventos, cuál es el comportamiento de estas estimaciones teóricas utilizando el *software* Intensity\_Map, así como realizar otras comparaciones entre los modelos elípticos y circulares.

Es posible utilizar al *software* Intensity\_Map como instrumento didáctico para los cursos de pre y postgrados, que requieran analizar e interpretar los mapas de intensidades, así como contrastar valores de intensidad en una región de acuerdo a sus características geológicas.

# **REFERENCIAS**

- Álvarez, J.L. y Chuy, T.J. (1985). Isoseismal model for Greater Antilles. Proceedings of the 3rd International Symposium on the Analysis of Seismicity and Seismic Risk, Liblice Castle, Czchoslovaquia, pp. 134-141.
- Álvarez, J.L., Rautian, T.G. y Chuy, T. J. (1983). Particularidades del campo macrosísmico y valoración de los posibles efectos macrosísmicos sobre el área de emplazamiento. Investigaciones de la sismicidad en zonas sísmicas de baja actividad (Cuba Central). Resultados de Investigaciones en Proyectos Geofísicos Internacionales, Nauka, Moscú, pp. 86-96.
- Álvarez, J.L., Villalón, M. y Lindholm, C. (2015). Peligrosidad y riesgo sísmicos en Cuba y las regiones circundantes. [En Línea] [Consultado el: 22 de septiembre de 2018]. Disponible en: https://www. cenais.cu/sismomap/PSUHS/doc/reportePS8.pdf.
- Arango, E.D., González, O.F., Palau, R. y Arias, M. (2017). Evaluación del comportamiento de la actividad sísmica de Corralillo, Villa Clara, Cuba iniciada el 9 de enero de 2014. Ciencias de la Tierra y el Espacio. Vol.18, No.1, enero-junio, pp.71-85.
- Benford, B., DeMets, C. y Calais, E. (2012). GPS estimates of microplate motions, northern Caribbean: evidence for a Hispaniola microplate and implications for earthquake hazard. Geophys. J. Int. pp.1- 10. DOI: 10.1111/j.1365-246X.2012.05662.x
- Cauzzi, C., Edwards, B., Fäh, D., Clinton, J., Wiemer, S., Kästli, P. y Giardini, D. (2014). New predictive equations and site amplification estimates for the next-generation Swiss ShakeMaps. Geophys. Jour. Int. Vol. 200, No.1, pp. 421-438.
- CENAIS: Centro Nacional de Investigaciones Sismológicas. (2017). Base de datos del CENAIS. Cuba.
- CERESIS: Centro regional de sismología para América del Sur. (2004). Desarrollo de una plataforma en software libre para el manejo de catálogos de intensidades sísmicas vía web. [En Línea] [Consultado el: 18 de agosto de 2018]. Disponible en: http:// www.ceresis.org/descargas/proyectos-ejecutados/ DESARROLLO-DE-UNA-PLATAFORMA-EN-SOFT-WARE-LIBRE-INTENSIDADES.pdf
- Chuy, T.J. (1999). Macrosísmica de Cuba y su aplicación en los estimados de Peligrosidad y Microzonación sísmica. Tesis en opción al grado de Doctor en Ciencias Geofísicas. Fondos del Ministerio de Educación Superior (MES) y del CENAIS. Cuba.
- Chuy, T.J., González, B. E. y Álvarez, J. L. (1983). Sobre la Peligrosidad Sísmica en Cuba. Invest. Sism. No.4, La Habana, pp. 37-52.
- Convertito, V; Matteis, R; Romeo, A; Zollo, A y Iannaccone, G. (2007). A strong motion attenuation relation for Early-Warning application in the campania region (southern apennines). Library of congress: Earthquake early warning systems. pp. 133-151. Springer-Verlag Berlin Heidelberg.
- Diez, E., Cutié, M., Montenegro, C., Palau, R., Poveda, V., Yinxing, Z., Yang, Ch. y Fengxia, W. (2014). Modernización de la red sísmica cubana. Instalación, calibración y puesta a punto. Revista de la Facultad de Ingeniería Universidad Central de Venezuela. Vol 29, No.2, pp. 69-78.
- Fedotov, S.A. y Shumilina, L.S. (1971). Sacudibilidad Sísmica de la Kamchatka. Noticias de la AC de la URSS, Fizika Zemli. No.9, pp. 3-15.
- Gellert W., Gottwald, S., Hellwich, M., Kästner, H. y Küstner H. (1989). La Enciclopedia Concisa de las Matemáticas VNR, 2 ª ed., Cap. 12 (New York).
- Ghosh, G. K. y Mahajan, A. K. (2013). Intensity attenuation relation at Chamba–Garhwal area in north-west Himalaya with epicentral distance and magnitude-Jour. Eart. Syst. Sc. Vol.122, No.1, pp. 107-122.
- Gorina, A., Alonso, I. y Salgado. A. (2017). Visualización de información y de conocimiento en la formación universitaria. Un acercamiento desde la pedagogía. Revista Conrado, Vol.13, No. 59, pp.7-15.
- Grünthal, G. (1998). European Macroseismic Scale 1998, EMS-98. Conseil de L'Europe Cahiers du Centre Européen de Géodynamique et de Séismologie, Vol.15, Luxembourg. 99p.
- Lervolino, I., Manfredi, G. y Cosenza, E. (2007). Earthquake Early-Warning and engineering application prospects. Library of congress: Earthquake early warning systems. pp.233-246. Springer-Verlag Berlin Heidelberg.
- Moposita, R.O. (2018). Reevaluación Macrosísmica del Terremoto de Los Chillos del 9 de agosto, 1938. [En Línea] [Consultado el: 20 de diciembre del 2018]. Disponible en: http://www.dspace.uce.edu.ec/ bitstream/25000/14071/1/T-UCE-0012-060-2017. pdf
- ONN: Oficina Nacional de Normalización. (2017). Norma Cubana NC 46:2017: Construcciones Sismorresistentes. Requisitos Básicos para el Diseño y Construcción.
- Palau, R., Tuan, T.T. y Salgado, A. (2018). Determinación automática del umbral de detección de una red sismológica. Revista Cubana de Ciencias Informáticas. Vol.12, No.3, julio-septiembre, pp.78-92.
- Pérez, L. (2014). Implementación y afinación de ShakeMap para latinoamérica. El caso de Panamá. [En

Línea] [Consultado el: 7 de diciembre de 2018] Disponible en: https://www.researchgate.net/publication/266080847 DOI:10.13140/2.1.3156.0967

- Pico, R. y Chuy, T.J. (1990). Macro. Sistema para el Procesamiento de Datos Macrosísmicos en la Región del Caribe. Memorias de Informática 90. La Habana. pp. 196-203.
- Porras, J. L. (2017): Atenuación sísmica en Costa Rica a partir de intensidades y Coda Q. Tesis para optar por el grado académico de Licenciado en Geología. Ciudad Universitaria Rodrigo Facio Julio. Costa Rica.
- Prieto. J.A., Ventura, C. E., Liam, W.D., Ramos, A.M. y Prada, F. (2011). Base de datos de intensidades sísmicas para Colombia y el occidente de Venezuela. Rev. Int. de Desastres Naturales, Accidentes e Infraestructura Civil. Vol. 11, No.2, pp.163-182.
- Rubio, M. (1985). The assessment of seismic hazards for the Republic of Cuba. Proceedings of the 3rd International Symposium on the Analysis of Seismicity and Seismic Risk, Liblice Castle, Czchoslovaquia, pp. 424-431.
- Salcedo, E. J. y Castaño, A. N. (2011). Reevaluación macrosísmica del terremoto del 12 de julio de 1785 en Colombia. Boletín de Geología. Vol.33, No.2, julio-diciembre, pp. 15-32.
- Salgado, A., Alonso, I. y Gorina, A. (2014). Ejemplifica-

ción de la solución algorítmica de problemas de programación computacional. Revista Didasc@lia: Didáctica y Educación. Vol. 5, No. 4, octubre-diciembre, pp. 15-36.

- Sandoval. H, Alcántara. L., Arroyo, D., Delgado. M.R, Ordaz. M., Pérez. C., Quiroz, A. y Ruiz, A.L. (2012). Generación de mapas de intensidades sísmicas en tiempo real para el territorio nacional. [En Línea] [Consultado el: 15 de agosto de 2018] Disponible en: http://www.iingen.unam.mx/es-mx/Banco-DeInformacion/BancodeImagenes/Documents/ mapasdeintensidad.pdf
- Schmidt, V. (2014). Ecuaciones predictivas del movimiento del suelo para América Central, con datos de 1972 a 2010. Rev. Geol. Amér. Central. No.50, pp.7-37.
- Shebalin, N. V. (1968). Métodos de utilización de los datos ingeniero-sismológicos en la regionalización sísmica de la URSS. Nauka, Moscú, pp. 95-111.
- Wessel, P. y Smith, W.H.F., et al. (2013). Generic Mapping Tools: Improved version released, EOS Trans, 94, 409-410, DOI: 10.1002/2013EO450001.
- Worden, C.B. y Wald, D.J. (2016). ShakeMap Manual Online: technical manual, user's guide, and software guide, U.S. Geological Survey. [En Línea] [Consultado: 10 de noviembre de 2018]. Disponible en: usgs. github.io/shakemap DOI:10.5066/F7D21V PQ

# *Sobre los autores*

# **Raúl Palau Clares**

*Licenciado en Física y Máster en Ciencias de la Computación. Autor de varias publicaciones en revistas y eventos internacionales. Trabaja como Investigador Agregado en el Grupo de Física de los Terremotos en el Centro Nacional de Investigaciones Sismológicas. Cuba.* 

### **Juan Luis Porras Loria**

*Licenciado en Geología. Autor de varias publicaciones en revistas y eventos internacionales. Trabaja como Investigador en la Red Sismológica Nacional de Costa Rica.*

# **Tomás Jacinto Chuy Rodríguez**

*Licenciado en Física y Doctor en Ciencias Geofísicas. Autor de varias publicaciones en revistas y eventos*  *internacionales. Trabaja como Investigador Titular en el Grupo de Peligro Sísmico del Centro Nacional de Investigaciones Sismológicas. Cuba.*

### **Antonio Salgado Castillo**

*Licenciado en Ciencia de la Computación, Máster en Neurofísica-Neuroingeniería y Doctor en Ciencias Pedagógicas. Autor de varias publicaciones en revistas y eventos internacionales. Trabaja como Investigador Auxiliar en el Grupo de Física de los Terremotos del Centro Nacional de Investigaciones Sismológicas. Cuba.*

# **Sandra Yanetsy Rosabal Domínguez**

*Ingeniera Geóloga, Máster en Manejo Integrado de Zonas Costeras (MIZC) y Doctora en Ciencias Geológicas. Autora de varias publicaciones en revistas y eventos internacionales. Trabaja como Investigadora Auxiliar en el Grupo de Peligro Sísmico del Centro Nacional de Investigaciones Sismológicas. Cuba.*

**SIG aplicados a la evaluación de la influencia de los cambios en las coberturas vegetales sobre los procesos erosivos en las cuencas de los Arroyos de la Rocina y del Partido (Huelva-España)**

*GIS applied to the evaluation of the influence of changes in vegetable coverage on the erosive processes in the basins of the Rocina and Partido streams (Huelva-Spain)* 

REVISTA **MAPPING** Vol. 28, 195, 44-52 mayo-junio 2019 ISSN: 1131-9100

Fabián Romero Pichardo

### **Resumen**

El grado de erosión producida por el agua de lluvia sobre el suelo depende directamente de la cubierta vegetal que lo protege. La importancia de estos procesos erosivos dependerá de una amplia variedad de factores, los cuales han sido estandarizados con modelos teóricos que permiten su cuantificación y aplicación generalizada. Sin duda el más extendido y aceptado de estos modelos es la USLE (Universal soil loss ecquation)) en el que se relacionan factores que, experimentalmente se ha demostrado, contribuyen de una manera cuantificable al arranque de material del suelo y por ello al desarrollo de los procesos erosivos. Los SIG (Sistemas de Información Geográfica) ayudan al análisis, interpretación y representación de la información de partida y de sus resultados.

### **Abstract**

The degree of erosion by rainwater on the ground directly depends on vegetation cover to cover you. The importance of these erosive processes depend on a wide variety of factors, which have been standardized with theoretical models allowing their quantification and widespread application. Without doubt the most widely used and accepted in these models is USLE (Universal soil loss ecquation) which are related factors, it has been shown experimentally, contribute to a quantifiable manner soil material removal and hence the development of erosion. GIS (Geographic Information Systems) help the analysis, interpretation and presentation of information starting and results.

Palabras clave: Arroyos del Partido y la Rocina, erosión hídrica, USLE, Sistemas de Información Geográfica, Usos del suelo y coberturas vegetales de Andalucía..

Keywords: Rocina y Partido streams, erosion, USLE, GIS, land use and land cover types of Andalusya.

*Ayuntamiento de Almonte fabian.romero@aytoalmonte.es* 

*Recepción 05/11/2018 Aprobación 24/03/2019*

# 1. INTRODUCCIÓN

Procesos erosivos y sedimentación son algunos de los más importantes problemas ambientales que afectan a Doñana y su entorno ya que la colmatación de la marisma, uno de los elementos fundamentales del conjunto, condiciona en gran medida la dinámica global de este espacio natural.

Las transformaciones agrarias, con la sustitución de usos tradicionales por otros intensivos y la desaparición de superficies forestales en beneficio de roturaciones agrícolas, han ido provocando modificaciones en la dinámica hídrica del entorno. Dichas alteraciones están directamente relacionadas con la actividad agrícola que ordena y modifica el territorio con el fin de obtener los mayores rendimientos, y por otro lado con las políticas públicas que proyectan infraestructuras que posteriormente se demuestran irracionales no ya solo en el sentido ambiental sino también en el económico (originan costosas medidas correctoras que reviertan la situación).

La problemática de los procesos erosivos no solo es notable en los lugares en los que se produce el arranque de materiales por los efectos de la dinámica hídrica, sino que también afectará a zonas aguas abajo donde los sedimentos llevados por la escorrentía pueden también causar daños a las infraestructuras hidráulicas, canales de riego, por la sedimentación y contaminación asociada a los depósitos.

Existe por lo tanto una necesidad de estimar la erosión de suelos y sedimentación a una escala subregional pero debe tenerse presente sin embargo que existe una la limitación de los datos disponibles así como su resolución espacial no adecuada a la dimensión espacial del entorno que nos ocupa.

Recientes avances en los SIG, así como en la disponibilidad y calidad de la información permiten la implementación de complejas funciones espaciales estimulando el uso de modelos.

En el caso especial del Espacio Natural de Doñana; en su génesis geológica se observa que todo lo que actualmente es Doñana se encontraba ocupado por el mar. Durante miles de años ha ido evolucionando hasta el sistema de marismas actual con la formación de una serie de cauces que drenan hacia ellas. El río Guadalquivir, que contacta lateralmente con Doñana, la inundaba con sus desbordamientos, mientras que una serie de arroyos como el Partido y la Rocina por la zona occidental, además del río Guadiamar por el norte les aportaban caudal directamente.

Tras las transformaciones relacionadas con el Plan Almonte-Marismas la mitad de los cauces dejan de estar conectados con la Marisma, especialmente el Guadiamar, mientras que los únicos cauces que continúan vertiendo sus aguas a ellas son el Partido y La Rocina, a la altura ambos de la aldea de El Rocío

El único objetivo de estas transformaciones es un ansiado desarrollo económico para los habitantes del entorno entendido como compensación por las limitaciones que la gestión que este espacio protegido les imponía. Una intensa intervención pública en gran medida centrada en la articulación y transformación territorial que buscaba el control los recursos hídricos (subterráneos y superficiales) a través de determinadas infraestructuras, provocó, más allá de los discutibles logros de este modelo, importantes alteraciones hidrológicas y ecológicas sobre este frágil entorno.

Una vez con posterioridad se toma conciencia de la problemática de Doñana y se analiza la intensamente la situación, se plantea imprescindible la restauración a medio largo plazo de los cauces que vierten la marisma garantizando así el normal funcionamiento hídrico del conjunto.

El objetivo de nuestro estudio es la cuantificación de las variaciones observadas en las cubiertas vegetales y usos del suelo en las zonas correspondientes a las cuencas vertientes de los arroyos que vierten su caudal por la zona occidental de las marismas de Doñana, más concretamente el arroyo de la Rocina y el arroyo del Partido.

La determinación de los cambios ofrecerá una clarificación de la evolución del proceso de colmatación que se viene observando en la marisma durante los últimos años por el aporte de sedimentos realizado por los arroyos que a ella vierten. Ayudará en nuestro trabajo tener clara la relación del Espacio Natural de Doñana más allá de sus límites administrativos y considerado como un conjunto interrelacionado en el cuya evolución participa todo lo que ocurre en un espacio territorial mucho más extenso. Por ello para cuantificar la relación entre cambio de uso y relleno de la marisma con aportes sedimentarios, deberemos tener en cuenta toda la extensión de las cuencas vertientes de los arroyos del Partido y de la Rocina, por muy alejadas que nos parezcan que estén de las marismas de Doñana, pues en toda su extensión se producirán los procesos erosivos que determinan la erosión, transporte y sedimentación de materiales.

# 2. ESTADO DE LA CUESTIÓN

El Espacio Natural de Doñana está constituido por el Parque Nacional de Doñana, de 54.251 Has y

el Parque Natural de Doñana, de 68236 Has. Tradicionalmente ha sido escenario de la convivencia (unas veces más armoniosa que otras) entre naturaleza y su conservación, y el hombre y el aprovechamiento de los recursos del espacio sobre el que se asienta. Unos de los efectos de esta interacción ha sido el mantenimiento de de unos ecosistemas y unidades ambientales únicas, pero también el sometimiento a un estrés al límite que hace peligrar la coexistencia ancestral entre ambos.

Dada su importancia a nivel mundial, todos los sucesos y fenómeno que inciden sobre Doñana son ampliamente estudiados, siendo el tema que nos ocupa un buen ejemplo de ello.

El ecosistemas de marismas es uno de los integrantes del conjunto de Doñana y los efectos de los procesos de colmatación que viene sufriendo parecen ir dirigidos hacia el final de Doñana tal como ahora lo concebimos. Esta colmatación responde a una dinámica natural, pero no es menos cierto que la mano del hombre no hace más que acelerarla determinadamente con alteraciones sobre los pocos aportes de agua que persisten sobre las marismas modificando su dinámica hídrica.

La problemática de las cuencas vertientes a Doñana ha sido un recurso muy estudiado y paralelamente han sido numerosos los investigadores que se han centrado en la evolución de la colmatación de origen antrópico en la desembocadura del arroyo del Partido en las marismas de Doñana en las cercanías de la aldea de El Rocío. Algunas de estas investigaciones han ido encaminadas a comprender el problema desde el punto de vista de la ordenación y las políticas del agua: Ojeda Rivera, J.F., Del Moral Ituarte, L. (2004), mientras que otras muchas se centran en el análisis de las cuencas de las cuencas vertientes a Doñana, entre las que se encuentra el Partido: SAURA, J. (1999), o en restauración hidrológica: Mantegui Aguirre, J.A.; (2005), en la evolución de los procesos de sedimentación: Rodríguez Ramírez, A., Yáñez Camacho, C., Gascó, C., Clemente Salas, L., Antón, Mª. P. (2005), la dinámica del caudal y transporte de sedimentos: Sendra Arce, P., Mantegui Aguirre, J.M., Robredo Sánchez, J.C. (2002).

La disponibilidad regular de *ortofotos* y MDE (*modelos digitales de elevación*), cada vez de mayor calidad y precisión, y de libre distribución por parte de las instituciones y entidades que los elaboran han hecho posible el uso de los SIG y la aplicación de técnicas como la *fotointerpretación* y la teledetección para el análisis de la evolución y realización de modelos predictivos en entornos de macada complejidad morfométrica, como es la zona de marismas que nos ocupa, muy planas y donde las oscilaciones de nivel métrico son muy raras. Aquí incluso puede ser inapropiado el uso de los MDE debiéndose recurrir a información más detallada como son las imágenes LIDAR, las cuales ofrecen un mayor nivel de precisión.

Pero más allá del análisis espacial los SIG posibilitan complejos cálculos a partir de los datos asociados a las entidades geográficas, extrayendo complejas variables estadísticas e incluso realizar representaciones y predicciones muy fiables.

# 3. ÁREA DE ESTUDIO

El Espacio Natural de Doñana se sitúa en la margen derecha del río Guadalquivir a su paso por el sur de las provincias de Huelva y Sevilla, y su principal característica y por ello la principal singularidad que lo sitúa entre los más importantes de Europa y como referencia de conservación en todo el mundo, es que está conformado por un mosaico de ecosistemas (marismas, sistemas de dunas vivas y arenas estabilizadas o «*cotos*») que albergan una biodiversidad única en Europa.

Aunque como veremos más adelante el actual Espacio Natural de Doñana se asienta sobre un territorio geológicamente reciente, por él han pasado diversas civilizaciones como la fenicia, la griega y muy posiblemente aquí se localizara la capital del pueblo *tartessico*. Según excavaciones arqueológicas realizadas en el paraje llamado «*Cerro del Trigo*» se identifican asentamientos que pueden datar de entre el siglo II *a.C* y el II *d.C,* hasta el siglo V *d.C*. Lo que parece una certeza es que la localización inicial de estos primeros asentamientos relacionados con la actividad pesquera y de salazón fue en las conocidas como Marismas del Guadalquivir.

En 1969 se creó por decreto el Parque Nacional de Doñana y diez años después se amplió el espacio protegido y se creó el llamado «*Preparque de Doñana*». En 1980 la Unesco clasificó el Parque Nacional de Doñana como Reserva de la Biosfera basándose en la importancia de su variedad de ecosistemas que alberga y el alto número de especies que representa. En 1982 fue incluido en la lista de humedales del Convenio de Ramsar. En 1989 la Junta de Andalucía convirtió el *Preparque* en Parque Natural de Doñana. En 1994 fue catalogado por la Unesco como Patrimonio de la Humanidad, lo que permitió que mejoraran las posibilidades de conservación de la zona. Cuatro años después, en 1998 se produjo el Desastre de Aznalcóllar, una riada de lodos tóxicos provenientes de una mina

de la empresa Boliden-Apirsa que afectó al río Guadiamar y parte de las aguas del parque.

En 2.000 el Ministerio de Medio Ambiente, tras la catástrofe de Aznalcóllar, promovió el programa «*Doñana 2005*», cuyo fin era la regeneración hídrica de las marismas. En 2006 las competencias de cuidado del parque se transfieren íntegramente a la Junta de Andalucía mediante el Real Decreto 712/2006, de 9 de junio, por el que se ampliaron las funciones y servicios de la Administración del Estado traspasados a la Comunidad Autónoma de Andalucía, en materia de Conservación de la Naturaleza. El Parque Nacional de Doñana y el Parque Natural se convirtieron en el Espacio Natural de Doñana, un único territorio dividido en áreas con diferente grado de protección ambiental.

La característica principal de los arroyos que confluyen en Doñana es el paso de la torrencialidad en periodos de lluvias concentradas a la casi total o incluso total ausencia de caudal en épocas de sequía. Son estas aportaciones, junto con las precipitaciones, las

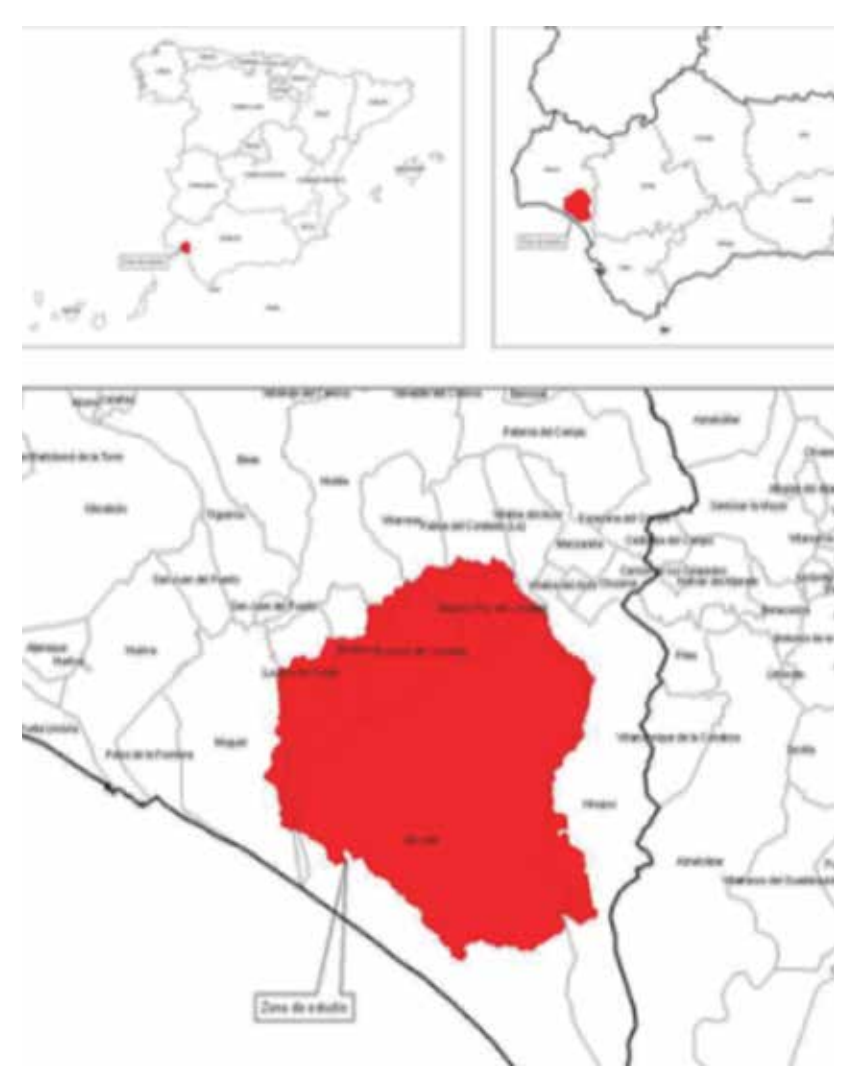

que originan la inundación de las marismas, proceso que comienza hacia los meses de octubre-noviembre y se culmina en marzo-abril, momento a partir del cual, con la prácticamente nula presencia de lluvias, comienza su desecación por evaporación o evapotranspiración, cerrando el ciclo hídrico de la zona. Al final del verano solo están inundados los terrenos que son muy activamente manejados por el hombre, es decir, las zonas dedicadas a acuicultura extensiva.

Si realizamos una clasificación de los principales cauces que aportan sobre Doñana distinguimos entre los que alcanzan al Parque por la zona oeste, como son el arroyo de La Rocina, el arroyo del Partido, y los que lo alcanzan por la zona este, como es el complejo sistema del Guadiamar.

El Partido es un arroyo con cota máxima en los 121 metros y la mínima en los 5 metros. Sus pendientes son moderadas en su cabecera, alrededor del 5% y se van suavizando a medida que se acerca a su desembocadura donde apenas llega al 0,2% cuando vierte di-

> rectamente a las marismas de Doñana por el norte a la altura de la Aldea de El Rocío.

Por su ubicación cercana al mar y por estar muy expuesto a la entrada de borrascas procedentes del Atlántico este arroyo se caracteriza por una marcada torrencialidad con episodios especialmente virulentos con cierta frecuencia.

Morfológicamente se corresponde con el modelo de una cuenca torrencial, con su área de recepción, su garganta y su cono de deyección aunque ahora modificado, si bien su escasa pendiente escapa a este modelo. Primitivamente sus avenidas, ante la ausencia de obstáculos a su expansión inundaban extensas zonas antes de llegar a las marismas limitándose su capacidad de arrastre a la vez que se producía la sedimentación de un gran porcentaje de depósitos y la calma de su caudal antes de llegar a su desembocadura en Doñana. Una vez cesaba su torrencialidad las aguas volvían ocupar únicamente el cauce principal que llegaba hasta las marismas casi desprovisto de sedimentos.

Por su parte el Arroyo de la Rocina es uno de los principales aportes que tiene la Marismas de Doñana, aportando desde el oeste sus aguas caracterizadas por su alto nivel ecológico y su calidad ambiental, ya que discurren por una zona de protección *Figura 1. Ámbito de Estudio. Elaboración propia* en la que, en gran medida, se mantienen

inalterables los hábitats tradicionales de bosque de ribera.

La zona ocupada por las cuencas vertientes de los Arroyos de la Rocina y del Partido tiene una superficie de 793,38 kilómetros cuadrados (tabla 1) distribuidos entre los términos municipales de Almonte, Bollullos par del Condado, Bonares, Hinojos, La Palma del Condado, Lucena del Puerto, Moguer, Niebla, Rociana del Condado y Villarrasa, todos ellos de la provincia de Huelva (Figura 1).

Según la información considerada procedente de las áreas geográficas para la elaboración de estadísticas climáticas, procedente de la REDIAM (*Red de Información Ambiental de Andalucía*) dependiente de la Consejería de Medio Ambiente de la Junta de Andalucía, el 75,5% de nuestro área de estudio se encuentra afectado por el área geográfica denominada Litoral Onubense, donde predomina el clima mediterráneo oceánico caracterizado por la influencia suavizadora del océano, que reduce la amplitud térmica anual, con inviernos suaves en los cuales la temperatura media anual se sitúa siempre por encima de 10º, y con veranos que registran temperaturas medias en torno a 25º y en los que sólo en ocasiones excepcionales se superan los 40º de temperatura máxima.

No se registran precipitaciones demasiado abundantes, situándose entre los 500 y los 600 mm anuales, las cuales prácticamente se concentran en los periodos invernales con una sequía estival muy marcada. Otro factor determinante de este clima es la elevada insolación, que en algunos lugares supera las 3000 horas de sol anuales. Las heladas son episodios muy ocasionales y las nevada inexistentes.

Por otro lado el 24,5% restante correspondiente al área geográfica denominada Bajo Guadalquivir en la que predomina el clima Mediterráneo continental afectado por u alto grado de continentalización. Las precipitaciones están en torno a los 600 mm. y tiene todas las características del clima mediterráneo, pero es más seco y más fresco, pudiendo ser frío, en las temperaturas absolutas. Se caracteriza por la irregularidad térmica y pluviométrica, produciéndose la mayor parte de las precipitaciones en las estaciones medias. Los días de lluvias en el año son escasos pero en ellos el agua cae de forma torrencial aunque no violenta. Las temperaturas son frescas, incluso en verano. Las mínimas se alcanzan en enero, y las máximas en agosto. Las mínimas y las máximas absolutas pueden ser notables. La amplitud térmica es moderada, de unos 15 ºC. La continentalidad permite que haya un período de heladas de tres meses.

En cuanto a los tipos de suelo (figura 2) el 40% de la

zona de estudio se encuadra dentro de los arenosoles álbicos, suelos de textura gruesa con una profundidad entre 50 0 100 cm desde la superficie, horizonte en el que tienen a menos del 35% de fragmentos de roca en volumen. Los arenosoles álbicos se constituyen sobre sedimentos arenosos profundos y a veces tienen un nivel freático alto mostrándose evidencias de ello. En nuestra zona se asocian a cambisoles húmicos y Gleysoles dístricos. Su contenido en materia orgánica es relativamente bajo. Excepcionalmente presentan restos de corazas ferruginosas que llevan arenas y gravillas finas rodadas cubiertas por un manto de arenas eólicas o sacados a la superficie por la erosión. Los materiales geológicos son sedimentos arenosos del Pleistoceno.

Le siguen en importancia cuantitativa los planosoles, los cuales están asociados al estancamiento de aguas superficiales por un cambio de textura pronunciado con respecto al horizonte inferior, propiedades que aparecen dentro de algo más de un metro desde la superficie del suelo. Se forman en zonas de suaves pendientes, semiplanas o completamente planas, con arenas, gravas, arcillas y areniscas del Pleistoceno y Plioceno. Se asocian aquí a luvisoles que se forman en terrenos con mayores pendientes pero no suficientemente húmedos para presentar características o propiedades de reducción por aguas superficiales. El tercer grupo de suelos en presencia lo representan los regosoles que son suelos minerales sobre materiales no consolidados de textura media bien drenados. Son suelo muy importante por presencia de procesos erosivos y sedimentarios. Entre ellos se distinguen los calcáreos, eútricos y dístricos. Los dos últimos son los más localizados en la costa onubense sobre sedimentos arenoso pleistocénicos. El resto como los solonchaks, los fluviosoles y cambiosoles también se encuentran en esta zona aunque en un porcentaje mucho más limitado.

Geromorfológicamente (figura 3) la distribución espacial muestra una predominancia de sistemas eólicos como los mantos arrasados y arenas basales, que ocupan más del 25% del total de la cuenca junto con los mantos medio, alto y bajo que constituyen en su conjunto otro 25% del total. Este tipo de suelos están conformados por territorios de fisiografía dunar en sus diferentes tipos (dunas actuales y dunas móviles, dunas estabilizadas y dunas fósiles, depresiones interdunares y corrales) así como diferentes llanuras de acumulación y/o deflación eólica (mantos eólicos y llanuras arenosas), generadas por el arrastre de partículas por el viento, alcanza su máxima amplitud en las costas de Huelva y Cádiz, las más abiertas a los vien-

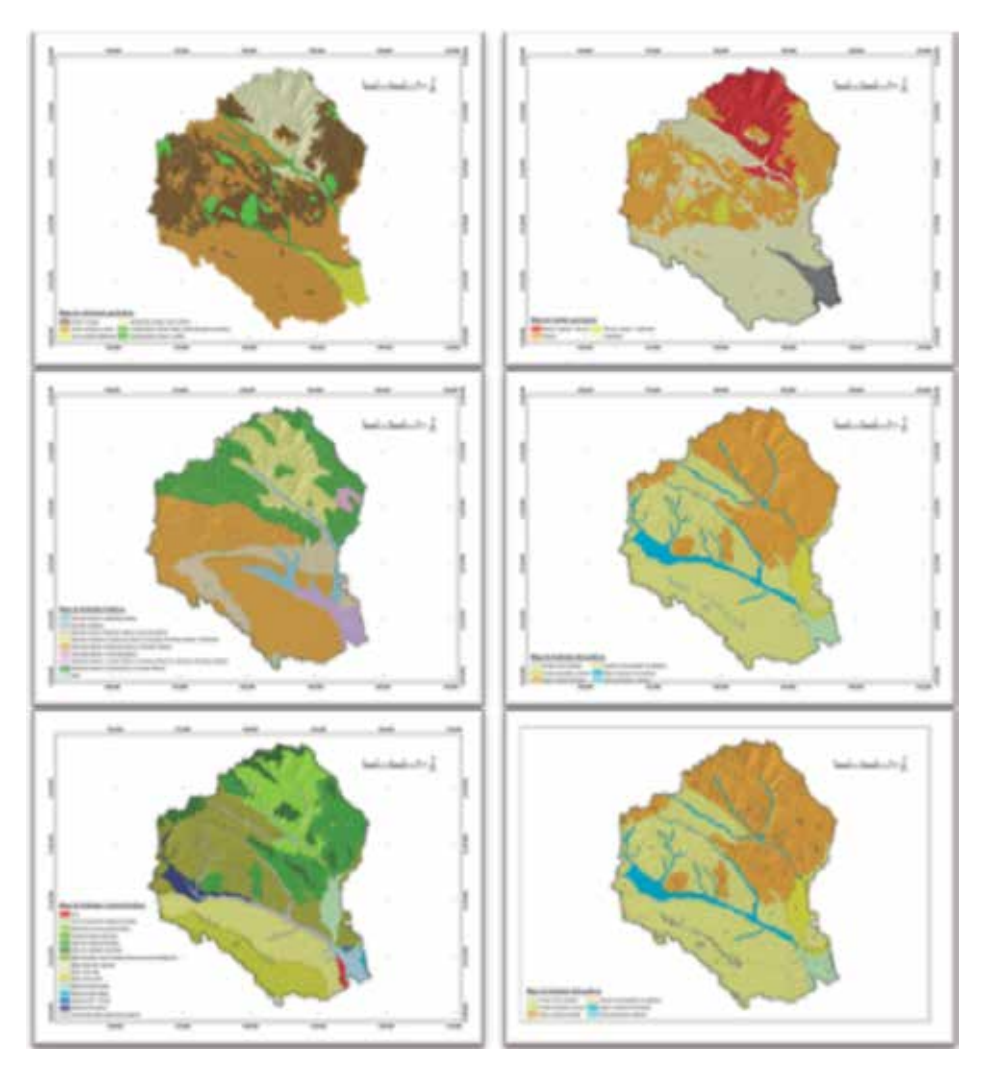

*Figura 2. Descripción física del ámbito de estudio. Elaboración propia*

tos del Atlántico. Destacan, en este sentido, las dunas del sector de Doñana, así como las extensas llanuras eólicas (mantos eólicos) del Condado onubense, las cuales se extienden hacia el interior del continente

Los galacis, de cobertura sobre todo pero también los desmantelados complementan el paisaje morfológico del área de estudio. Este tipo de unidades se encuadran dentro del sistema gravitacional-dunativo, cuya génesis se vincula a la acumulación de depósitos de gravedad en laderas (modelado de vertientes) o a coberteras detríticas ocasionadas o retocadas por arrastres masivos de materiales en condiciones de gran torrencialidad alternadas durante el Cuaternario con periodos de semiaridez, que dieron lugar a la formación e incisión de las formas denominadas glacis.

Otras unidades de tipo estuarino como la marisma o la vera también aparecen en la distribución aunque su importancia radica, por encima de la porción del territorio que ocupan, por los sistemas ambientales que albergan. Corresponden a formas generadas como consecuencia de procesos de inundación periódica ocasionados por la acción de las mareas y vinculados, bien a aguas marinas, de forma dominante (fisiografías mareales) bien a aguas continentales (fisiografías fluviomareales). Todas se distribuyen por la fachada atlántica de Andalucía, concentrando la desembocadura del río Guadalquivir, en las marismas de su nombre, las fisiografías fluviomareales.

La distribución de las edades geológicas en el entorno de nuestro estudio presenta un patrón norte sur en el que las más antiguas se localizan más al norte decreciendo en antigüedad hacia el sur, si bien es cierto que entre ellas existen incrustaciones. Las zonas pertenecientes al cuaternario se circunscriben casi exclusivamente en el tercio sur aunque también se localiza una extensión muy importante en la vertiente sur de la cuenca alta del Arroyo del Partido. Le sucede hacia el norte las zonas pertenecientes al periodo de transición entre el cuaternario y

el plioceno superior, las cuales aparecen como incrustaciones rodeadas por zonas pliocenas que configuran gran parte del tercio central de nuestra zona. Ya por último el tercio norte se encuentra predominante ocupado por zonas de transición entre el plioceno y el mioceno superior, si bien también se encuentran amplias manchas pliocenas con incrustaciones cuaternarias-pliocenas

# 4. PERIODO DE REFERENCIA

En la elección del periodo de referencia ha jugado un papel fundamental la disponibilidad de las fuentes de información que usamos en nuestro estudio la cual se encuentra prácticamente en su totalidad disponible en la REDIAM donde se integra toda la información ambiental producida en la Comunidad andaluza con independencia del órgano que la promueva o materialice. Dicho esfuerzo de recopilación y coordinación

tiene su origen en 1984 cuando la Consejería de Medio ambiente creo el SINAMBA (*Sistema de Información ambiental de Andalucía),* donde se sientan las bases los criterios básicos del proyecto como son la cooperación de todos los entes productores y homogeneización de la información y sus metadatos asociados, ofreciendo a todo tipo de usuarios un gran volumen de información geográfica normalizada.

En este entorno disponemos de fuentes cartográficas suficientes para realizar análisis comparativos en periodos eficacias y apropiados, como es el caso de las *ortofotos* y la información de las coberturas vegetales y usos del suelo para múltiples fechas.

Para la comparación reciente se escogen las fechas 1957 y 2007 para las que se cuenta una producción regular de los usos del suelo y coberturas vegetales de Andalucía que permiten un análisis en un periodo de tiempo clave en la materia que nos ocupa.

# 5. MATERIALES

### **5.1. El mapa de usos y coberturas vegetales de Andalucía**

El mapa de usos del suelo y coberturas vegetales de Andalucía 1:25000 representa de una forma simplificada y estandarizada los diferentes tipos de ocupación del territorio, mediante el establecimiento de unas características previas estructuradas en diferentes niveles de complejidad y con una actualización periódica para todo el territorio andaluz.

Tiene sus antecedentes en el proyecto *CORINE Landcover* desarrollado por la Unión Europea en 1987 y aplicado en España por el Instituto Geográfico Nacional, siendo su finalidad la obtención de una cartografía continua de los usos del suelo del todo territorio comunitario, con el compromiso además, de su actualización periódica.

Inicialmente puesto en marcha para el año 1987 esta fuente de información ha ido variando en complejidad y precisión de manera que se ha consolidado su actualización cuatrienal desde 1991 y se ha ido perfeccionando su precisión geométrica a la vez que se ha ido aumentando la escala de 1:50000 inicial de 1987 a 1:25000 usado a partir de 1999 y en los periodos sucesivos. Todo ello ofrece una capacidad de análisis y posibilidades de estudios comparativos muy importantes.

Inicialmente las fuentes de información a partir de las cuales se realiza la digitalización de las diferentes categorías fueron las imágenes de satélite a escala 1:50.000 y con una precisión de 30 metros hasta entonces la referencia básica para la elaboración de cualquier tipo de cartografía temática en Andalucía. A partir de 1999 con la disponibilidad de vuelos fotogramétricos de toda la región, realizados a color y con una precisión de 1 metro más que suficiente para la actualización de la información se para a la producción de la misma a escala 1: 25000. Todas estas mejoras de información, de procesos de normalización así como las propias mejoras en actualización provocarán una mejora continua de los mapas de vegetación producidos basados fundamentalmente en su geometría.

Parejo a su actualización periódica este proyecto también se aplicará consentido retroactivo de manera que ya se han realizado las digitalizaciones de los usos del suelo a escala 1:25000 a partir de las *ortofotos* existentes del año 1956, 1976 y 1984, con lo que se completa el espectro posible de esta información en base a la información de referencia.

# **5.2. Modelo Digital del terreno del instituto Geográfico Nacional**

El MDT (*Modelo digital del terreno)* del IGN (*Instituto Geográfico Nacional*) de la zona que nos ocupa se ha obtenido por estereocorrelación automática de vuelos fotogramétricos del PNOA (*Plan Nacional de Ortofotografía Aérea*) con resolución de 25 a 50cm/*píxel*, revisada e interpolada con líneas de ruptura donde fuera viable.

# 6. MÉTODOS

### **6.1. Definición de la cuenca hidrográfica**

Para el cálculo de la cuenca vertiente teórica de los arroyos que nos ocupan recurriremos a las herramientas del grupo «*Hidrology*» en la extensión «*Spatial Analyst de ArcGis 10.3*».

La información de partida es el MDT del IGN (*MDT05*) del cual extraemos de la zona que nos interesa un archivo tipo ASCII que contiene el valor de la altura para cada una de las celdillas definidas por sus coordenadas x e y referidas al sistema de referencia *ETRS 1989 Zona 29 N*. Dicho fichero con extensión «.*asc*» será transformado con la herramienta «*Importar Fichero GRID XYZ ASCII*», de la aplicación *ERMapper* a formato *ráster (.ers),* archivo que posteriormente transformado al formato *ráster* que más nos interese (*Tiff, Img,…)* que procesaremos en *ArcGis* para realizar los cálculos hidrológicos hidrológicos.

A veces, y antes de lanzar los algoritmos que permitirán a nuestro SIG forzar los encauzamientos en la determinación de la red hidrográfica y de la cuenca

y subcuencas correspondientes, hemos de comprobar la coherencia de los datos, ya que en el proceso de digitalización de la superficie puede que se hayan cometidos errores que alterarían la efectividad de nuestro modelo.

En este sentido hemos de prever la posibilidad de «*sinks*» o conjunto de celdas del MDE que no presentan orientación, convirtiéndose en depresiones o celdas en las que confluyen todas las celdas circundantes y no encuentran salida.

Con la función «*Fill Sinks*» se realiza un proceso de filtrado que suaviza el relieve y elimina estas celdas atípicas. El conocimiento del área de estudio nos permitirá en todo caso determinar aquellas situaciones en las que estas pozas existen en la realidad sobre el terreno y considerar la manera en que su suavización modificaría el resultado del modelo.

Una vez pasado este filtro disponemos de un modelo de elevaciones teóricamente «correcto» a partir del que realizaremos las posteriores operaciones. La primera de ellas consiste en determinar la dirección del flujo teórico superficial para toda la extensión de nuestro modelos, para lo cual usaremos la función «*Flow direction*» de la que obtendremos el siguiente modelo derivado

Este modelo teórico nos va a permitir calcular la red asociada a los procesos de acumulación de los caudales procedentes de las direcciones de flujo obtenidas anteriormente. Así obtenemos, mediante la función «*Flow accumulation*» diferentes redes que pueden variar en su grado de complejidad (desde los cauces principales hasta los más minúsculos que constituyan el conjunto de la red) dependiendo de los valores que introduzcamos en los procesos de reclasificación del *ráster* que obtenemos. Teniendo en cuenta que el rango de valores de acumulación del *ráster* obtenido de la aplicación de la función antes descrita, está entre 0 y 7964096, podremos adecuar las redes teóricas que

obtengamos a las necesidades de nuestro estudio. Como ejemplo de alguna de ellas mostramos las obtenidas con los valores de paso 1000, 10000 y 100000.

La que se adecua más al propósito de nuestro estudio es la red hidrográfica teórica obtenida por la reclasificación con el umbral en el valor 10000 y para simplificar nuestros cálculos nos vamos a quedar con la superficie ocupada por la cuenca vertiente de los arroyos que aportan a Doñana por el Oeste, exportando el *ráster* con las cuencas a formato vectorial, para extraer posteriormente la entidad poligonal correspondiente a dicha cuenca.

Con esa entidad poligonal realizaremos una selección de la cuenca hidrográfica teórica obtenida en pasos anteriores, mediante una función de selección por localización geográfica en la que impondremos la condición con la que seleccionaremos aquella red hidrográfica que esté totalmente contenida dentro de nuestra cuenca hidrológica; obtenemos la siguiente información:

### **6.2. La U.S.L.E.**

Este modelo cuantifica las pérdidas de suelo por efecto de la erosión a partir de unas pocas variables como son la erosividad de la lluvia, la erosionabilidad del suelo, la topografía del terreno, la cobertura vegetal y las prácticas de cultivo. La clara representación gráfica sobre el territorio que presentan las variables que contempla, posibilitan el uso de los SIG.

Este modelo presenta ciertas desventajas basadas en una excesiva generalización de los datos así en que no cuantifica la deposición y acumulación de sedimentos, si bien es cierto que no es este el objetivo de nuestro estudio.

Mediante el método USLE se calcularán las pérdidas de suelo mediante la aplicación de la fórmula:

$$
A = R \times K \times L \times S \times C \times P
$$

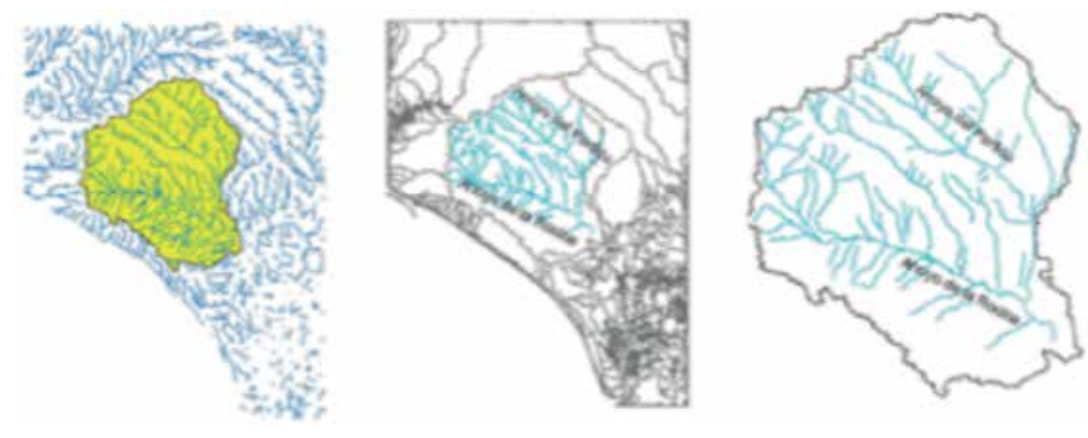

*Figura 3. Delimitación de la cuenca. Elaboración propia.* factor pendiente, *P* 

siendo *A* la cantidad de suelo perdido, medido en *Tm/ha/año*, *R el*  índice de erosión pluvial, *K el* factor de erosionabilidad del suelo, *L el* factor de longitud de pendiente o ladera de máxima pendiente, *S el*

*el* factor prácticas de cultivos y *C el* factor cultivo.

El Factor C es adimensional y se define como el cociente entre la tasa de erosión de una parcela con una determinada cubierta vegetal, y la tasa de erosión de esa misma parcela con las mismas condiciones de clima (*R*), suelo (*K*), relieve (*LS*) pero en barbecho continuo (*en que e= 1*) y laboreada según las líneas de máxima pendiente (*P = 1*).

Este factor indica pues la protección que la cobertura vegetal ofrece a las gotas de lluvia impidiendo o limitando su efecto erosivo sobre el suelo. Su valor es una relación entre las pérdidas de suelo fértil con la cobertura vegetal actual y las que tendría si estuviese en barbecho continuo.

El factor *C* puede tomar valores que, en función de las cubiertas vegetales y la calidad de las mismas, estarán entre 0,001 para las cubiertas forestales más densas (un suelo con vegetación natural bien desarrollada apenas presentará erosión por muy abrupto que sea el paisaje) y 1 para los suelos descubiertos, teniendo por tanto una repercusión que puede modificar el valor final de erosión en mil veces. Es pues, un factor decisivo.

 Un hecho que se ha de tener a la hora de hacer los cálculos si queremos que los resultados sean precisos, es que la variabilidad del factor *C* se ve igualmente afectada por sus fases de desarrollo, es decir, las zonas de vegetación natural mantienen unos valores relativamente constante durante todo el año, pero en las áreas cultivadas es más difícil obtener valores acertados, puesto que dependerán de los diferentes niveles de protección de los cultivos, de las diferentes fases de desarrollo de éstos así como de su distribución a lo largo del año (RODRÍGUEZ SURIAN et al, 1995).

En nuestro modelo hemos introducido este factor como determinante en el flujo de retención del suelo, y la relación entre las cubiertas vegetales y los valores del factor *C* teniendo en cuenta otra variable como es la pendiente. Así en CAMACHO, 2001 se propone una matriz de protección del suelo por la vegetación que podemos ver en la tabla 2.

# 7. RESULTADOS Y **CONCLUSIONES**

## **7.1. Evolución de los usos del suelo y las coberturas vegetales en el área de estudio**

La principal característica de los usos del suelo en nuestro entorno de estudio (Figura 4) (Tabla 1), al inicio del intervalo temporal que nos ocupa, es la clara predominancia de espacios naturales y forestales, los cuales ocupan más del 68% de la extensión territorial. Cabe decir a este respecto que esta zona tradicionalmente ha carecido de un valor económico, centrando su interés en el valor de uso que tenía para sus habitantes, los cuales recurrían a él en busca de recursos que completasen las limitadas rentas de los hogares (pastoreo, leña,…), OJEDA, J (1987). A ello hay que unir que desde hacía décadas se habían promovido iniciativas estatales que venían a modificar el modelo económico con la promoción de grandes superficies forestales que viniesen a satisfacer las necesidades de la época (*Patrimonio Forestal del Estado*). Con todo ello se observan como usos mayoritarios las formaciones arboladas bien sean densas o acompañadas en su dispersión por matorral natural, las cuales en su conjunto conforman el 42,79% del total. Atendiendo a este escaso valor económico destaca igualmente la gran extensión existente de espacios abiertos con escasa vegetación u ocupadas por asociaciones arbustivas o herbáceas (casi un cuarto del total de la superficie).

Completan la distribución espacial de los usos la ocupación generalizada del tercio norte de nuestro área de estudio por los cultivos de secano asociados a la trilogía mediterránea olivo-vid-cereal, la masa húmeda conformada por las Marismas de Doñana y los encharcamientos previos de la zona de la Rocina aledaña a las mismas. Es inapreciable la extensión dedicada al cultivo de regadío que no representa ni un 0,5%, pero es necesario mencionarlo ante la gran relevancia que presentará a lo largo de nuestro pe-

Figura 4. Distribución de las cubiertas vegetales en 1956 y 2007. Elaboración propia. **los núcleos de población** 

riodo de referencia no solo por el incremento exponencial que sufrirá superficialmente sino por el carácter condicionador de este tipo de cultivo en cuanto a las iniciativas estatales de desarrollo del entorno. Las zonas urbanas o alteradas corresponden exclusivamente a

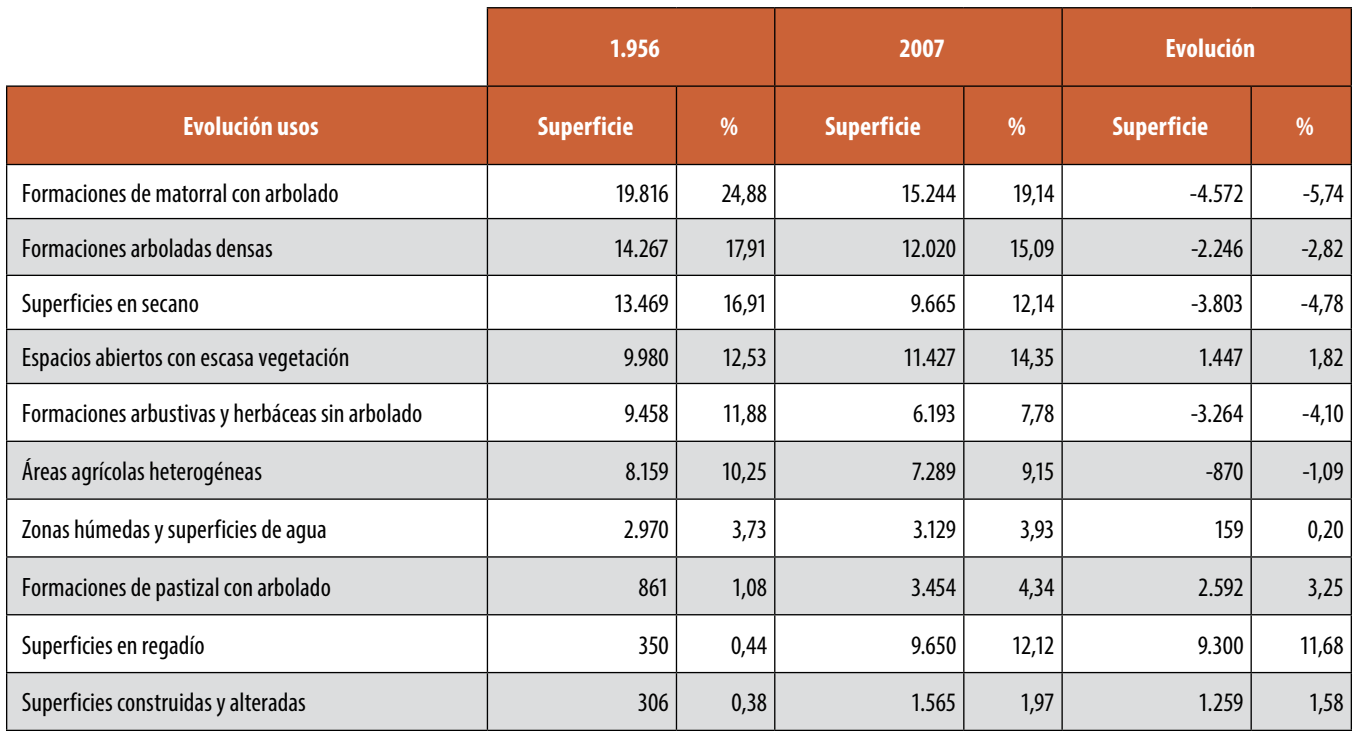

*Tabla 1. Evolución de las cubiertas vegetales entre 1956 y 2007. Elaboración propia.*

aun poco evolucionados en esta época.

Según los datos existentes para el año 2007 hay que destacar el gran incremento registrado en la superficie de suelo destinado al regadío, pasando del 0,44% del inicio del periodo a las más de 9000 hectáreas que superan el 12% del total. Este incremento ha dejado una huella en el territorio que además ha conllevado el desarrollo de modificaciones de cauces, sobre todo en el entorno del Arroyo del Partido, habiéndose realizado encauzamientos de aguas fluviales con el fin de evitar inundaciones. Ello se ha reflejado en procesos de colmatación de las Marismas de Doñana frente a lo que el Ministerio de Medio Ambiente, a

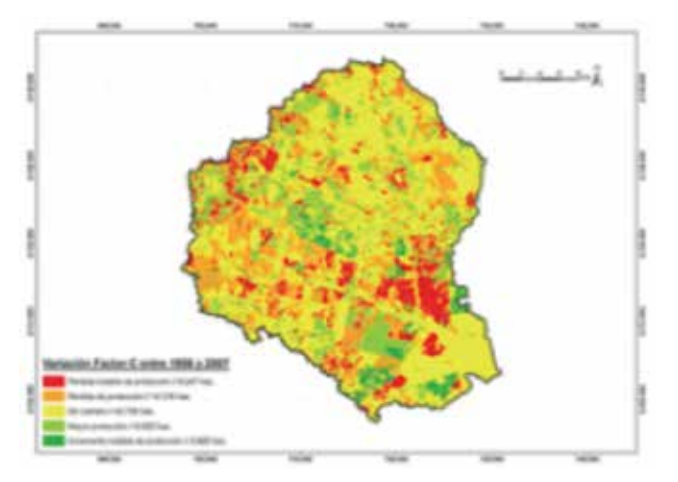

*Figura 5. Evolución del factor de protección C entre 1956 y 2007. Elaboración propia*

través de El Proyecto Doñana 2005, revirtió la situación retornando los espacios cercanos al cauce a su estado natural, recuperando zonas de inundación que redujeran el encauzamiento, la velocidad del flujo y la capacidad de arrastre de materiales que culminaban con su depósito en el espacio marismeño.

No son alarmantes las alternancias en los usos naturales los cuales responden a cambios de modelo de desarrollo en los que se incentivaba la eliminación de espacios forestales, destinando esas superficies a restauración de espacios originales de bosques compuestos con matorral mediterráneo más abiertos y con cubiertas vegetales. Por otro lado grandes zonas de este tipo de uso son alteradas para su puesta en regadío, siendo junto con los espacios de secano los principales reservorios de donde se originan las transformaciones a regadíos

Por otro lado se aprecia un incremento lógico en las superficies urbanas o alteradas producto normal de la expansión de las zonas urbanas y vías de comunicación.

### **7.2. Evolución Factor C**

Aplicado la matriz de protección del suelo por la vegetación (CAMACHO, 2001) consideramos la variación que se ha producido en nuestro periodo de referencia (Figura 5), concluyendo que las principales zonas de pérdida de protección se localizan principalmente en:

- Las zonas de transformación de regadíos en el Plan Almonte-Marismas.

- Áreas de desarrollo de cultivos intensivo bajo plástico en los municipios más occidentales (Lucena del Puerto, Bonares,…)
- Desarrollo urbano en los núcleos del entorno.
- Deforestaciones producidas por la política de eliminación de eucaliptares y recuperación de bosque mediterráneo, mucho más abierto en cuanto a la cubierta forestal que lo conforma. En este punto cabe destacar como dichas transformaciones se han producido fundamentalmente en el interior del Espacio Natural de Doñana.

Por otro lado el crecimiento de la protección se produce en espacios de reforestación de pinar realizada sobre espacios antes improductivos, de pastos o escasa vegetación. Destacando la reversión de un amplio espacio en la zona sur, inicialmente afectado por el Plan Almonte Marismas que posteriormente ha revertido a su restauración como espacio cubierto por vegetación natural.

# 8. CONCLUSIONES

Más allá de ser un problema puntual se debe considerar el problema como un elemento territorialmente más extenso que englobe a las cuencas vertientes de los arroyos que aportan a la marisma desde sus cabeceras mucho más allá de los límites del propio Espacio Natural. Se pone de manifiesto que la pérdida de protección del suelo por la cubierta vegetal que lo cubre no se debe a un solo facto y hay que evaluar detenidamente el ámbito más concreto en el que se produce. Es por ello que se pueden identificar una tipología concreta en nuestra zona de estudio, con deforestación planificada (sustitución de zonas de arbolado frondoso y más concretamente eucaliptar, por espacios naturales más abiertos), iniciativas de desarrollo económico inducido por políticas gubernamentales (zonas de cultivo intensivo bajo plástico) y por último desarrollo de zonas no planificadas en las que se deforesta para instalar cultivos de regadío.

# REFERENCIAS

- Bayán Jardín, B.J. (2001). «*La restauración de Doñana: Actuaciones del Proyecto Doñana 2005»*. 2ª Reunión Internacional de Expertos sobre la Regeneración Hídrica de Doñana. p.17- 27. Huelva.
- Camacho Olmedo, M. T. (2001*). «Delimitación y caracterización de los paisajes erosivos de una montaña mediterránea: Sierra de la Contraviesa, provincias de Granada y*

*Almería»*. Cuadernos geográficos de la Universidad de Granadanº 21-22 pp. 37-52.

- Mantegui Aguirre, J. A.; (2005). *«Arroyo del Partido, un ejemplo de los desafíos que plantea la restauración hidrológica. Doñana*». Agua y Biosfera. Ministerio de Medio Ambiente.
- Ojeda Rivera, J.F. (1987). Organización del territorio en Doñana y su entorno próximo. (Almonte). Siglos XVIII-XX. Mº de Agricultura - ICONA. (Monografías, 49). Madrid. 456 pgs.
- Ojeda Rivera, J.F.; Del Moral Ituarte, L. (2004). *«Percepciones del agua y modelos de su gestión en las distintas fases de la configuración de Doñana»*. Investigaciones geográficas. Instituto Universitario de Geografía. Universidad de Alicante, nº 35 (sept-dic), pp.25-44.
- Rodríguez Ramírez, A.; Yáñez Camacho, C.; Gascó, C.; Clemente Salas, L; Antón, Mª. P. (2005). *«Colmatación natural y antrópica de las marismas del Parque Nacional de Doñana: Implicaciones para su manejo y conservación»*. Revista Cuaternario y Geomorfología, nº 19 (3-4) p.37- 48.
- Saura, J. (1999). *«Situación y problemática de las cuencas vertientes a Doñana»*. 1ª Reunión de Expertos sobre la Regeneración hídrica de Doñana. p. 207-210.
- Sendra Arce, P; Mintegui Aguirre, J.M.; Robredo Sánchez, J.C. (2002). *«El Arroyo del Partido: Un torrente dormido»*. Consejería de Medio Ambiente. Junta de Andalucía.

# *Sobre el autor*

### **Fabián Romero Pichardo**

*Licenciado en Geografía e Historia, especialidad de Geografía, por la Universidad de Sevilla.* 

*Máster en Sistema de Información Geográfica: Planificación, Ordenación del Territorio y Medio Ambiente de la Universidad de Sevilla (Departamento de Geografía Física y Análisis Geográfico Regional, y Lenguajes y Sistemas Informáticos). Certificado del Período de Docencia del Tercer Ciclo (Doctorado), para el Programa «Cambios Ambientales y Riesgos Naturales» tutorado por el Dr. Fernando Díaz del Olmo en la Facultad de Geografía e Historia de la Universidad de Sevilla.* 

*Técnico de Sistemas de Información Geográfica del Ayuntamiento de Almonte. Encargado de organizar y coordinar todas las iniciativas y proyectos municipales integrables en el SIG municipal, así como de poner en marcha nuevos procesos de implantación, actualización de la información.*

# **LOS MAPASY LA PRIMERA VUELTA AL MUNDO**

LA EXPEDICIÓN DE **MAGALLANES Y ELCANO** 

Instituto Geográfico Nacional Sala de exposiciones abril 2019 - diciembre 2019

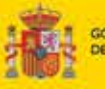

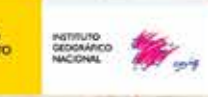

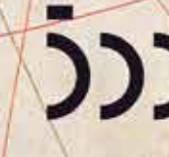

**V/CENTENARIO** <sup>1ª</sup> VUELTA AL.

# **HISTORIA DE LA CARTOGRAFÍA**

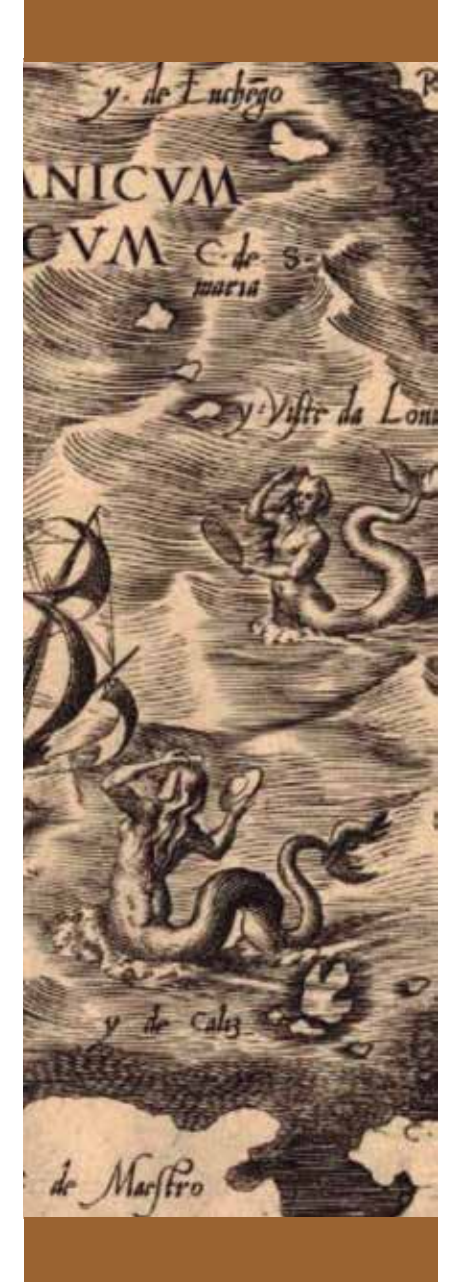

# Los mapas y la primera vuelta al mundo, en la Sala de Exposiciones del IGN

# marcos pavo lópez

### **RESUMEN**

Un diez de agosto de hace 500 años cinco naves zarparon de Sevilla bajo el mando de Fernando de Magallanes con el objetivo de alcanzar la Especiería, las islas del otro lado del mundo donde crecía la más cara de las especias, el clavo de olor. La pericia del español Juan Sebastián Elcano hizo que, tres años después, la nao Victoria regresara con solo 18 de los casi 250 tripulantes que comenzaron el viaje, completando la mayor gesta náutica de la historia.

Con motivo de esta hazaña, el Instituto Geográfico Nacional dedica este año su exposición de cartografía histórica a conmemorar el V centenario de la primera vuelta al mundo: un recorrido cronológico a través de mapas, cartas náuticas, globos terráqueos y otros documentos que nos traslada por los antecedentes cartográficos, preparativos, desarrollo y consecuencias geográficas del viaje. Además, la exposición de magníficas reproducciones facsimilares permite contemplar un conjunto de documentos fundamentales en la historia de la cartografía sin salir de la Sala de Exposiciones.

*Palabras clave: Magallanes, Elcano, circunnavegación, IGN, exposición.*

## **ABSTRACT**

*Five hundred years ago, a 10th of August, five ships departed from Seville under Ferdinand of Magellan's command with the objective of reaching the Spice islands, a tiny archipelago in the other side of the world, where the clove, the most precious spice, would grow. The navigation skills of the Spanish Juan Sebastián Elcano allowed the ship Victoria to return to Spain three years after, carrying on board only 18 out of the almost 250 members of the original crews.*

*The Instituto Geográfico Nacional (National Geographic Institute of Spain) has dedicated its annual cartographic exhibition to the first circumnavigation of the World. Maps, nautical charts, terrestrial globes and other documents will carry us through the background, arrangements, development and cartographic consecuences of the voyage. Moreover, thanks to gorgeous fasimiles it will be possible to get together in the IGN Exhibition Room some of the most important documents in the history of cartography.* 

*Keywords: Magellan, Elcano, circumnavigation, IGN Spain, exhibition.*

# **HISTORIA DE LA CARTOGRAFÍA**

I pasado 26 de abril, día<br>
de San Isidoro, patrón<br>
del Instituto Geográfico<br>
Nacional, se inauguró la<br>
nueva Sala de Exposiciones<br>
del IGN con la exposición titulada, de San Isidoro, patrón del Instituto Geográfico Nacional, se inauguró la nueva Sala de Exposiciones «Los mapas y la primera vuelta al mundo. La expedición de Magallanes y Elcano», en conmemoración del V centenario del comienzo de la primera circunnavegación de la Tierra.

Esta empresa española, considerada por muchos la mayor gesta exploradora de la historia, comenzó en Sevilla en agosto de 1519 y finalizó tres años después en la misma ciudad. La expedición fue impulsada y capitaneada por el portugués emigrado a España Fernando de Magallanes, y comandada de vuelta a Sevilla por el guipuzcoano Juan Sebastián Elcano, natural de Guetaria, una vez fallecido en combate su capitán general en las islas Filipinas.

Además de abrir una ruta por Occidente hacia la riqueza económica del Maluco o islas Molucas, «donde nace el clavo y la especiería del rey de Castilla» -según reza una leyenda en el Padrón Real de Juan Vespucio de 1526, una de las piezas expuestas-, la primera vuelta al mundo demostró de manera definitiva «la redondeza del mundo», en palabras del propio Elcano en la carta que escribió al emperador Carlos I nada más regresar a Sanlúcar de Barrameda, documento cuya reproducción también puede verse en la Sala (figura 1).

La exposición está dividida en bloques temáticos ordenados cronológicamente, que permiten seguir el relato de los antecedentes, preparativos, desarrollo y consecuencias cartográficas del viaje.

### **Los personajes**

Dos paneles describen resumidamente la relación de los principales personajes

> con la expedición (figura 1).

> > El protagonista principal, Fernando de Magallanes, veterano marino portugués expatriado en España, ofreció sus servicios al rey Carlos I después de que su proyecto de alcanzar el Maluco por la ruta occidental fuera rechazado por el rey Manuel I de Portugal. Su férrea voluntad de cumplir con su objetivo fue decisiva para que la primera vuelta al mundo se completara con éxito.

> > El otro gran protagonista fue, sin duda. Juan Sebastián Elcano, marino oriundo de la localidad guipuzcoana de Guetaria. Aunque

embarcó inicialmente como maestre en la nao Concepción -una de las cinco que emprendieron el viaje-, fue el artífice de que se completara la vuelta al mundo, ya que capitaneó la nao Victoria cuando ya solo esta se encontraba en condiciones de emprender el regreso a España -tres naves se habían perdido anteriormente y la Trinidad, que también alcanzó las Molucas, tenía una vía de agua que la obligó a esperar hasta que pudo ser reparada; luego, tras un intento fallido de regreso a Panamá por el Pacífico, de vuelta otra vez a las Molucas, la Trinidad fue apresada junto a su diezmada tripulación por los portugueses-.

Antonio Pigafetta fue uno de los 18 tripulantes originales que consiguieron completar la circunnavegación, y su relato del viaje es el más valioso testimonio de esta hazaña. A lo largo de la exposición, diversas citas extraídas de su diario están repartidas por la sala en alusión directa a algún evento destacable del desarrollo de la expedición.

Rui Faleiro jugó igualmente un papel muy destacado, pues fue el autor intelectual de la teoría según la cual las Molucas estaban situadas en el hemisferio que el tratado de Tordesillas otorgaba a España. Sus cálculos geográficos -erróneos- lograron convencer a Magallanes, con quien formó una sociedad que se rompería antes del viaje, ya que Faleiro no embarcó finalmente debido a su presunto mal carácter y ataques de ira.

No se puede dejar de mencionar la figura del rey Carlos I de España, recién llegado al trono en 1518 e instalado en Valladolid, donde recibió a Magallanes y Faleiro y firmó con ellos las capitulaciones o contrato sobre el descubrimiento de la Especiería, cuya reproducción se exhibe en una de las vitrinas.

Y, por último, Manuel I de Portugal, señor de la ruta a la Especiería por Oriente y «cordial» enemigo del rey Carlos, su cuñado y competidor en el reparto del mundo.

*Figura 1. Paneles con los personajes principales y reproducción de la carta de Elcano al Rey de España a bordo de la nao Victoria en Sanlúcar de* 

*Barrameda, el mismo día del regreso a España*

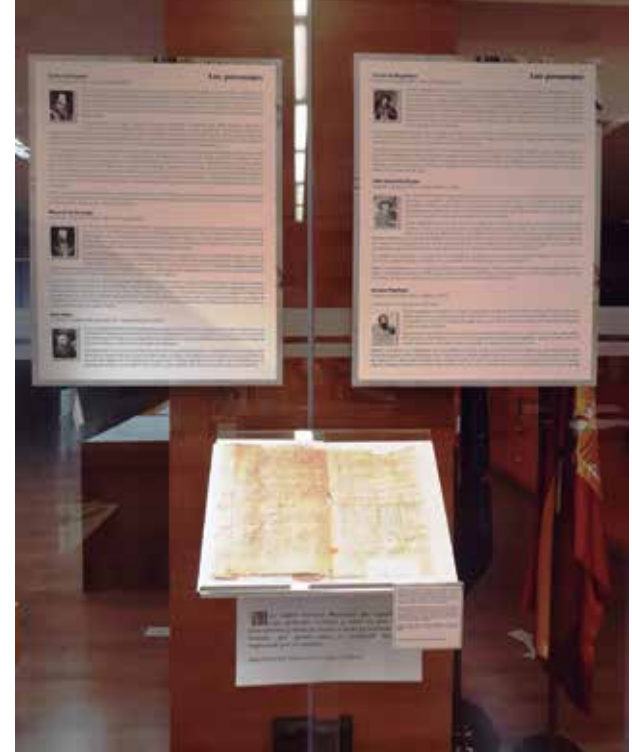

# **Antecedentes sobre la forma y dimensiones de la Tierra en tiempos de Elcano**

Una vez conocidos someramente los perfiles biográficos de los personajes que jugaron un papel importante en la gesta, el siguiente panel de la exposición trata de dar al visitante una explicación sobre los antecedentes geográficos del viaje; sobre todo, de facilitar la comprensión de cómo se llegó a la idea sobre las dimensiones de la Tierra que predominaba en la Europa de principios del siglo XVI.

La Tierra, cuya forma esférica conocían con seguridad los antiguos griegos desde al menos Aristóteles en el siglo IV a. C., fue ya medida de manera sorprendentemente precisa por Eratóstenes en el siglo III a. C. Años después, Posidonio repitió esa medida errando por defecto en aproximadamente un cuarto del tamaño real del planeta (figura 2). Las consecuencias de ese tamaño que estimó más pequeño serían decisivas no solo en la historia de la cartografía, sino en la propia historia de la humanidad, sobre todo porque Claudio Ptolomeo (s. II), sin duda la figura más importante de la historia de la cartografía, adoptó las dimensiones de la Tierra según Posidonio en su célebre *Geographia,* obra que sería recuperada en el Renacimiento junto a otros textos clásicos, convirtiéndose así en la ciencia geográfica oficial durante el siglo XV y parte del XVI y trasladando ese defecto en la circunferencia terrestre hasta la era de los grandes descubrimientos. De esta manera, en tiempos de Magallanes y

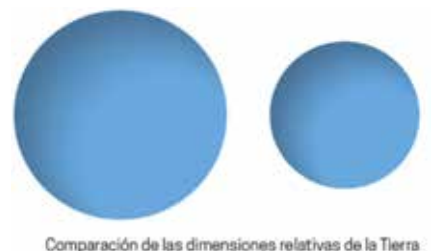

Eratóstenes (ca.276 - ca.194 a.C.) Pealdonio (ca. 135 - ca. 51 a.C.) *Figura 2*

Elcano las dudas sobre el tamaño real de la Tierra no estaban despejadas y, sobre todo, se ignoraba la enorme extensión del océano que se conocería como Pacífico después de la expedición.

A principios del siglo XV Portugal comenzó su exploración de la costa occidental de África. Los portugueses, en clara situación de desventaja en el comercio con Oriente debido al dominio comercial y militar que ejercían en el Mediterráneo oriental venecianos, genoveses y más tarde turcos, buscaron una alternativa a su expansión ultramarina y durante casi un siglo fueron progresando hacia el Sur de África de manera lenta pero obstinada, hasta que en 1488 Bartolomeu Dias dobló el cabo de Buena Esperanza, abriendo así la ruta por mar hacia las riquezas de la India. En la exposición se muestran facsímiles del monumental mapamundi de Fra Mauro (1459), de dos cartas náuticas y del mapa de Henricus Martellus, de 1489, para ilustrar esta fase de los antecedentes (figura 3).

Tras el descubrimiento de América,

España y Portugal firman en 1494 el Tratado de Tordesillas por el que se reparten el mundo en dos mitades, separadas por la línea de demarcación o «raya», un meridiano que recorría el Atlántico de Norte a Sur y que pasaba 370 leguas al Oeste de las islas de Cabo Verde. Debido a la imposibilidad de determinar con exactitud la situación del antimeridiano, cuando los portugueses consiguen finalmente llegar a las islas Molucas en 1512 surgirán las dudas sobre si el pequeño archipiélago se halla en la parte de dominio español o portugués. Entre las piezas expuestas se encuentran reproducciones de la carta de Juan de la Cosa (1500) ‒primer mapa en el que se representa América‒ y el planisferio de Cantino (1502) -la primera aparición del meridiano de Tordesillas en un mapa‒ (figura 4). También se muestran facsímiles del Tratado de Tordesillas y de una carta de Carlos I al rey Manuel I de Portugal.

Europa empieza a tomar conciencia de que América es un nuevo continente y no parte de Asia, como creía Colón, tras

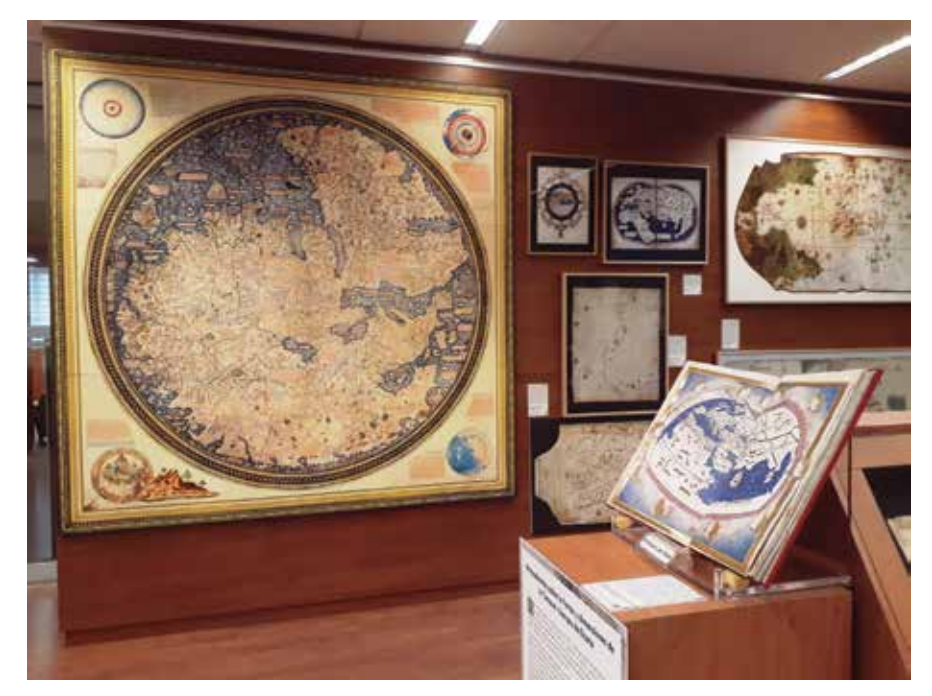

*Figura 3. Los antecedentes geográficos del viaje: Geographia de Ptolomeo (c. 1470) en primer plano, mapamundi circular de Fra Mauro (1459), mapa de Henricus Martellus (1489) y cartas náuticas con los progresos portugueses en la exploración de la costa africana*

# **HISTORIA DE LA CARTOGRAFÍA**

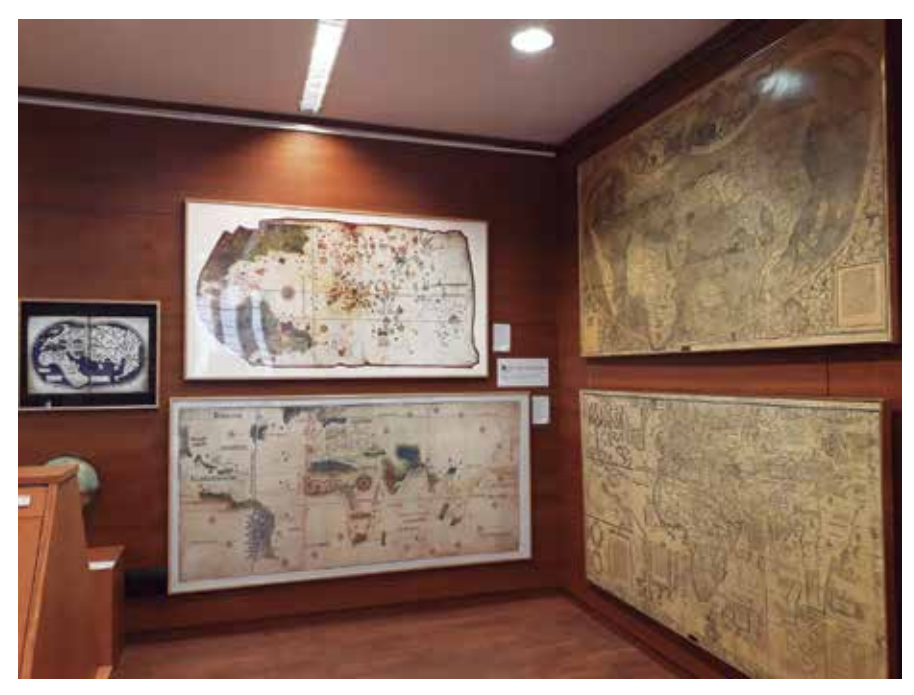

*Figura 4. De izquierda a derecha y de arriba abajo: facsímiles del mapamundi de Henricus Martellus (1489), carta de Juan de la Cosa (1500), carta de Cantino (1502), mapamundi de Waldseemüller (1507) y Carta Marina Navigatoria (1516), del mismo autor alemán*

la famosa carta de Américo Vespucio, *Mundus Novus* (1503), plasmada gráficamente en el planisferio *Universalis Cosmographia* de Waldseemüller, de 1507, el primer mapa en mostrar América

separada de Asia por una masa de agua oceánica. Este mapa es uno de los que se puede ver en la exposición, junto con el otro gran mapa mural del cartógrafo alemán, la Carta Marina *Navigatoria* de

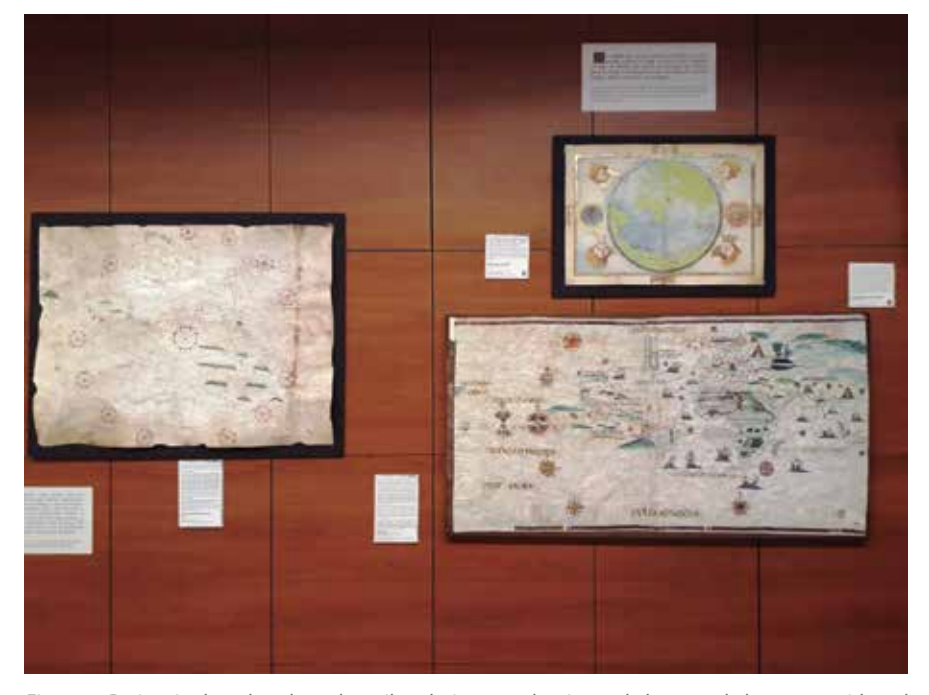

*Figura 5. De izquierda a derecha y de arriba abajo: reproducciones de la carta de la costa occidental de Centroamérica (1516), planisferio de Jorge Reinel (1519) y mapamundi circular del Atlas Miller (1519)*

### 1516 (figura 4).

El siguiente gran hito en esta historia es el avistamiento del mar del Sur por Núñez de Balboa, en 1513. A partir de ese momento España y Portugal empezarán a buscar denodadamente el paso hacia el océano que les permita alcanzar las Indias por Occidente. Una reproducción de una de las primeras cartas náuticas que muestra la costa pacífica del istmo de Panamá ilustra esta parte de la exposición (figura 5). Y en este punto finaliza también la sección dedicada a los antecedentes históricos y geográficos del viaje.

### **Los preparativos del viaje y el estado del conocimiento cartográfico**

El segundo gran apartado de la exposición comienza describiendo la situación en el año de la partida: facsímiles de los documentos custodiados en el Archivo de Indias muestran la relación de tripulantes y de gastos de la Armada, la lista de sueldos y las capitulaciones firmadas por el rey con Magallanes y Faleiro para el descubrimiento de la Especiería. El facsímil del planisferio de Jorge Reinel, de 1519, representa el estado actualizado de los conocimientos geográficos, con la primera aparición de las Molucas en un planisferio y con la costa sudamericana descubierta hasta el estuario del Río de la Plata (figura 5). Otro mapamundi facsímil de 1519 atribuido a Lopo Homem e incluido en el famoso Atlas Miller representa un concepto geográfico obsoleto y engañoso según el cual el Atlántico es un océano cerrado que no permite el paso hacia el Pacífico, en un presunto intento de contrainformación portuguesa (figura 5). Las vistas de Sevilla nos permiten viajar en el tiempo a la ciudad que vio la partida de la flota.

#### **El viaje hasta las Molucas**

La descripción del viaje comienza con dos vistas de la costa andaluza del siglo XVI en las que se pueden apreciar cómo

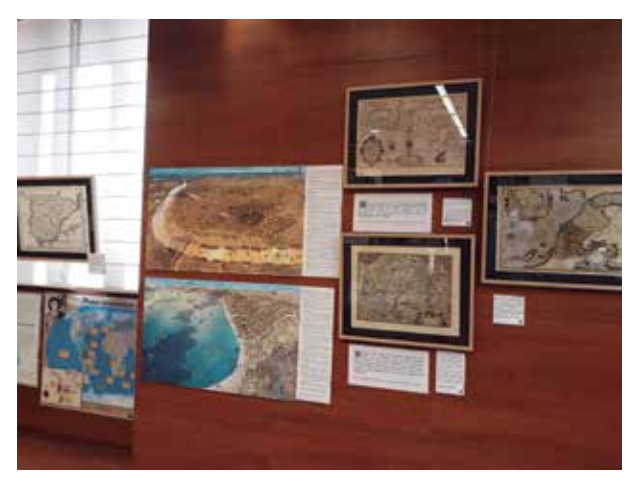

*Figura 6. Vistas que reconstruyen el aspecto de Sevilla y Sanlúcar de Barrameda en 1519, mapas de la costa atlántica andaluza y mapa del Noroeste africano de Ortelius, todos ellos del siglo XVI*

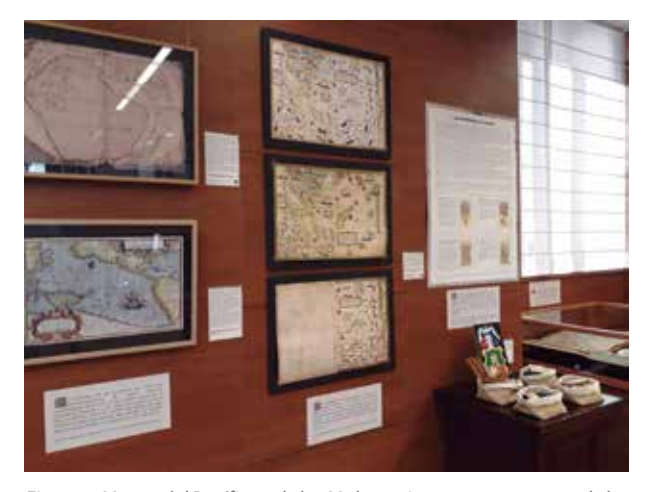

*Figura 7. Mapas del Pacífico y de las Molucas, junto a una muestra de las especias más valiosas en el siglo XVI, en este orden: clavo, nuez moscada, canela y pimienta*

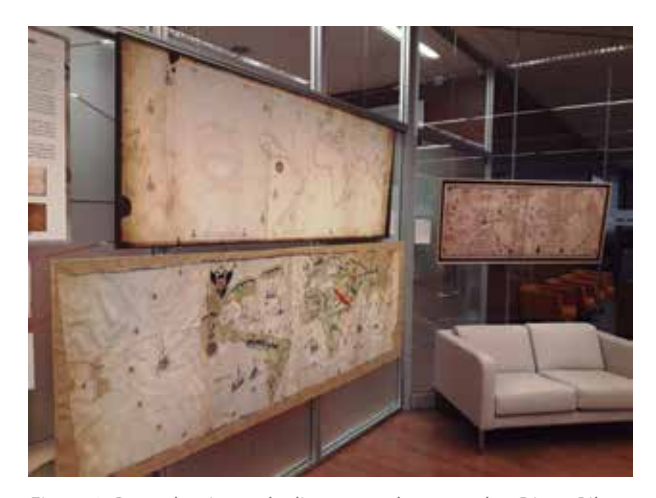

*Figura 8. Reproducciones de diversos padrones reales: Diego Ribero (arriba izquierda, 1525 y derecha, 1529) y Juan Vespucio (abajo izquierda, 1526)*

eran por entonces los puertos de partida (Sevilla y Sanlúcar de Barrameda). El mapa de Ortelius de la costa noroccidental de África ilustra la primera etapa de todos los viajes de la Carrera de Indias, que hacían escala en Canarias antes de lanzarse al Atlántico (figura 6).

 A continuación, se muestran diversos documentos que ayudan a describir cómo debió ser la llegada de la flota a América del Sur, cartografiada en los atlas de Vallard y Diogo Homem (s. XVI). Varios mapas del estrecho de Magallanes dan testimonio de la cartografía del ansiado paso al océano occidental. Luego, tras superar este hito, las tres naves supervivientes afrontaron la penosa travesía del que bautizaron como océano Pacífico. En la sala podemos contemplar los primeros mapas que plasmaron ese nombre, así como otros mapas icónicos del Pacífico, como el *Maris Pacifici* de Ortelius, con su grabado de la nao Victoria y el poema dedicado a ella (figura 7).

Como no podía ser de otra forma, las Molucas tienen reservado su propio apartado. Las islas de la Especiería eran el verdadero objetivo del

viaje, debido a que allí crecían las más preciadas especias del mundo, como el clavo de olor. Diversos mapas y atlas enseñan el minúsculo tamaño de las cinco islas del clavo y la dificultad de llegar a ellas (figura 7).

Un atlas original de 1525 y dos cartas náuticas, facsímiles del atlas de Vaz Dourado, ilustran el viaje de vuelta a España por la ruta portuguesa, la decisión más importante del viaje, tomada por Elcano a pesar de que el tratado de Tordesillas prohibía a los españoles navegar por esas aguas.

## **La imagen cartográfica del mundo después del viaje**

Por último, los resultados cartográficos del viaje quedaron plasmados en el Padrón Real español, el mapa oficial y secreto que reflejaba el mundo conocido, completado con los resultados de cada expedición ultramarina y modelo a partir del cual se confeccionaban las cartas de marear que se entregaban a los navegantes que partían hacia las Indias. Facsímiles de los padrones de Turín (1523), Castiglioni (1525), Juan Vespucio (1526) o Diego Ribero (1529) permiten admirar las habilidades de los mejores cartógrafos de la época en su intento de representar el mundo conocido con exactitud (figura 8).

Estas y otras piezas componen el recorrido cronológico de una aventura que cambió la imagen del mundo para siempre, sentó las bases de la globalización cultural y comercial y permitió a España extender su influencia, cultura e idioma por gran parte del mundo. La mejor forma de descubrir completamente la exposición que acabamos de resumir es visitarla hasta el 20 de diciembre, de lunes a viernes en horario de 9 a 14 h en la Sala de Exposiciones del IGN (C/ General Ibáñez de Ibero, 3. Madrid), tanto en visita libre como guiada (se puede reservar en documentacionign@ fomento.es).

# **MAPS & CRAFTS**

Nuestra pasión es la Cartografía

y la artesanía hecha con ella

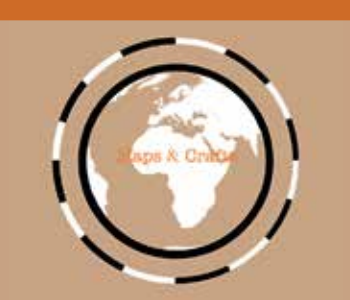

*www.mapsandcrafts.com info@mapsandcrafts.com*

# MUNDO BLOG

# II Encuentro Nacional de Geobloggers

910

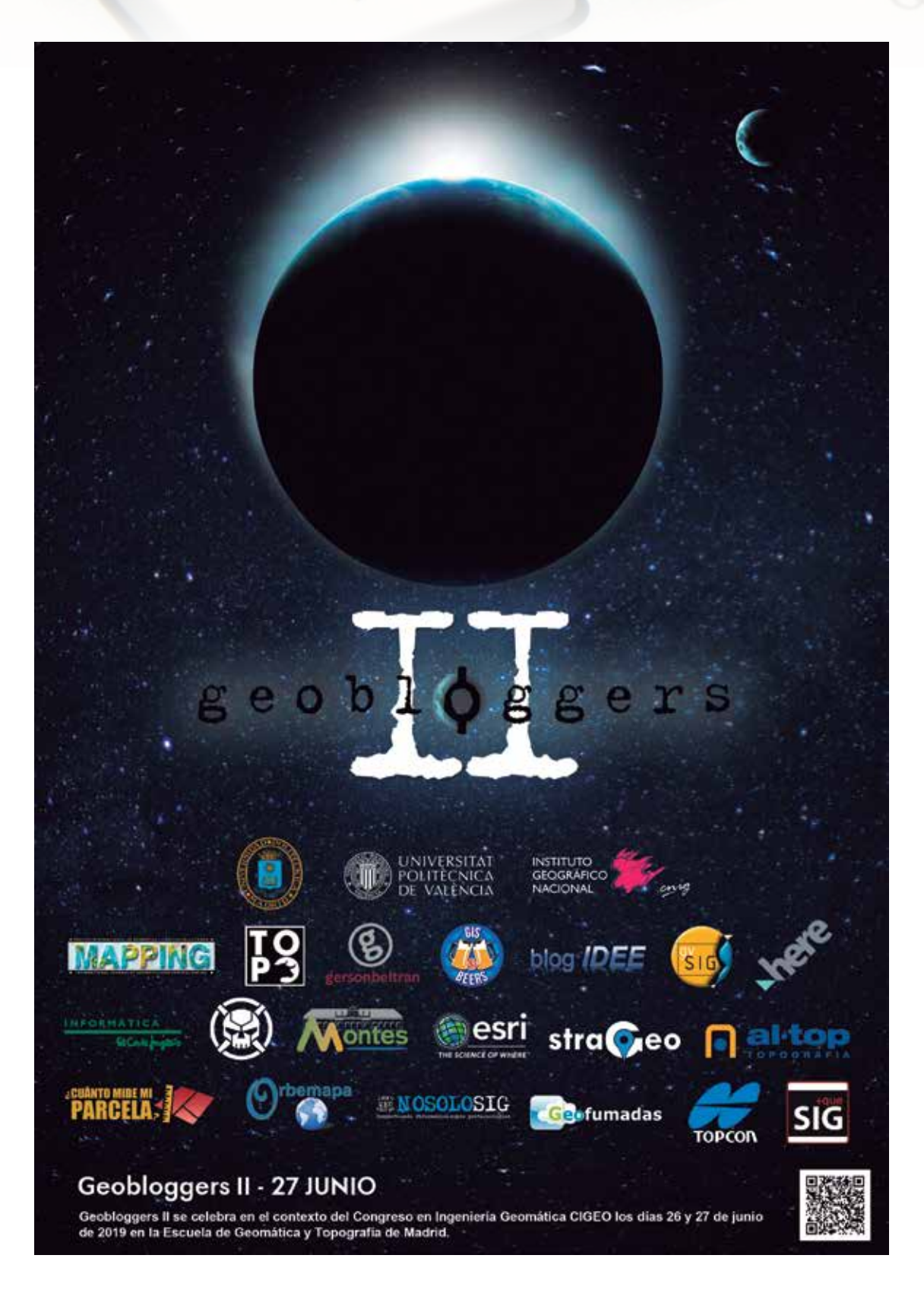

El pasado jueves 27 de junio tuvo lugar en la Escuela Técnica Superior de Ingenieros en Topografía, Geodesia y Cartografía de la Universidad Politécnica de Madrid el II Encuentro Nacional de Geobloggers.

Geobloggers es un nexo de unión para todos los blogueros de habla hispana, en el que pueden compartir y retroalimentarse de sus conocimientos, para poder difundirlos a la comunidad y entusiastas de los mapas y «lo geo».

La temática de la reunión, abierta a los asistentes presenciales de la Escuela y los virtuales de Facebook Live, estuvo orientada en debatir y dar el punto de vista sobre hacía dónde se dirige la profesión para los próximos años.

Por parte de los ponentes se habló de todos esos conceptos que se escuchan en la ingeniería y de los que la Geomática no es ajena y tiene mucho que decir, tales como las realidades virtual y aumentada, inteligencia artificial, vehículo autónomo, BIM, sensores e instrumentación.

Otro de los aspectos que se comentó y en los que estará el avance de la profesión será en tener un mayor repositorio de datos e interoperabilidad entre los distintos tipos de licenciamiento y plataformas, ya sean libres o de pago.

La reunión comenzó con la presentación del **Subdirector de Relaciones Internacionales de la Escuela Dr. José Juan Arranz**, en la que aparte de dar las gracias a los asistentes por su presencia, remarcó la importancia de tener en consideración los peligros que supone la publicación en redes sociales e Internet si no se tiene una planificación y conocimiento del medio.

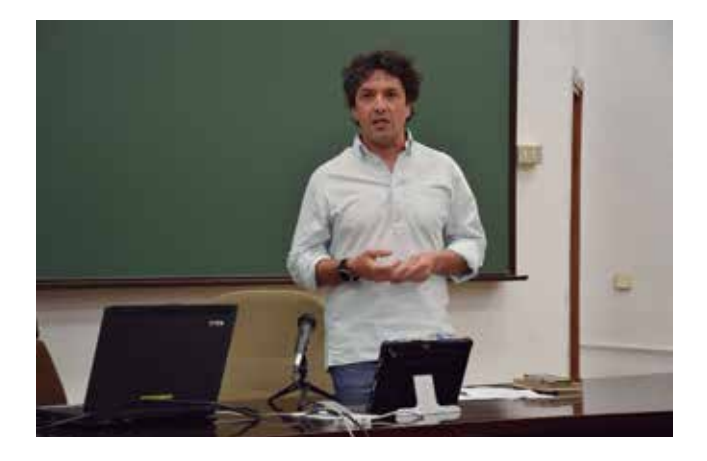

**Juan Toro (Interés por la Geomática)** ofreció su visión del futuro de la Geomática, el cual no está alejado de otras ciencias y profesiones. Comentó que sufrirá grandes cambios y que ahora son inciertos. Se harán trabajos en la profesión que ahora son inexistentes o se automatizarán procesos en de medición que la actualidad son repetitivos.

La instrumentación pasará por la mejora de las precisiones para la medición en los smartphones, con lo que se abaratará y democratizará su adquisición. Además, los instrumentos tienden a unir funciones, con lo que no hará falta tener uno distinto para cada tipo de trabajo.

El futuro cercano del licenciamiento del software pasará por ser de pago por uso, activando o desactivando el servicio en función de su uso.

Para que el profesional pueda acometer todos los cambios que augura, deberá estar en constante autoaprendizaje, ya que, por su especialización o intereses, no estará cubierta por los ciclos formativos reglados.

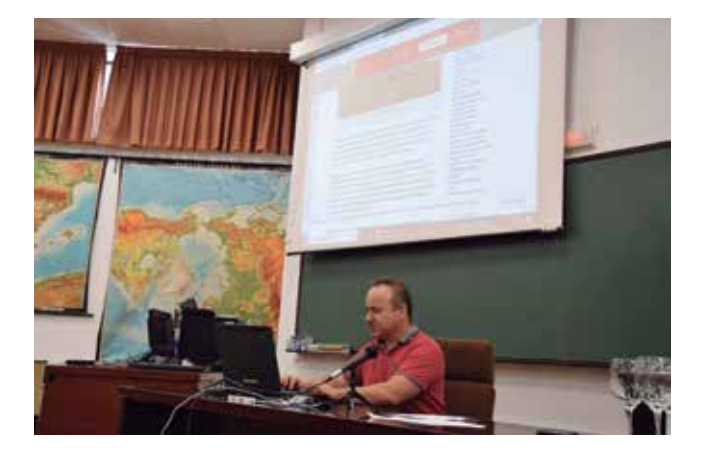

**Roberto Matellanes (GIS&Beers)** hizo hincapié en los conceptos y diseño a la hora de confeccionar un mapa que comunique. Explicó las razones de la necesidad de expertos geo para su elaboración.

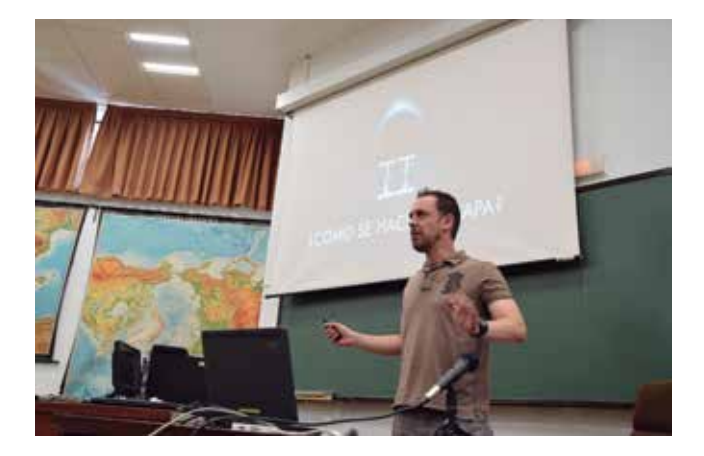

**Gersón Beltrán (Gerson Beltran)** dio su visión de futuro a corto y medio plazo de la tecnología geoespacial resumiéndolas en 30 tendencias. Las enfocó en la protección de los datos geoespaciales y su marco regulatorio en la UE y escaso en Estados Unidos y Asia.

Considera que la profesión geo será una competencia transversal interdisciplinar que requerirá de perfiles humanistas que sepan interpretar la información geográfica.

Será importante un alto grado de conocimiento y criterio para se-

# MUNDO BLOG

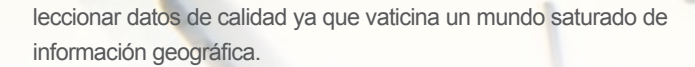

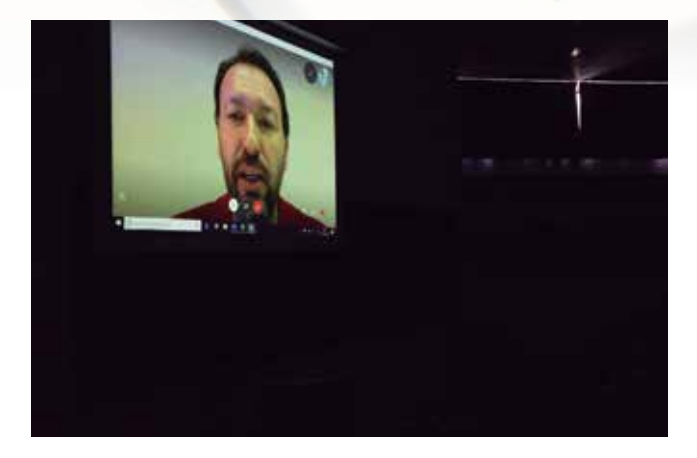

**Roberto Rodríguez (ETSI de Montes, Forestales y del Medio Natural, UPM)** trajo al encuentro una aplicación singular de medición geomática, para hacer su uso en el premio de los trofeos cinegéticos por su calidad, a través de técnicas MTB, RPAS y SIG-GPS.

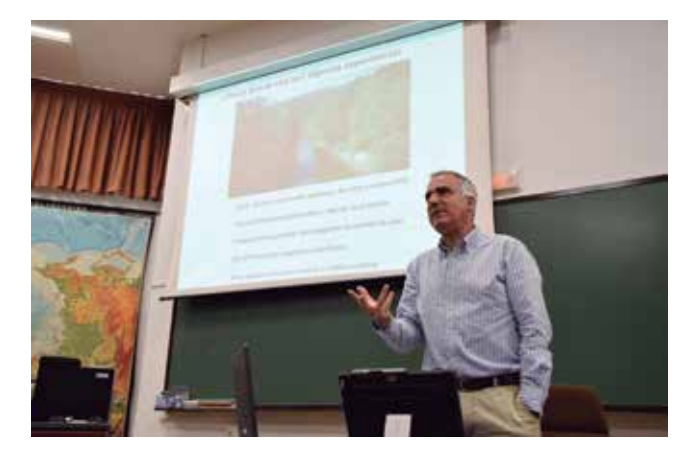

**Ana Domingo Preciado (RRSS Geomática UPM)** explicó a la hora de instaurar un perfil social de una institución educativa de

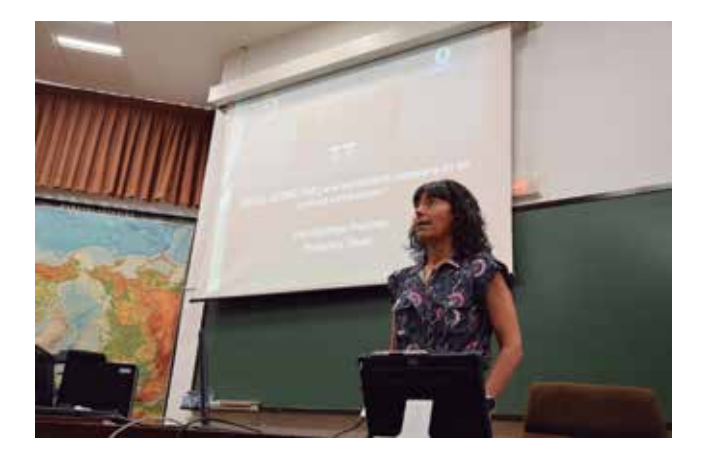

los condicionantes que se tienen que superar y considerar a la hora de su gestión y mantenimiento. Necesidad de expertos en RRSS que den un enfoque estructurado y dinámico para poder llegar a ser atractivo a sus seguidores.

**Belén Soria y Pilar (Here 360)** comentaron su visión de hacia dónde se dirige la plataforma de mapas Here en la que trabajan, como soporte para los vehículos autónomos y otros servicios al ciudadano, en lo que se necesite una geolocalización.

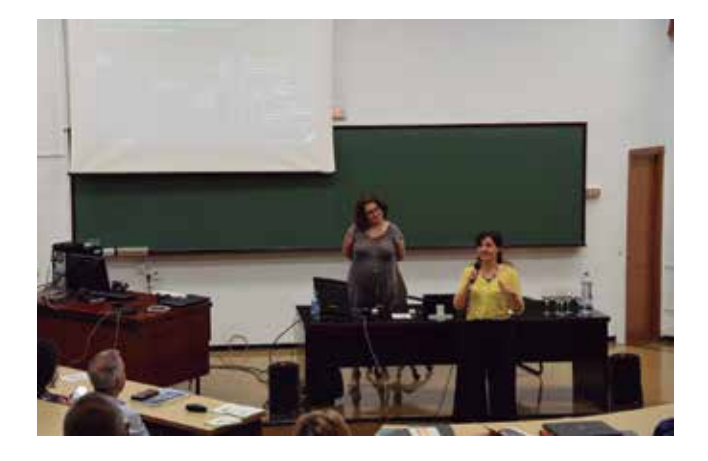

**Antonio F. Rodríguez (blog-IDEE)** dio su respuesta a la pregunta basándose en claras tendencias tecnológicas como son sensores, nuevos datos LIDAR, internet de las cosas, BIG data y Machine Learning como realidad.

El futuro pasa por la gestión de los datos abiertos, la interoperabilidad del licenciamiento libre y privado y que la gestión de los proyectos para su exitosa consecución tiene que estar dirigida por expertos en información geográfica.

Así mismo expuso que el encuentro no se debe de quedar en una mera reunión periódica con lo que planteó que hubiera una mayor comunicación y viralización de los contenidos que desarrollan los blogueros a través de distintas herramientas y repositorios de Internet.

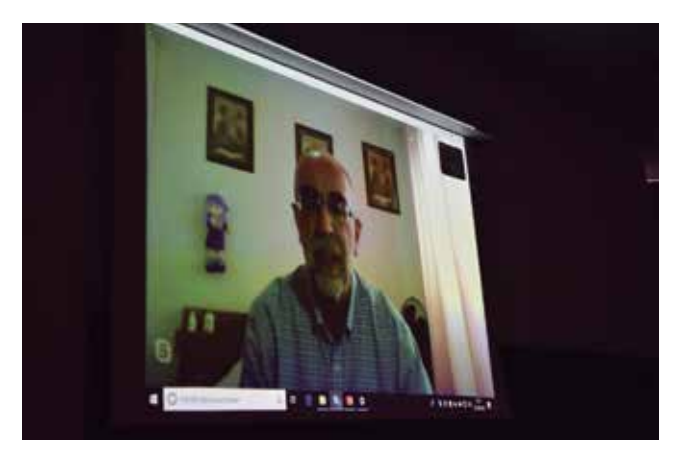

**Paloma Verdejo (MundoGeomática)** comentó que la clave

estará en que la población mundial esté interconectada y geolocalizada. La información geográfica tendrá que ser compartida y producirse con unos altos estándares de calidad.

Así mismo habló de su blog como un lugar donde encontrar información de interés sobre el mundo geo.

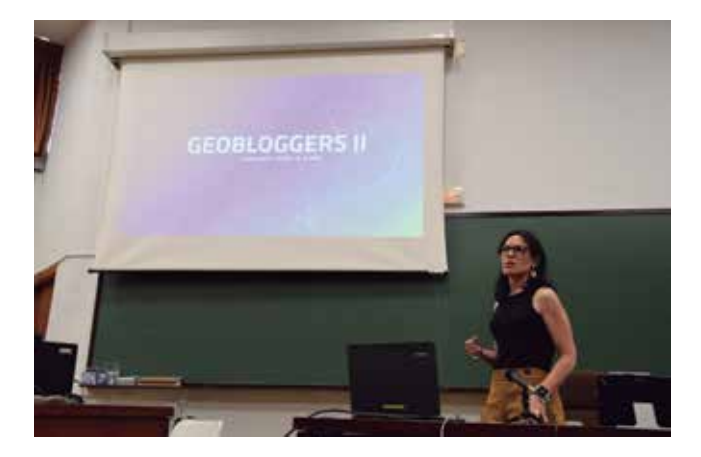

**Sergio Domenech (Blog Esri)** se centró en el uso de los SIG y en su experiencia en la aplicación de los SIG para contar historias basadas en mapas utilizando la herramienta StoryMaps de ESRI, que permite democratizar el uso de los SIG: JuraGISPark, ArcGis for weddings, etc. Como dijo: «Una imagen vale más que mil palabras y un mapa más que mil imágenes». Hizo un repaso del futuro de las herramientas de ESRI y la utilidad de los SIG para mejorar la toma de decisiones.

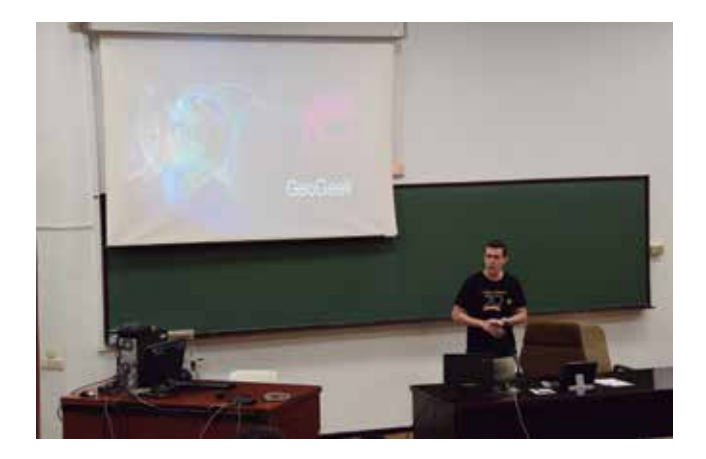

**Álvaro Anguix (Blog gvSIG)** destacó que la componente geográfica resalta la importancia del DÓNDE, todo y todos estamos geolocalizados. La componente geo ya no está solo en los SIG, está presente en todos los sistemas de información. Todo requiere de información geográfica y de especialistas en información geográfica. Una consultora americana importante dice que los SIG van a crecer de manera exponencial, hay que estar ahí, es un mercado pujante y un sector necesario. Finalmente, la colaboración es una tendencia, hay que sumar, compartir y reutilizar. El futuro profesional es un camino a construir y no un camino a recorrer, que nadie diga esto es o será así, o esto no se podrá.

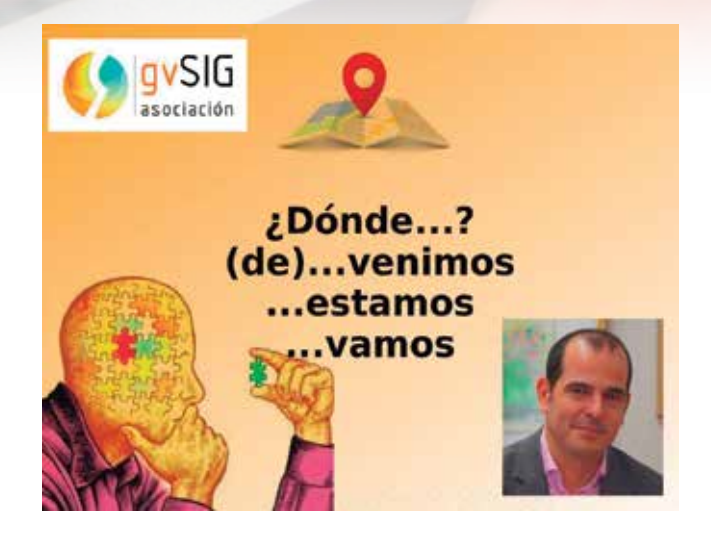

**Golgi Álvarez (Geofumadas)** nos acercó el futuro del BIM, al mundo del GIS y las ciudades 3D.

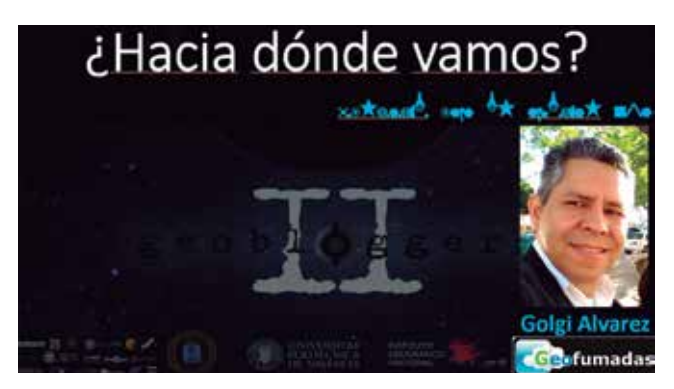

Todos los asistentes y ponentes comentaron que fue un encuentro interesantísimo, lleno de buenas ideas y experiencias, dando un punto de vista del futuro que llega bastante revelador.

El encuentro se cerró por parte de Miguel Angel Ruiz de Tejada con unas palabras de agradecimiento a todos los presentes y comentando que habrá un tercer encuentro dentro de dos años en el marco de GEOSIGMA.

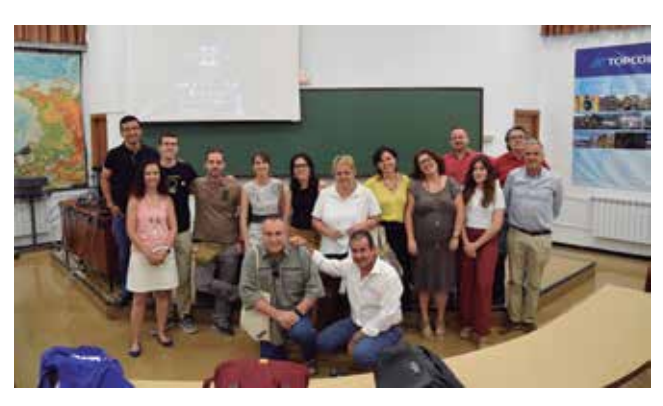

# MUNDO TECNOLÓGICO

# **GPSat Pro**

GPsat Pro es un programa que combina un entorno Google Maps con un programa de diseño asistido por ordenador, (CAD/DAO), y navegación con GPS.

Nuestra intención nunca será competir con sistemas CAD, sino ofrecer un entorno lo suficientemente independien-te a los grandes sistemas CAD ya instaurados y de amplio uso en el mercado, como los programas Autocad, BricsCAD y ZWCAD, y al mismo tiempo mantener un vínculo directo y recíproco con ellos, que nos permita una unión de perfecta sincronía para poder intercambiar cálculos, datos y dibujos. Así pues lo que tendrás en tus manos es una herramienta que podrás instalar en cualquier dispositivo con un sistema Windows, fundamentalmente tabletas y portátiles de poco peso, que nos permitirá ser ligeros, flexibles, dinámicos y sumamente competentes en la realización de los trabajos de campo que realicemos.

GPSat Pro es el producto de 25 años de experiencia en la ingeniería de profesionales en todos los campos que incluye la Geomática. Hemos unido en uno todo lo que necesitamos en el trabajo diario de campo; una visión perfecta de la zona en la que estamos, las herra-

000 **4 440 SHHORE**4

mientas necesarias para dibujar, editar y calcular todos los elementos con los que interactuamos en nuestra labor diaria y un posicionamiento exacto de nosotros y nuestro entorno, en todo momento, para una mejor cualificación, cuantificación y representación de esos elementos.

El entorno Google maps que presentamos se compone de cualquier lugar del globo, llegando hasta escalas lo suficiente grandes como para poder trabajar con precisiones centi-

métricas, (RTK flotante y fijo), con mapas de diferentes proveedores de internet, (Bing, Google, arcgis, Yahoo, etc), georefrerenciados en la proyección UTM WGS84, (ETRS89), permitiéndonos la representación exacta de nuestra posición, así como la visualización del entorno, en distintos formatos de mapas.

> Con el CAD del que disponemos podemos dibujar entidades «Punto», «Línea», «Polilínea», «Arco», «Sólido», «Cara3D», «Trama/ Hatch», etc, con las cuales podremos representar con total precisión los elementos de nuestro proyecto. Este

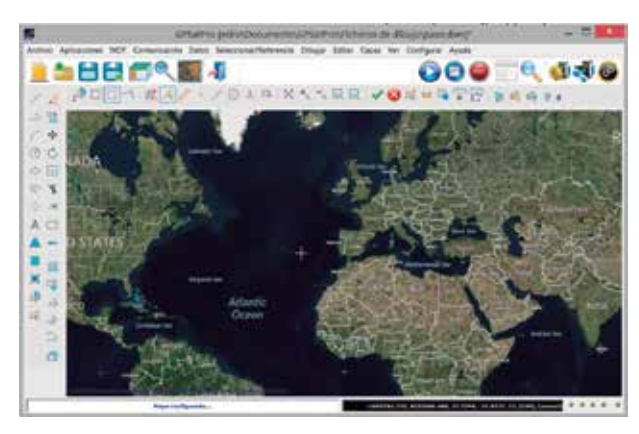

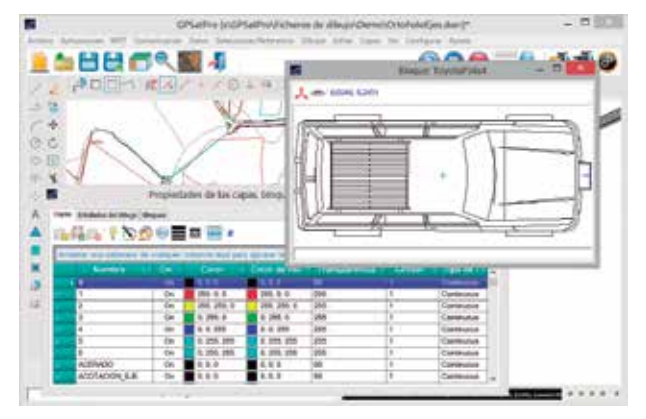

entorno CAD está compuesto de herramientas de captura de datos; selección de entidades por ventana, captura, borde, etc, así como de una referenciación directa a los subelementos que componen cada entidad; punto más cercano, punto final, centro, punto medio, etc, con lo que nos permitirá dibujar y editar todas las entidades vectoriales que tengamos en el dibujo; para lo cual hemos integrado herramientas de edición como «copiar», «mover/desplazar»,

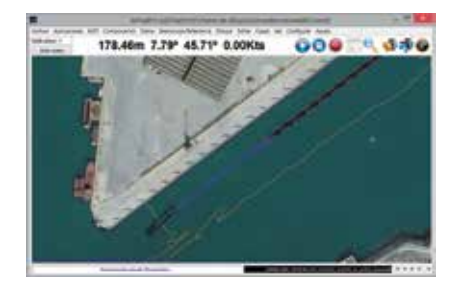

«recortar», «extender», «matriz», «girar», «romper», «equidistancia», «escala», «unir», «dividir», «graduar», etc.

Y no podría ser un entorno completo de CAD sin un control de capas, idéntico al usado por los CAD que conocemos, y un control de bloques, dinámico y muy visual, que nos permitirá agrupar elementos complejos en una única entidad.

Por último nos queda hablar de la navegación GPS que incluye el programa, que no es más que la lectura de datos provenientes de cualquier dispositivo que tome datos de las diferentes GNSS existentes, tipo GPS, Glonass, etc, en el formato NMEA estándar. Así pues, los mensajes enviados a nuestro ordenador/tableta que nos marcan la posición y rumbo exacto de donde estamos y nos dirigimos son traducidos a coordenadas XYZ reconocibles para la visualización de nuestra posición sobre el programa con la precisión en la que esas coordenadas fueron enviadas.

Una vez que estamos repre-

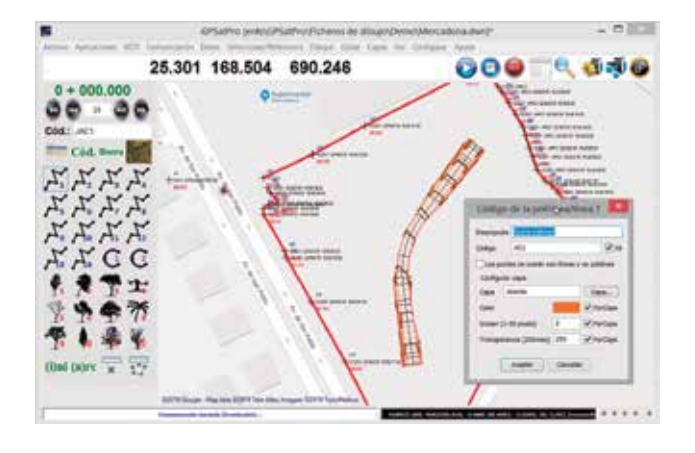

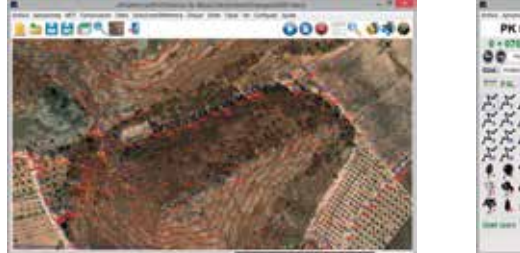

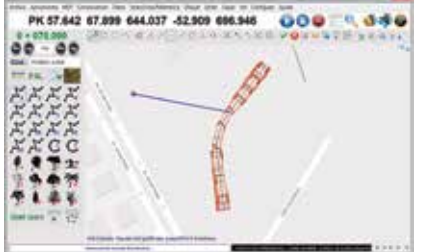

que estamos. Pero no sólo el punto pode-mos grabar, sino que podemos codificar esos puntos para que se representen automáticamente los elementos levantados: aceras, ejes, taludes, líneas de rotura, etc, siendo esta base de datos de códigos totalmente configurable por el usuario y de muy fácil acceso en la barra de herramientas de topografía. Además de poderse dibujar directamente en campo los elementos a los que se refieren los códigos, estos quedarán grabados para su futuro uso, si así fuera necesario.

Θ.

---

*Commission Commission* 

000

**Della Alliano C** 

図口口 1 # x 2 - / 0 + 中 X + 1 B B V B # 8 5 F # 4 6 P.

**NAMES** 

active to the

Una vez finalizado el levantamiento puedes usar la herramienta de creación de modelos digitales, (MDTs), que con sólo pulsar una tecla calculará y dibujará tu trabajo con la triangulación y las curvas de nivel.

Al respecto del replanteo, puedes crear tu fichero de replanteo a partir de programas de topografía tipo Protopo, puedes abrir el fichero dwg de tu CAD dentro de GPSat Pro y pinchar sobre puntos y entidades de ese proyecto para la incorporación de los puntos que las componen a tu fichero de replanteo, o directamente te puedes apoyar en proyectos con perfiles transversales ya creados,

de GPSat Pro, podemos pasar a explicar las aplicaciones propias que

sentados sobre el mapa podemos realizar el levantamiento topográfico, replanteo y dibujo de nuestro proyecto dentro de un interface gráfico muy sencillo y visual que no nos dará ninguna posibilidad a

**た日出行6 編 打** 

 $50$ 

 $\sim$  4  $00$  $\circ$  51  $(1, 1)$ 

÷.

a

A  $\blacktriangle$   $-$ F  $\mathbf{H}$ × 堹 ä k 歯 i p

Una vez conocedores de las tres características fundamentales

error.

contiene.

## **Topografía/ Replanteo**

No es difícil imaginarse que una vez que nos vemos representados con XYZ, sobre el mapa, podemos realizar levantamientos topográficos, simplemente grabando el punto en el

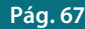

# MUNDO TECNOLÓGICO

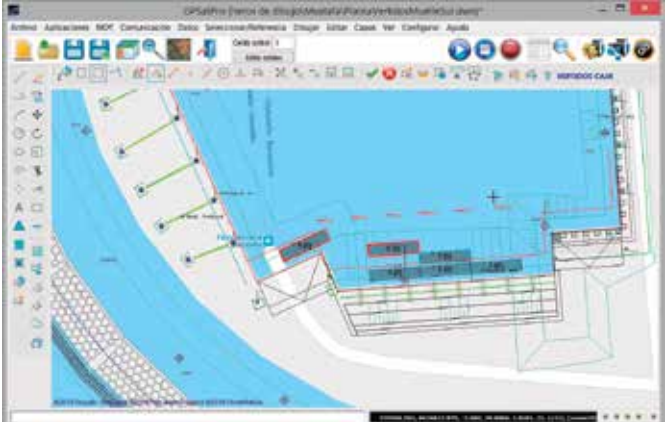

para su replanteo, incluyéndose, no sólo la posibilidad de replantear cualquier perfil transversal del proyecto sino que además puedes interpolar nuevos perfiles transversales del proyecto en los que ya tienes, incluyéndose la opción de calcularlos en función de un archivo de alineaciones, con lo que tienes en campo la gran flexibilidad de replantear cualquier P.K. que necesites sin necesidad de que lo tengas previsto.

Para replantear, el programa te mostrará una línea de replanteo, la cual tiene su punto inicio en tu posición y su punto final en la posición del punto a replantear con lo que será muy sencillo ir hasta el punto que desees. Además verás en todo momento la cota en la que te mueves y la cota roja con respecto al punto en el proyecto, para poder marcar, físicamente, en el terreno ese valor con el cual las máquinas podrán guiarse para poder desmontar o terraplenar con precisión.

Por fin, obtendrás, desde ese fichero de replanteo, donde se van grabando los puntos nuevos tomados, la certificación de volumen en ese tramo de PKs.

### **Batimetría**

La batimetría la incluimos directamente en el apartado de topografía ya que no es más que la asociación/configuración de un

zada perfectamente con la posición del GPS nos

dispositivo tipo sonda a nuestro programa.

Así pues, con GPSat Pro podemos tener acceso a la profundidad enviada por muy diferentes sondas en el mercado, que sincroni-

dará la cota del fondo marino. Gracias a que estamos en un CAD, podemos dibujar las lí-neas de guiado sobre el mapa, de forma muy sencilla, antes de la realización del trabajo de campo, para podernos adecuar a ellas cuando estemos moviéndonos con el barco. El programa se puede configurar para la toma de puntos por tiempo y por distancia con lo que nuestra labor en el barco se limitará a ir sobre las línea guía para así poder cubrir todo el área a levantar, con puntos.

Una vez finalizado el trabajo podemos usar la herramienta de "Crear modelo digital", obteniendo inmediatamente la triangulación y curvado de la zona topografiada.

**IS ROW 17 80' & Michelle (CLIT) 68 OST 23m 100 Kbm** 

### **Dragados y Vertidos**

Ya llevamos muchos años con el programa GPSat instalado en diferentes barcos los cuales realizan operaciones de dragado o vertido sobre zonas específicas, normalmente en muelles.

Primero dibujas las celdas de trabajo, con las herramientas CAD del programa, las cuales suelen ser del tamaño de la cántara, (puerta que se abre en el barco para el vertido del material que transporta), y después llevas el barco/gánguil hasta la celda, ya que lo ves representado perfectamente sobre el mapa en GPSat Pro, y el programa te va dando la distancia que falta para que llegues al destino, así como el rumbo adecuado que debes de seguir para llegar, indicándolo todo con una línea guía, representada sobre el dibujo que te permitirá ajustarte al máximo a la zona de vertido.

Además de esta representación

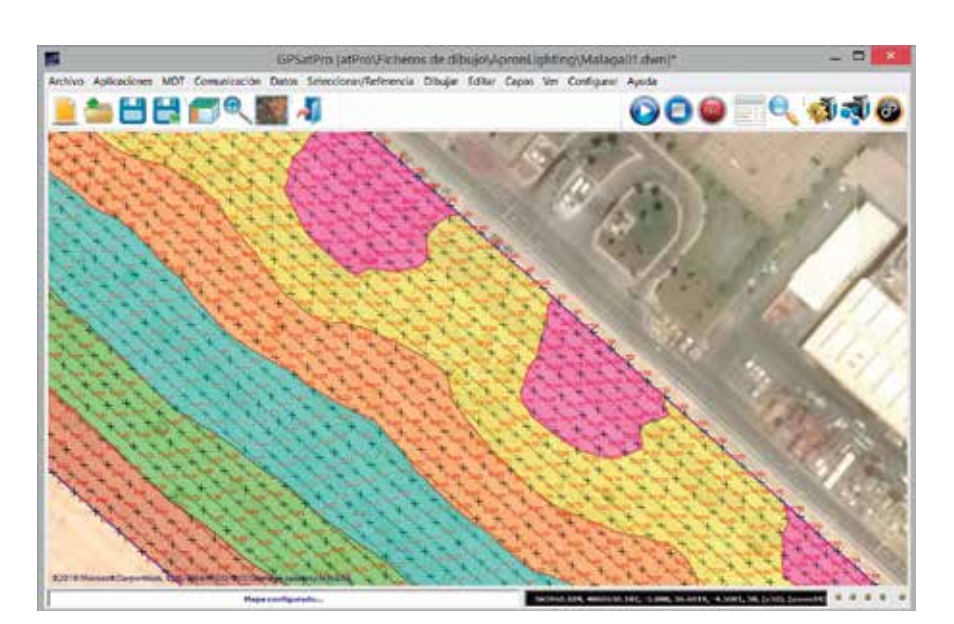

directa del barco, celda y líneas de apoyo, se va generando una base de datos en la cual se especifica el número de vertido o dragado que se ha hecho sobre el número de celda especificado, representándolo con colores, lo que nos dará una idea exacta de cuantos vertidos se han hecho en una determinada celda.

Dentro del programa se incluye la posibilidad de que se puedan configurar otros dos GPS además del principal, los cuales nos han servido en alguna ocasión para poder realizar el posicionamiento de bloques de gran tamaño en el mar. Estos bloques que suelen medir más de 20 metros necesitan estar totalmente nivelados para su colocación, lo cual se consigue con la entrada de tres GPS que nos darán el plano correspondiente en el que se mueve el bloque para su perfecta orientación.

### **Guiado de buques**

Cuando un buque de gran tamaño llega a un puerto necesita la colaboración de los llamados técnicos de puerto para atracar el barco, lo cual se puede hacer de muy diferentes maneras.

Con GPsat Pro podemos indicar una línea de atraque, (el muelle), y una línea del barco, (el lateral del barco, estribor o babor. La que va a estar más cerca de la línea de atraque), y el programa dibujará tres líneas de guía las cuales indicarán las distancias desde proa, centro del barco, y popa, a la línea de atraque, así como los ángulos correspondientes, con lo que el capitán podrá maniobrar con precisión y atracar el barco.

Como el programa es un CAD podemos tener el barco dibujado de forma precisa por un bloque para que todas las distancias y tamaños sean exactamente como los reales en el buque, lo que nos dará una visión clara y sin errores de la posición.

### **Medida de iluminación en plataformas aeroportuarias**

Con esta aplicación mediremos la iluminación de plataformas aeroportuarias para una supervisión de las mismas; esto es, comprobar que la iluminación en la plataforma cumple con la normativa vigente.

Para la toma de la luminancia usaremos un luxómetro, (dispositivo medidor de la iluminación en un punto específico), la cual sincronizaremos con nuestra posición XY provenien-te de un GPS, y la usaremos como si fuera la Z, lo que al final nos dará un modelo digital y representación con curvas de nivel, donde la Z será el valor de la luminancia, obteniendo un modelo de colores muy visual con el que rápidamente veremos los posibles puntos ciegos.

Además de esta representación gráfica en el programa, obtendremos el cálculo de los máximos, mínimos, medias y uniformidad de la zona levantada, lo cual nos dirá con total exactitud si se cumple con los parámetros establecidos por la normativa vigente.

### **Complementos del programa**

Con GPSat pro se encuentran incluidos una serie de programas, de gran ayuda en la realización de cualquier trabajo.

**LanDTM:** Programa completo con el que se pueden crear, dibujar y editar cualquier modelo digital del terreno, incluyendo herramientas de cálculo de taludes, cálculo de volúmenes, mallas, importación de ficheros LIDAR LAS/LAZ, acceso al modelo digital de toda la tierra SRTM1/SRTM3 y muchas más herramientas que puedes ver en http:// www.landm.com

**PProtopo:** Barra de herramientas que se instala con LanDTM, necesaria para la importación/ exportación de ficheros de dibujo entre los CADs y GPSatPro.

Además de esta interconexión

entre programas, esta barra de herramientas contiene múltiples aplicaciones muy útiles para trabajar en proyectos de ingeniería dentro del CAD, (Autocad, BricsCAD y ZWCad).

**Programa de ajuste:** Programa independiente del CAD. Funciona sobre sistemas Windows y calcula los siete parámetros necesarios para aplicar a una nube de puntos para realizar un cambio de sistema de referencia. Ej: Hayford <-> WGS84, Cartesianas <-> WGS84, etc.

Este programa puede realizar el cálculo de estos siete parámetros de la matriz rotacional de diferentes formas: Helmert, proyectiva, polinómica, afín, etc, tanto en 2D como en 3D.

### **Referencias**

El programa ha sido íntegramente desarrollado por la empresa Aplicaciones Topográficas S.L., con 25 años en el mercado de la ingeniería con programas muy instaurados como Protopo y GPSat.

http://www.aptop.com

Se ha creado una página web independiente para este programa, en inglés, que contiene vídeos demostrativos del mismo, con audio en español y en inglés:

http://www.gpsatpro.com

El programa se puede descargar en el siguiente link:

http://www.gpsatpro.com/descargas/InstalarGPSatPro.exe

Una vez instalado puedes darte de alta, en el mismo programa, y tendrás acceso a un mes de uso gratuito del mismo. (Sin darte de alta puedes usar todo el programa como desees, y lo único que no funciona es la conexión con cualquier dispositivo. Recepción de datos por el puerto serie)

Para cualquier duda o aclaración ponerse en contacto en la siguiente dirección de e-mail: support@aptop.com

# NOTICIAS NOTICIAS NOTICIAS NOTICIAS NOTICIAS NOTICIAS NOTICIAS NOTICIAS NOTICIAS NOTICIAS NOTICIAS

# Nuevo geoportal del ayuntamiento de Madrid

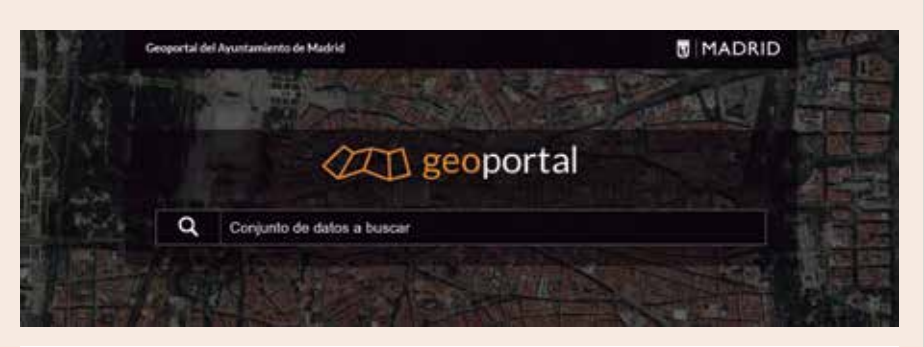

# Contenidos destacados

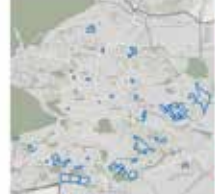

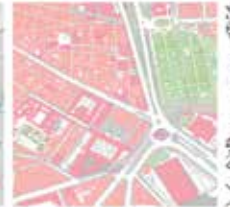

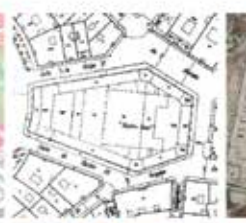

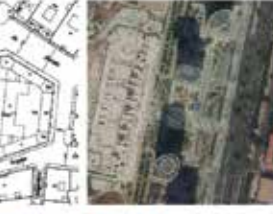

eamiento. Información nública

Cartografia 2018 Escala 1000 Actualización de la cartografía Áreas afectadas por expedientes municipal a escala 1:1000 a partir<br>en periodo de información pública de la restitución del vuelo de 2016

El 24 de mayo se anunció el lanzamiento del nuevo geoportal del Ayuntamiento de Madrid (https:// geoportal.madrid.es). Este geoportal ha sido desarrollado para facilitar el acceso a través de la web a la información geográfica de la que es productor el Ayuntamiento de Madrid y de aquellos datos que cuentan con componente espacial.

El geoportal es el principal canal con el que el Ayuntamiento distribuye el dato espacial. Pretende facilitar a todos los usuarios una herramienta de acceso a la información en la línea que propugna la Directiva INSPIRE (Directiva 2007/2/ CE) y su transposición a la legislación española, la Ley 14/2010, de 5 de julio, sobre las infraestructuras y los servicios de información geográfica en España (LISIGE).

Desde la página principal se puede consultar el catálogo de conjunto de datos, acceder a datos destacados o los más vistos, y acceder a visores y herramientas de información geográfica del

municipal 1925-1995 Cartografia topográfica y parcelaria del Ayuntamie<br>Madrid 1925-1995 nto de

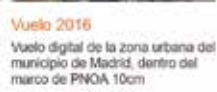

Ayuntamiento de Madrid. Desde su Centro de descargas se puede navegar por la información disponible en el Geoportal, incorporar servicios OGC externos o descargar la información a partir de criterios geográficos.

Dentro del geoportal se puede acceder a los distintos productos generados desde el Departamento de Cartografía del Área de Gobierno de Desarrollo Urbano Sostenible y los fondos cartográficos digitales de los que dispone. Como contenidos destacados ofrece:

- Cartografía municipal vectorial desde 1997
- Callejero municipal
- Vuelos de fotografía cenital desde 1927
- Ortofotografías desde 1999
- Imágenes de satélite desde 2001
- Parcelario histórico municipal georreferenciado de 1925 a 1993
- Red topográfica municipal
- Divisiones administrativas
- Red geotécnica
- Junto con la información cartográfica el geoportal va a incorporar la información de los temas con dimensión geográfica de las distintas Áreas de Gobierno y organismos municipales:
- Planeamiento
- Desarrollo Urbano
- Medio Ambiente
- Emergencias
- Movilidad
- Cultura

Además de acceder y visualizar, los datos se pueden descargar desde el Portal de datos abiertos del Ayuntamiento de Madrid en una gran variedad de formatos y según la política de utilización de datos establecida que permite la reutilización de la información para fines comerciales y no comerciales.

*Fuente: Ayuntamiento de Madrid*

# El polo magnético se está desplazando rápidamente

La Agencia Espacial Europea (ESA)

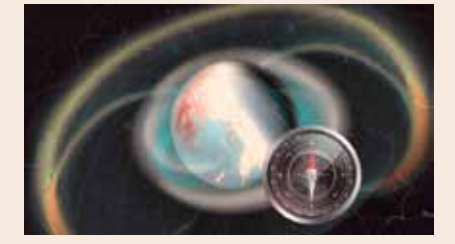

reveló, entre sorpresa y preocupación, el rápido desplazamiento observado en los últimos años en el norte magnético de nuestro planeta, que se movió entre 50 y 60 kilómetros al año en dirección a Siberia. Esta alteración natural afecta a los sistemas de geolocalización, navegación, Google Maps y sistemas de smartphones, por lo que deberán ser ajustados por las compañías.

El punto al que señalan las brújulas (las tradicionales, accionadas por
un simple imán) se está moviendo en dirección a Siberia, a un ritmo de entre 50 y 60 kilómetros por año, y todo parece indicar que seguirá este camino en las próximas décadas debido a las condiciones geológicas profundas de nuestro planeta.

«Por lo que sabemos, el norte magnético de la Tierra siempre ha vagado, pero recientemente ha ganado un nuevo impulso y se está lanzando hacia Siberia a un ritmo nunca antes visto», comentó la ESA en un comunicado. Si bien esto tiene algunas implicaciones prácticas, los científicos creen que esta carrera es causada por la formación de burbujas magnéticas muy por debajo de la superficie terrestre.

A diferencia de nuestro Polo Norte geográfico, que se encuentra en una ubicación fija, el norte magnético se desplaza. De esto se tiene conocimiento desde que se midió por primera vez en 1831 y posteriormente se mapeó a la deriva lentamente desde el Ártico canadiense hacia Siberia.

Una de las consecuencias prácticas de este movimiento es que el Modelo Magnético Mundial (WMM, por sus siglas en inglés) debe actualizarse periódicamente con la ubicación actual del polo. El WMM es de gran importancia técnica para muchos sistemas de navegación utilizados por barcos, mapas (como los que utiliza ahora Google) y dispositivos móviles con localizadores geográficos.

Una de las muchas áreas de investigación que utiliza información del programa Swarm de la ESA se centra en explicar por qué el polo ha acelerado ese ritmo de desplazamiento. Estos datos actualizados por la ESA se presentan y discuten esta semana en el Simposio Internacional Living Planet, que se celebra en Milán, Italia.

Según detalló la agencia europea, entre 1990 y 2005, el norte magnético aceleró de su velocidad histórica de 0 a 15 km por año, a su velocidad actual de 50 a 60 km por año. A fines de octubre de 2017, cruzó la línea de la fecha internacional, pasando a 390 km del polo geográfico, y ahora se dirige hacia el sur.

*Fuente: https://www.lmneuquen.com*

# La «agricultura 4.0» en Andalucía

El Instituto de Estadística y Cartografía de Andalucía, adscrito a la Consejería de Economía, Conocimiento, Empresas y Universidad, ha iniciado la actualizando por fases de su red de 22 estaciones de GPS, que dan cobertura en red a las tareas realizadas en el campo, la denominada «agricultura 4.0».

Según ha apuntado la Conseje-

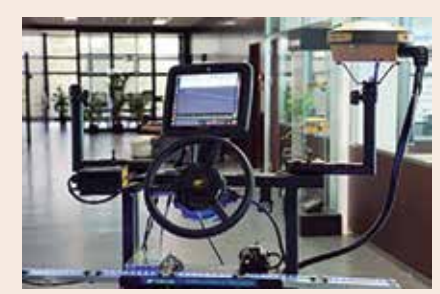

ría, buena parte de las aplicaciones que se desarrollan hoy día en la «agricultura 4.0», que utiliza las nuevas tecnologías para mejorar la eficiencia y la productividad en el campo, «no sería posible sin la cobertura en red que ofrecen estas 22 estaciones de GPS», desplegadas por toda la comunidad autónoma, y que ofrecen transmisión e intercambio de datos en aquellos lugares en los que el resto de redes no alcanza.

Bajo el nombre de Red Andaluza de Posicionamiento (RAP), es una red GPS que la Junta ofrece para obtener un posicionamiento preciso en todo el territorio andaluz a través de servicios gratuitos de correcciones diferenciales y archivos Rinex, y que tiene, entre sus funcionalidades más utilizadas, dar soporte a los dispositivos y antenas que llevan los vehículos tractores de los agricultores que se dedican a los trabajos de alta precisión.

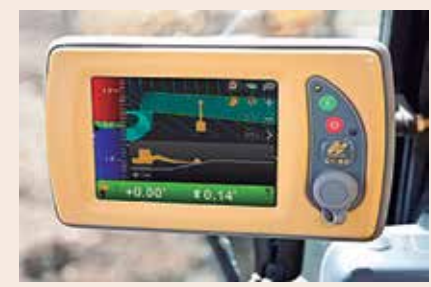

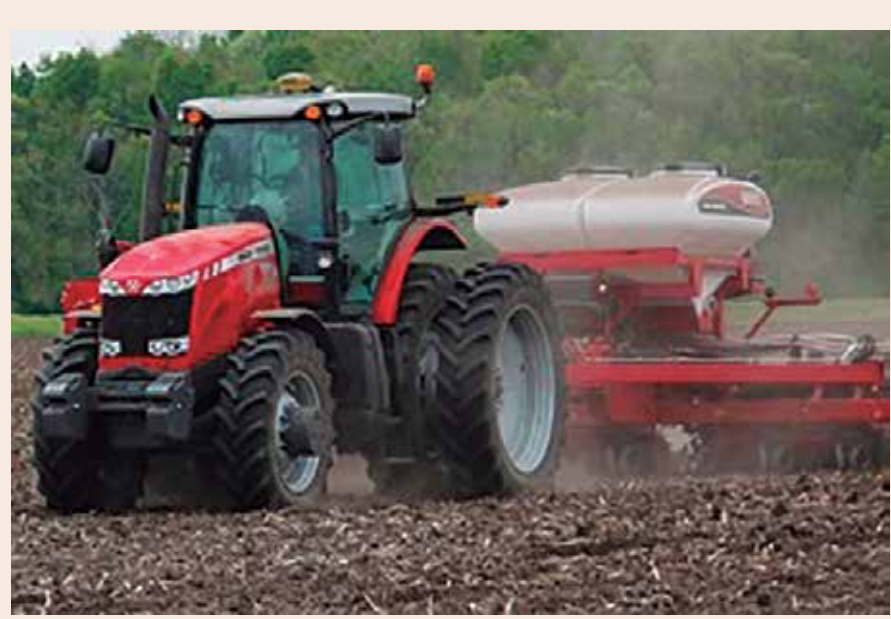

De esta forma, los datos que trasmiten se traducen, a través de aplicaciones, en opciones como diseñar trazados perfectos para los surcos de plantaciones, indicar que zonas del cultivo necesitan más o menos agua, en cuáles de estas zonas hay un tipo de suelo u otro, cuáles son más o menos fértiles y necesitan más fertilizante, cuándo es el momento óptimo de la cosecha, dónde se encuentran los límites de cada finca. En definitiva, «un ahorro de costes en tiempo, combustible, una mejor seguridad en el trabajo y una mayor eficiencia», ha resaltado la Junta.

Actualmente, el Instituto de Estadística y Cartografía de Andalucía, está abordando una renovación de estas instalaciones, siete de las cuales están conveniadas con el Instituto Geográfico Nacional. En 2018 se adquirieron trece nuevas antenas para actualizar el sistema, siete de las cuales se instalaron a finales del pasado año. En este año se espera la instalación de tres más y para finales de 2020 se estima que esté la red completamente actualizada y renovada. Estas antenas capturan diferentes sistemas de navegación por satélite, como GPS, Glonass, Beidou y Galileo.

La Junta ha ahondado en que la renovación de esta red de estaciones «mejorará la conectividad de triangulación y la cobertura a todo el conjunto andaluz», incluso en sus límites territoriales, ya que también están en conexión con las estaciones GPS que poseen las comunidades autónomas limítrofes, como Murcia, Castilla la Mancha, Extremadura, e incluso del Algarve portugués.

También ha apuntado que esta actualización servirá para dar un «soporte más eficaz» a otras de las funcionalidades para las que son utilizadas estas estaciones, las precisiones milimétricas para «obras muy precisas», como la construcción de puentes, trazados ferroviarios u obras de carreteras.

De hecho, también se utiliza esta red para funcionalidades que requieren menos precisión y son más ágiles, como replanteos rápidos de obras o seguimiento de fauna protegida u objeto de estudio. Y es que, aunque la tecnología GPS no es precisamente novedosa, no deja de adaptarse a nuevas aplicaciones y a tendencias de reciente cuño, como actualmente ocurre con la generalización de los vuelos de aviones no tripulados, o drones, donde esta red GPS no sólo servirá para mantenerlos controlados desde tierra, sino para evitar que crucen sus líneas de vuelo, conocer el número de los que están en el aire o sus rutas.

Fuente: https://www.lavanguardia.com Imágenes: https://topconpositioning.es

# El Hespérides vuelve a cartografiar los fondos marinos 200 millas alrededor de Canarias

El buque oceanográfico de la Armada, «Hespérides», emprende una nueva campaña para completar la cartografía de los fondos submarinos de la zona económica exclusiva española en Canarias (200 millas alrededor de las islas), con detalles sobre su relieve, profundidad e incluso composición geológica de los estratos situados bajo el lecho marino.

El «Hespérides» comenzó a trabajar en 1998 en la cartografía de esa zona del océano, a la que ha dedicado ya nueve campañas, las últimas seis casi consecutivas (2011 a 2018, salvo 2014 y 2015).

Para este trabajo, han embarcado en el buque investigadores del Instituto Hidrográfico de la Marina, el Real Instituto y Observatorio de la Armada (ROA), el Instituto Geológico y Minero de España (IGME), el Instituto Español de Oceanografía (IEO) y las Universidades de Cádiz y de Las Palmas de Gran Canaria.

El coordinador de la campaña, el físico Manuel Catalá, del ROA, ha explicado que en el plan de trabajo de este año figura como objetivo hacer un levantamiento completo de la batimetría de dos áreas de océano de responsabilidad española situadas alrededor de Canarias, con una posible tercera, si diera tiempo.

Una de ellas se encuentra al noroeste de las islas, otra se localiza al sur de Tenerife y la tercera, al noreste del archipiélago, en el entorno del monte submarino de La Concepción.

En toda esa zona, el Hespérides se dedicará durante cuatro semanas (con

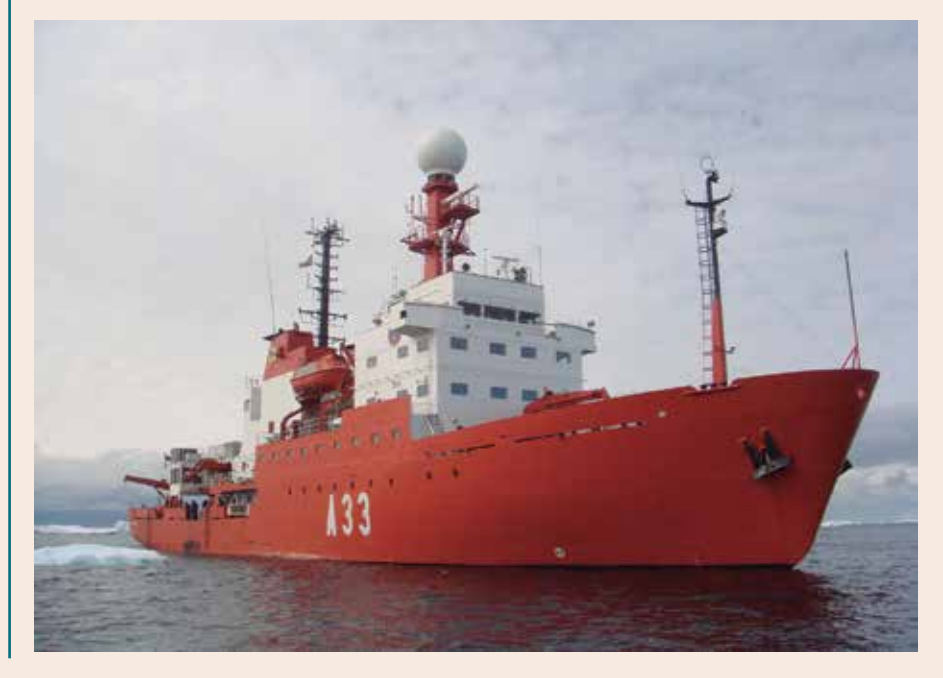

una parada de descanso en Madeira) a realizar una cartografía detallada de los fondos y recopilar datos magnéticos, gravimétricos y sísmicos, que le pueden revelar las propiedades de los sedimentos situados bajo el lecho del mar.

Con ello, obtendrá una «fotografía» de esos fondos, situados a entre 2.000 y 4.000 metros de profundidad, con un nivel de detalle y de información muy superior a cualquier otra tarea del mismo tipo que se ha realizado hasta ahora en esa zona del Atlántico.

La investigadora del IEO, María Gómez Ballester, ha resaltado que es responsabilidad de España conocer con detalle la configuración de su zona económica exclusiva, no solo por el potencial económico que puedan tener los recursos existentes en esos fondos marinos, sino también de cara a la conservación de esos ecosistemas.

Los investigadores responsables de esta campaña en Canarias no creen que la cartografía submarina que realizan en la zona económica exclusiva de España pueda terminarse este año, sino que calculan que aún les quedan al menos otras dos temporadas de investigación.

 *Fuente: http://www.rtvc.es*

## Cámara de cartografía de 3D desarrollada por China está lista para uso comercial

Una academia de ciencia china ha desarrollado de manera independiente una cámara para capturar fotografías tridimensionales (3D) para la cartografía geográfica.

La investigación ha sido realizada por científicos del Instituto de Óptica, Mecánica de Precisión y Física de Changchun, afiliado a la Academia de Ciencias de China.

Ding Yalin, científico en jefe del

proyecto, ha dicho que la resolución de la cámara desarrollada por el equipo puede alcanzar 0,08 metros al tomar fotos desde una altura de 2.000 metros, lo que es casi el doble de alto que los productos más avanzados del mismo tipo en el extranjero.

La cámara cuenta con un amplio potencial de aplicación para cartografía geográfica, topografía general de agricultura y silvicultura, exploración de recursos naturales y topografía insular.

El equipo ha logrado una gran cantidad de avances científicos en el desarrollo de lentes ópticos, que incluyen diseño y procesamiento de superficies asféricas grandes y tecnología de ajuste de lentes flexibles de alta precisión.

También ha desarrollado un sistema de programa de computación para el procesamiento automático de datos capturados por la cámara.

La aplicación de la cámara ha sido probada en varios proyectos de topografía y cartografía bajo una variedad de condiciones geográficas. Las fotos son evaluadas para que tengan resolución alta y precisión cartográfica.

*Fuente: http://spanish.china.org.cn*

# CARTO compra Geographica para liderar el segmento de geolocalización

La empresa CARTO, una de las principales firmas españolas del segmento de geolocalización y soluciones gráficas con técnicas geoespaciales, ha comprado la sevillana Geographica para liderar este sector, según ha anunciado este jueves a Efe el cofundador de esta última firma tecnológica, Héctor García.

La operación, de la que no se ha facilitado información financiera, permite a CARTO absorber a Geográfica, tras la compra del cien por cien de sus acciones, propiedad de García y de su socio fundador de esta empresa de tecnología de la información, Alberto Asuero.

Geográphica nació en 2007 como una empresa de base tecnológica de la Universidad de Sevilla y en una década se ha situado como una firma líder en el diseño y desarrollo de soluciones basadas en sistemas de información geográfica (GIS), con tecnologías big data y de geolocalización.

Ha trabajado para más de 360 clientes de 16 países, entre ellos, Visa Card, Telefónica, Vodafone, Repsol, Cepsa, El Corte Inglés o el Real Madrid, y ha desarrollado más de 215 aplicaciones para páginas de internet y dispositivos móviles.

En la actualidad, Geográphica emplea a 48 trabajadores, la mayoría ingenieros, geógrafos y diseñadores y su facturación alcanzó el año pasado los 2,5 millones de euros, el 60 por ciento localizada fuera de España.

Su sede principal está en Sevilla, aunque mantiene delegaciones en Gijón, Valencia y Madrid.

«Estamos muy, muy felices de poder anunciar que nos unimos a la familia de CARTO. Es un momento único y nos sentimos afortunados como personas y como profesionales. Que una empresa líder como CARTO nos adquiera nos va a permitir ofrecer aún mejores servicios a los clientes actuales y futuros», ha señalado Héctor García.

El jefe ejecutivo de finanzas (CFO) de Geográphica, Pablo Murillo, ha destacado a Efe que la compra de CARTO, con la que la firma sevillana colaboraba desde hacía años y compartía sus soluciones tecnológicas de geolocalización, «nos va a permitir tener un crecimiento exponencial, consolidarnos como líderes en el sector y llegar a más y mejores clientes y más rápidamente».

*Fuente: https://www.lavanguardia.com*

# NOTICIAS INTERNACIONALES NOTICIAS INTERNACIONALES

# XIV jornada de Idera

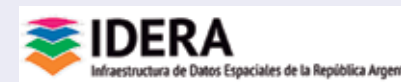

### **Del 22 al 24 de mayo se realizó la XIV jornada de Infraestructura de Datos Espaciales de la República Argentina (Idera) en Paraná**.

En el encuentro se reunieron expertos de todo el país para abordar temas referidos a Infraestructuras de Datos Espaciales (IDE), Tecnologías de la Información Geográfica (TIG), Geomática y ciencias relativas a la generación, desarrollo y producción de Información Geoespacial de Argentina.

Estas jornadas de Idera se realizaron por primera vez en Entre Ríos en el Centro de Convenciones del Hotel Maran Suites & Towers de la ciudad de Paraná. En tal oportunidad se contó con la presencia de dos invitados Internacionales: Emilio López Romero, director del Centro Nacional de Información Geográfica (CNIG) de España y con el Dr. Diego Pastorin, gerente de proyectos y coordinador técnico de la Infraestructura de Datos Espaciales (IDE) de la República Oriental del Uruguay.

Idera es una comunidad científica que tiene como objetivo propiciar la publicación de datos espaciales sistematizados de forma accesible y ordenada en Internet, con el fin de contribuir a la democratización del acceso de la información producida por el Estado y diversos actores en la materia, contribuyendo de ese modo a la toma de decisiones en el sector público, privado y de la sociedad civil.

En 2016 el gobernador Gustavo Bordet firmó la adhesión de Entre Ríos a Idera, participando desde ese entonces activamente mediante representantes provinciales capacitados en Tecnologías de la Información Geográfica a través de la Secretaría de Modernización del Estado, Ciencia y Tecnología, la Dirección General de Estadística y Censos, así como con el aporte de información de múltiples organismos provinciales.

La iniciativa de Idera, en marcha desde 2007, cuenta con la adhesión y una dinámica colaborativa de publicación de información asumida por una importante cantidad de organismos nacionales, provinciales, municipales y de investigación. De esta forma, Idera realiza un aporte estratégico a la toma de decisiones por parte de actores específicos y fundamentales en el proceso, como las provincias, gobiernos locales, organizaciones no gubernamentales y de servicios públicos, promoviendo la integración de las IDE existentes en el país y contribuyendo a la creación de nuevas.

Sus principales objetivos son:

- Fomentar el intercambio de información territorial respetando su autonomía jurisdiccional.
- Estimular la cooperación, investigación, complementación y el intercambio de experiencias en áreas de conocimiento relacionadas con la materia espacial.
- Definir lineamientos y estrategias para apoyar a las distintas jurisdicciones en el desarrollo de la información espacial relacionadas con las IDE, teniendo en cuenta sus necesidades.

En ese sentido, Idera permite el acceso a servicios y datos geoespaciales a todo aquel interesado a través de su publicación en Inter-

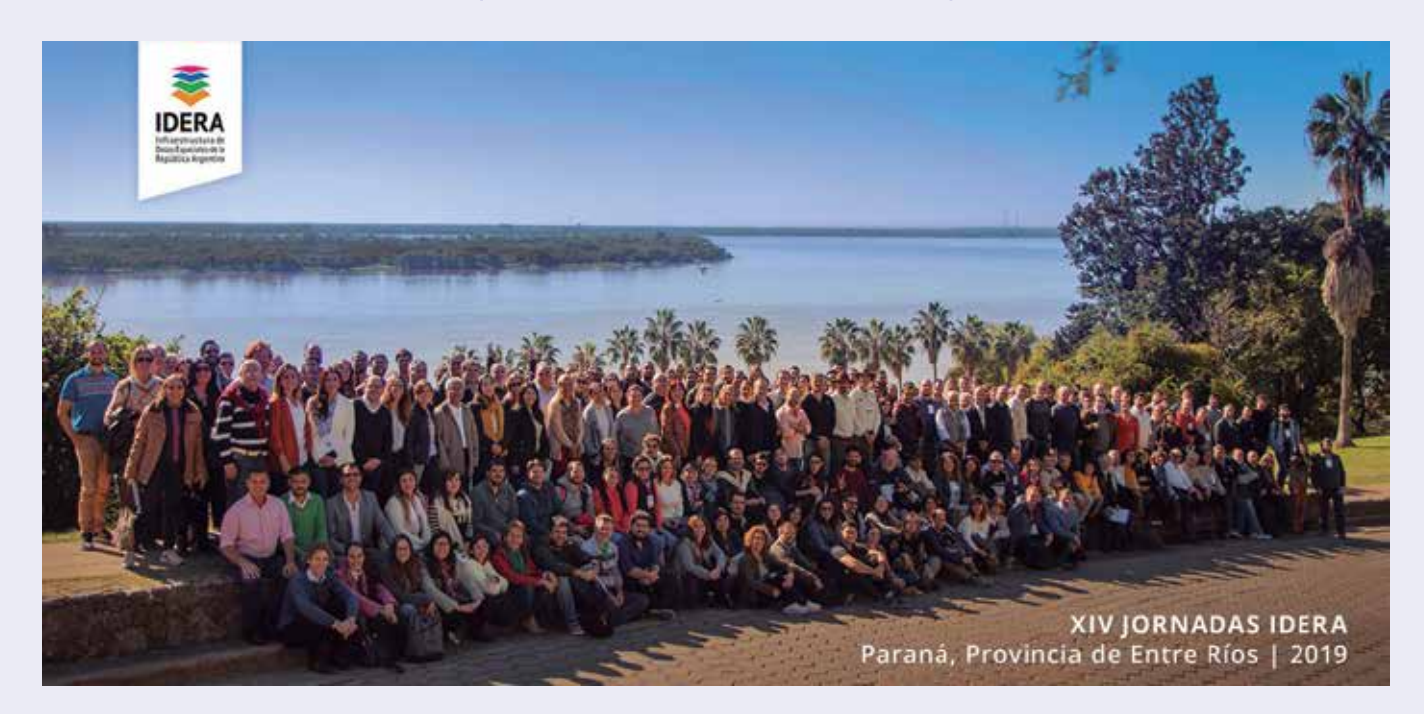

# NOTICIAS INTERNACIONALES NOTICIAS INTERNACIONALES NOTICIAS INTERNACIONALES NOTICIAS INTERNACIONALES

ternacionales que aseguran su interoperabilidad como así también la propiedad sobre la información por parte de los organismos que la publican, quienes asumen la responsabilidad en la actualización.

*Fuente: http://www.apfdigital.com.ar*

# Taiwán y Nicaragua celebran el Fórum de Metadatos de Información Geográfica y Gestión del Riesgo

net, bajo estándares y normas in-<br>
eternacionales que as también pando en el mismo. Para el mismo. Para el mismo de la información agradeció al hermano para también pando en el mismo. Para el el bos operativos que la Tambi En el Instituto Nicaragüense de Estudios Territoriales (INETER), el 14 de mayo, el Embajador de la República de China (Taiwán) Jaime Chin Mu Wu, la Co-Directora del SINAPRED Xochilt Cortes y el Co-Director del INETER Dr. Vladimir Gutiérrez, presidieron la inauguración del «Fórum de Metadatos de Información Geográficas y Gestión del Riesgo a través del Uso de Sistemas de Información Geográfica». En el acto participaron funcionarios del MINREX (Ministerio de Relaciones Exteriores de Cuba) y técnicos del SINAPRED (Sistema Nacional para la Prevención, Mitigación y Atención de Desastres de Nicaragua) y del INETER Instituto Nicaragüense de Estudios Territoriales), así como 4 expertos de GIS de Taiwán, miembros de la Embajada y Misión Técnica de Taiwán.

Durante el evento, la Co-Directora Xochilt Cortes indicó que a través de este fórum se siguen dando pasos hacia el fortalecimiento de las capacidades de respuesta rápida para la prevención de los fenómenos naturales y las emergencias. Remarcó, que los técnicos tendrán la oportunidad de aprender del desarrollo tecnológico en prevención de desastres que ha alcanzado Taiwán, gracias a los especialistas que están participando en el mismo. Para finalizar, agradeció al hermano pueblo de Taiwán por apoyar a Nicaragua en su lucha por fortalecer la seguridad y la vida de sus ciudadanos.

Por su parte, el Embajador Wu señaló que Taiwán está comprometido en acompañar a Nicaragua en su búsqueda por garantizar y salvaguardar la vida de los nicaragüenses, por lo cual se invitó a 4 expertos taiwaneses para que compartan sus valiosos conocimientos y experiencias en este importante fórum. Dicho fórum permitirá fortalecer los conocimientos sobre el uso adecuado de imágenes de satélite y tecnología

de sistema de informática para evaluar los desastres antes y después de que ocurran, facilitando la implementación de medidas de prevención y mitigación.

 De igual manera, recordó que a finales del 2018, se realizó el «Seminario de Información Espacial en Uso de Gestión de Desastres», donde también participaron dos especialistas taiwaneses. Además dijo, que la cooperación ante Amenazas Naturales entre Nicaragua y Taiwán es intrínseca y solidaria. Indicó, que en 2009 se firmó el convenio del Proyecto de Sistemas de Información Geográfica (SIG), y en marzo del año en curso, se firmó un nuevo proyecto de «Fortalecimiento de Capacidades en Metadatos (SIG) ante Amenazas Naturales». Por último, ratificó, que Taiwán siempre está y estará con el Gobierno de Nicaragua para afrontar juntos y de la mejor manera las amenazas naturales.

Para finalizar, el Co-Director Vladimir Gutiérrez expresó que el proyecto de SIG es una demostra-

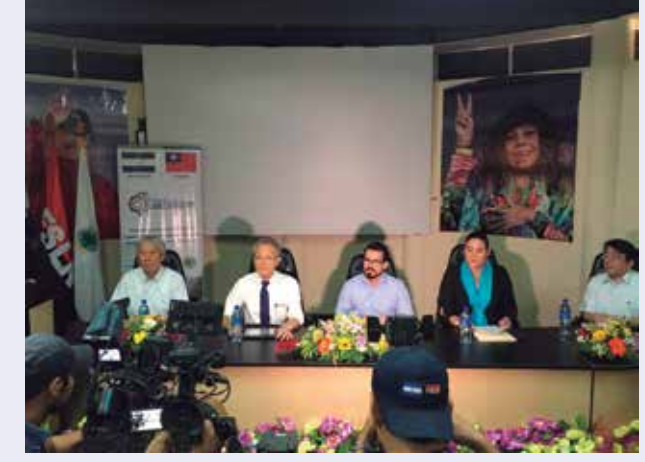

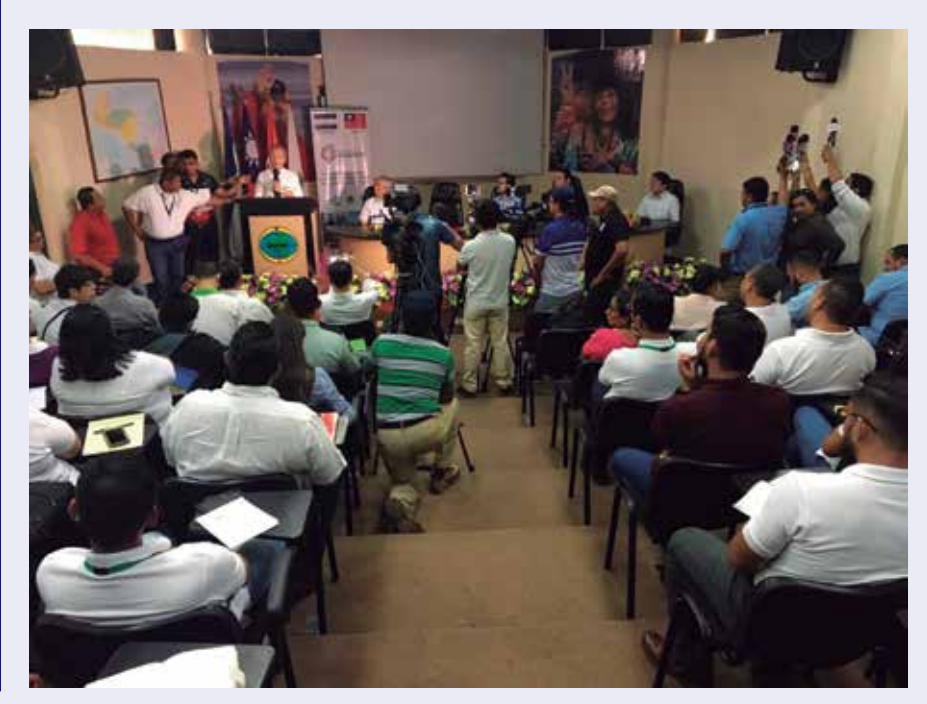

# NOTICIAS INTERNACIONALES NOTICIAS INTERNACIONALES

ción del Gobierno de Nicaragua de buscar el beneficio del pueblo nicaragüense, y bajo la dirección del Gobierno y con el apoyo incondicional del Gobierno de Taiwán, se ha venido trabajando en el fortalecimiento de las capacidades técnicas y científicas de las instituciones dedicadas al trabajo de la prevención y mitigación de los desastres naturales.

*Fuente: https://www.lajornadanet.com*

# También Reino Unido tiene un plan LiDAR

La Agencia de Medio Ambiente británica ha estado capturando datos LiDAR a varias resoluciones en los últimos 19 años para producir MDT desde 25 cm a 2 m de paso de malla y hacer estudios de prevención de zonas inundables.

Con toda esa información, que cubre el 75 % de la superficie del país, acaba de liberar como datos abiertos, bajo la Open Government License británica (compatible con CC BY), un MDT de 1 m de resolución y los datos LiDAR originales tomados desde el 2006.

Planea completar el MDT 1 m para todo el territorio nacional a mediados del año 2020, mientras se realizan estudios específicos con 25 y 50 cm de resolución en determinadas zonas. Cada año habrá una versión nueva de ese MDT1.

*Fuente: Blog de la IDEE*

### Mapa de la historia de Buenos Aires

La Universidad Nacional de General Sarmiento ha desarrollado un visuaizador-comparador de servicios estándar de mapas, que perite comparar un mapa actual del área metropolitana de Buenos Aires y cartografía que va desde 1914 hasta 1950.

El objetivo es comprender mejor la evolución y el desarrollo territorial del área metropolitana durante el último siglo. La rápida visualización permite sacar nuevas conclusiones que no eran tan fáciles de obtener con el análisis mediante mapas tradicionales. Por ejemplo, la falta de planificación urbana que imperó

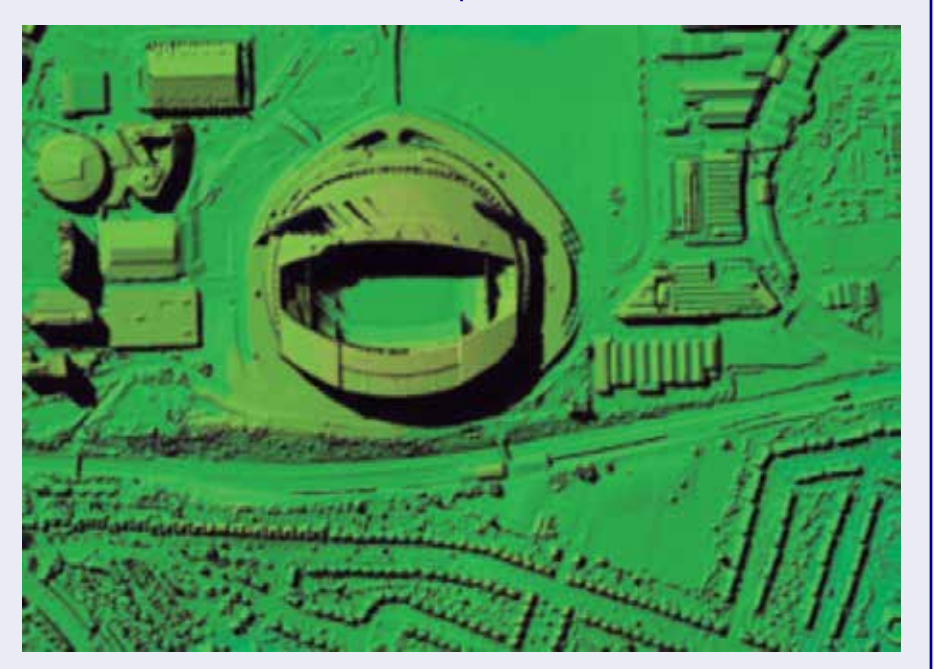

*Datos LiDAR del estado de Wembley*

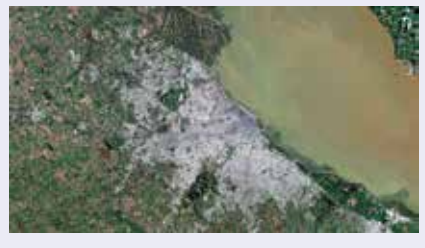

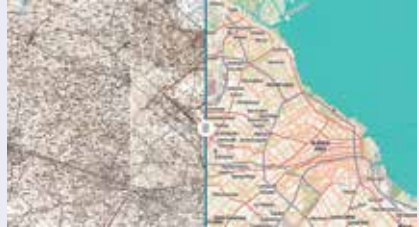

durante décadas, que queda en evidencia con esta herramienta.

Para visualizar el mapa actual en la herramienta se usa Open Street Map. Para la capa histórica, las cartas topográficas del ex-Instituto Geográfico Militar, hoy Instituto Geográfico Nacional. Durante la etapa de diseño se realizó el trabajo de georreferenciación para superponer las dos capaz mediante un desarrollo que permite una visualización interactiva y que permite que el usuario puede observar el antes y el después en el territorio en la misma pantalla.

En la comparación que permite este visor de mapas históricos se pueden observar muchas áreas que estaban dedicadas a la explotación agropecuaria y que hoy son zonas urbanas consolidadas, de la mano de una población argentina en 1914 era de casi ocho millones de personas y que hoy se estima en 44 millones.

Además, se pueden observar los cambios en el Delta del Paraná y cómo el río Luján fue avanzando sobre el Río de la Plata, al igual que la ciudad de Buenos Aires fue ganando terreno sobre su principal río. También se advierten los cambios en el río Reconquista, antes lleno de meandros y rodeado por bañados, actualmente rectificado y rodeado por urbanizaciones, en muchos casos barrios populares inundables.

*Fuente: http://www.unsam.edu.ar*

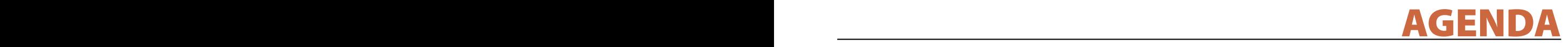

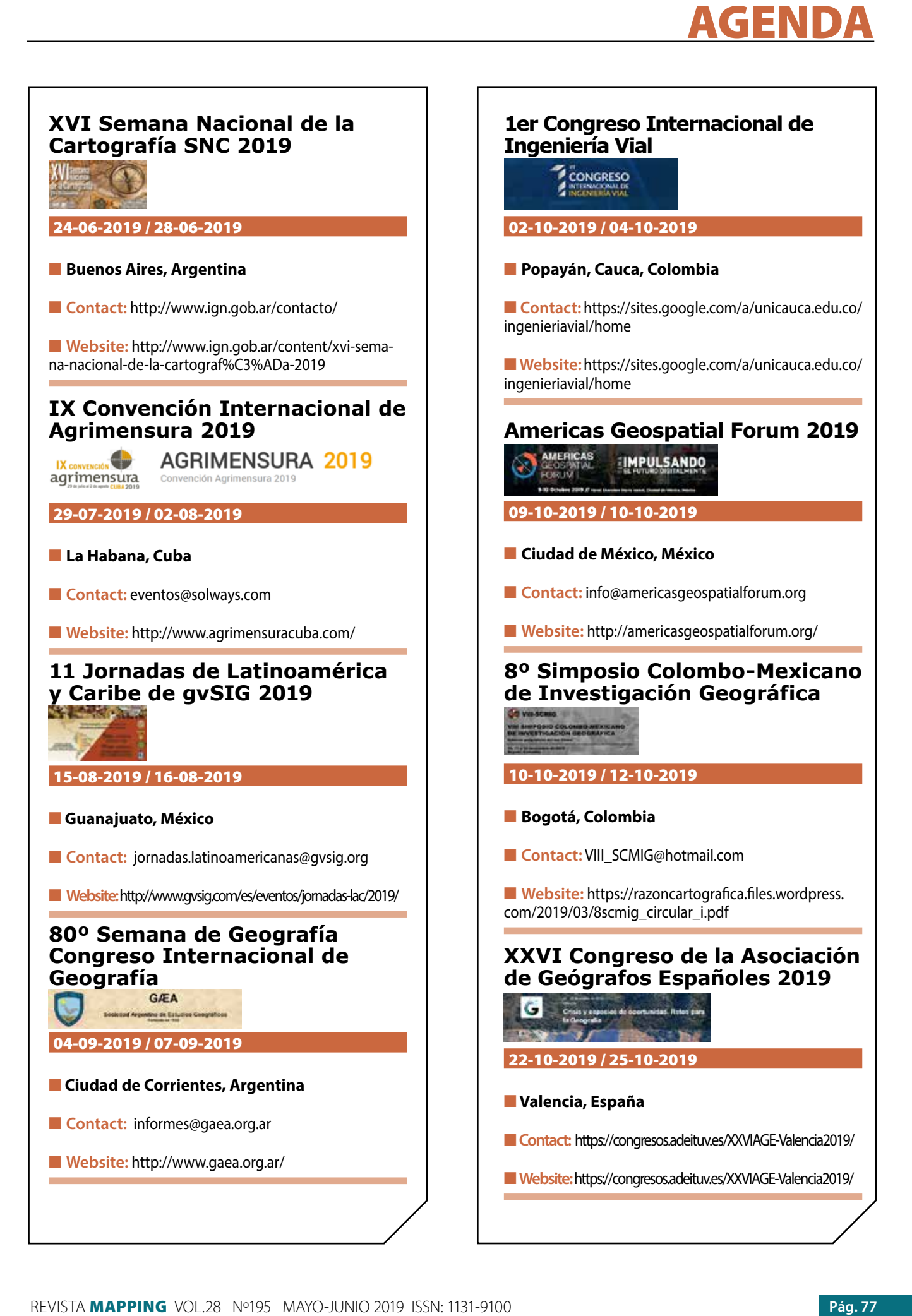

### **1. Información general**

MAPPING es una revista técnico-científica que tiene como objetivo la difusión y enseñanza de la Geomática aplicada a las Ciencias de la Tierra. Ello significa que su contenido debe tener como tema principal la Geomática, entendida como el conjunto de ciencias donde se integran los medios para la captura, tratamiento, análisis, interpretación, difusión y almacenamiento de información geográfica, y su utilización en el resto de Ciencias de la Tierra. Los trabajos deben tratar exclusivamente sobre asuntos relacionados con el objetivo y cobertura de la revista.

Los trabajos deben ser originales e inéditos y no deben estar siendo considerados en otra revista o haber sido publicados con anterioridad. MAPPING recibe artículos en español y en inglés. Independientemente del idioma, todos los artículos deben contener el título, resumen y palabras claves en español e inglés.

Todos los trabajos seleccionados serán revisados por los miembros del Consejo de Redacción mediante el proceso de **«Revisión por pares doble ciego».** 

Los trabajos se publicarán en la revista en formato papel (ISSN: 1131-9100) y en formato electrónico (eISSN: 2340-6542).

Los autores son los únicos responsables sobre las opiniones y afirmaciones expresadas en los trabajos publicados.

#### **2. Tipos de trabajos**

- **Artículos de investigación**. Artículo original de investigaciones teóricas o experimentales. La extensión no podrá ser superior a 8000 palabras incluyendo resumen, tablas y figuras, con un máximo de 40 referencias bibliográficas. Cada tabla o figura será equivalente a 100 palabras. Tendrá la siguiente estructura: título, resumen, palabras clave, texto (introducción, material y método, resultados, discusión y conclusiones), agradecimientos y bibliografía.
- **Artículos de revisión.** Artículo detallado donde se describe y recopila los desarrollos más recientes o trabajos publicados sobre un determinado tema. La extensión no podrá superar las 5000 palabras, incluyendo resumen, tablas y figuras, con un máximo de 25 referencias bibliográficas.
- Informe técnico. Informe sobre proyectos, procesos, productos, desarrollos o herramientas que no supongan investigación propia, pero que sí muestren datos técnicos interesantes y relevantes. La extensión máxima será de 3000 palabras.

### **3. Formato del artículo**

El formato del artículo se debe ceñir a las normas

expuestas a continuación. Se recomienda el uso de la plantilla **«Plantilla Texto»** y **«Recomendaciones de estilo»**. Ambos documentos se pueden descargar en la web de la revista.

- **A. Título.** El título de los trabajos debe escribirse en castellano e inglés y debe ser explícito y preciso, reflejando sin lugar a equívocos su contenido. Si es necesario se puede añadir un subtítulo separado por un punto. Evitar el uso de fórmulas, abreviaturas o acrónimos.
- **B. Datos de contacto.** Se debe incluir el nombre y 2 apellidos, la dirección el correo electrónico, el organismo o centro de trabajo. Para una comunicación fluida entre la dirección de la revista y las personas responsables de los trabajos se debe indicar la dirección completa y número de teléfono de la persona de contacto.
- **C. Resumen.** El resumen debe ser en castellano e inglés con una extensión máxima de 200 palabras. Se debe describir de forma concisa los objetivos de la investigación, la metodología empleada, los resultados más destacados y las principales conclusiones.
- **D. Palabras clave.** Se deben incluir de 5-10 palabras clave en castellano e inglés que identifiquen el contenido del trabajo para su inclusión en índices y bases de datos nacionales e internacionales. Se debe evitar términos demasiado generales que no permitan limitar adecuadamente la búsqueda.
- **E. Texto del artículo de investigación.** La redacción debe ser clara y concisa con la extensión máxima indicada en el apartado «Tipos de trabajo». Todas las siglas citadas deben ser aclaradas en su significado. Para la numeración de los apartados y subapartados del artículo se deben utilizar cifras arábigas (1.Título apartado; 1.1. Título apartado; 1.1.1. Título apartado). La utilización de unidades de medida debe seguir la normativa del Sistema Internacional.

El contenido de los **artículos de investigación** puede dividirse en los siguientes apartados:

- **- Introducción:** informa del propósito del trabajo, la importancia de éste y el conocimiento actual del tema, citando las contribuciones más relevantes en la materia. No se debe incluir datos o conclusiones del trabajo.
- **- Material y método:** explica cómo se llevó a cabo la investigación, qué material se empleó, qué criterios se utilizaron para elegir el objeto del estudio y qué pasos se siguieron. Se debe describir la metodología empleada, la instrumentación y sistemática, tamaño de la muestra, métodos estadísticos y su justificación. Debe presentarse de la forma más conveniente para que el lector comprenda el desarrollo de la investigación.
- **- Resultados:** pueden exponerse mediante texto, tablas y figuras de forma breve y clara y una sola vez. Se debe resaltar las observaciones más importantes. Los resultados se deben expresar sin emitir juicios de valor ni sacar conclusiones.
- **- Discusión:** en este apartado se compara el estudio realizado con otros que se hayan llevado a cabo sobre el tema, siempre y cuando sean comparables. No se debe repetir con detalle los datos o materiales ya comentados en otros apartados. Se pueden incluir recomendaciones y sugerencias para investigaciones futuras.

En algunas ocasiones se realiza un único apartado de resultados y discusión en el que al mismo tiempo que se presentan los resultados se va discutiendo, comentando o comparando con otros estudios.

- **- Conclusiones:** puede realizarse una numeración de las conclusiones o una recapitulación breve del contenido del artículo, con las contribuciones más importantes y posibles aplicaciones. No se trata de aportar nuevas ideas que no aparecen en apartados anteriores, sino recopilar lo indicado en los apartados de resultados y discusión.
- **- Agradecimientos:** se recomienda a los autores indicar de forma explícita la fuente de financiación de la investigación. También se debe agradecer la colaboración de personas que hayan contribuido de forma sustancial al estudio, pero que no lleguen a tener la calificación de autor.
- **- Bibliografía:** debe reducirse a la indispensable que tenga relación directa con el trabajo y que sean recientes, preferentemente que no sean superiores a 10 años, salvo que tengan una relevancia histórica o que ese trabajo o el autor del mismo sean un referente en ese campo. Deben evitarse los comentarios extensos sobre las referencias mencionadas.

Para citar fuentes bibliográficas en el texto y para elaborar la lista de referencias se debe utilizar el formato APA (*Americam Psychological Association).* Se debe indicar el DOI (*Digital Object Identifier*) de cada referencia si lo tuviera. Utilizar como modelo el documento **«Como citar bibliografía»** incluido en la web de la revista. La exactitud de las referencias bibliográficas es responsabilidad del autor.

**- Currículum:** se debe incluir un breve Currículum de cada uno de los autores lo más relacionado con el artículo presentado y con una extensión máxima de 200 palabras.

En los **artículos de revisión e informes técnicos** se debe incluir título, datos de contacto, resumen y palabras claves, quedando el resto de apartados a consideración de los autores.

- **F. Tablas, figuras y fotografías.** Se deben incluir solo tablas y figuras que sean realmente útiles, claras y representativas. Se deben numerar correlativamente según la cita en el texto. Cada figura debe tener su pie explicativo, indicándose el lugar aproximado de colocación de las mismas. Las tablas y figuras se deben enviar en archivos aparte, a ser posible en fichero comprimido. Las fotografías deben enviarse en formato JPEG o TIFF, las gráficas en EPS o PDF y las tablas en Word, Excel u Open Office. Las fotografías y figuras deben ser diseñadas con una resolución mínima de 300 pixel por pulgada (ppp).
- **G. Fórmulas y expresiones matemáticas.** Debe perseguirse la máxima claridad de escritura, procurando emplear las formas más reducidas o que ocupen menos espacio. En el texto se deben numerar entre corchetes. Utilizar editores de fórmulas o incluirlas como imagen.

#### **4. Envío**

Los trabajos originales se deben remitir preferentemente a través de la página web http://www.revistamapping.com en el apartado **«Envío de artículos»**, o mediante correo electrónico a info@revistamapping.com . El formato de los archivos puede ser Microsoft Word u Open Office y las figuras vendrán numeradas en un archivo comprimido aparte.

Se debe enviar además una copia en formato PDF con las figuras, tablas y fórmulas insertadas en el lugar más idóneo.

#### **5. Proceso editorial y aceptación**

Los artículos recibidos serán sometidos al Consejo de Redacción mediante **«Revisión por pares doble ciego»** y siguiendo el protocolo establecido en el documento **«Modelo de revisión de evaluadores»** que se puede consultar en la web.

El resultado de la evaluación será comunicado a los autores manteniendo el anonimato del revisor. Los trabajos que sean revisados y considerados para su publicación previa modificación, deben ser devueltos en un plazo de 30 días naturales, tanto si se solicitan correcciones menores como mayores.

La dirección de la revista se reserva el derecho de aceptar o rechazar los artículos para su publicación, así como el introducir modificaciones de estilo comprometiéndose a respetar el contenido original.

Se entregará a todos los autores, dentro del territorio nacional, la revista en formato PDF mediante enlace descargable y 1 ejemplar en formato papel. A los autores de fuera de España se les enviará la revista completa en formato electrónico mediante enlace descargable.

# **Suscripción a la revista MAPPING** *Subscriptions and orders*

# Datos del suscriptor / *Customer details:*

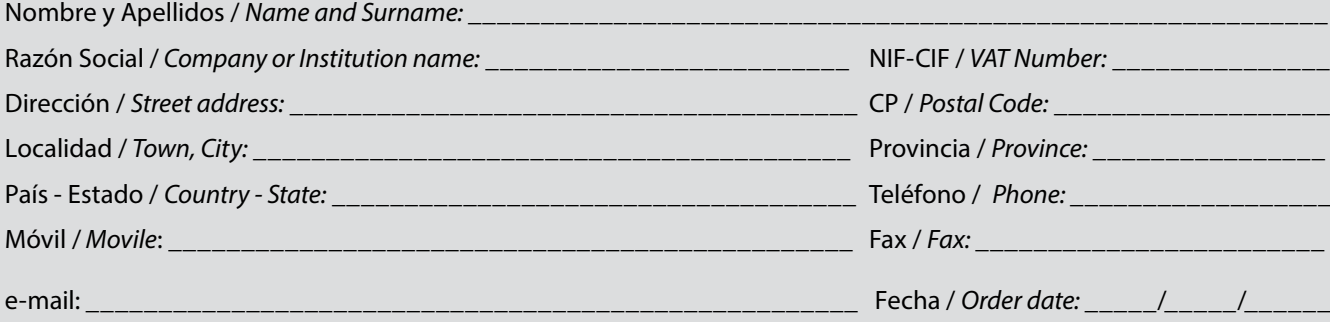

### **PAPEL**

### **SUSCRIPCIÓN ANUAL/** *SUSCRIPTION:*

- **• España /** *Spain* **: 60€**
- **• Europa /** *Europe***: 90€**
- **• Resto de Países /** *International***: 120€**

Precios de suscripción por año completo 2018 (6 números por año) *Prices year 2018 (6 issues per year)*

### **DIGITAL**

### **SUSCRIPCIÓN ANUAL / ANNUAL SUSCRIPTION:**

**• Internacional / International : 25€**

*Precios de suscripción por año completo 2019 (6 números por año) en formato DIGITAL y enviado por correo electrónico / Prices year 2018 (6 issues per year)*

### **NÚMEROS SUELTOS /** *SEPARATE ISSUES:*

- **• España /** *Spain* **: 15€**
- **• Europa /** *Europe***: 22€**
- **• Resto de Países /** *International***: 35€**

Los anteriores precios incluyen el IVA. Solamente para España y países de la UE *The above prices include TAX Only Spain and EU countries*

### **NÚMEROS SUELTOS /** *SEPARATE ISSUES:*

### **• Internacional / International : 8€**

Los anteriores precios incluyen el IVA. Solamente para España y países de la UE *The above prices include TAX Only Spain and EU countries*

# Forma de pago */ Payment:*

Transferencia a favor de eGeoMapping S.L. al número de cuenta CAIXABANK, S.A.:

### 2100-1578-31-0200249757

 *Bank transfer in favor of eGeoMapping S.L., with CAIXABANK, S.A.:*

### *IBAN nº: ES83-2100-1578-3102-0024-9757 (SWIFT CODE: CAIXAESBBXXX)*

# Distribución y venta */ Distribution and sale:*

### **Departamento de Publicaciones de eGeoMapping S.L.**

C/ Linneo 37. 1ºB. Escalera central. 28005-Madrid

Tels: (+34) 91 006 72 23; (+34) 655 95 98 69

e-mail: info@revistamapping.com

www.revistamapping.com example and the Firma

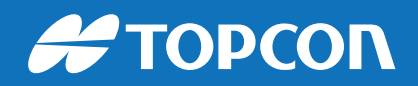

# CONTIGO TODO EL CAMINO

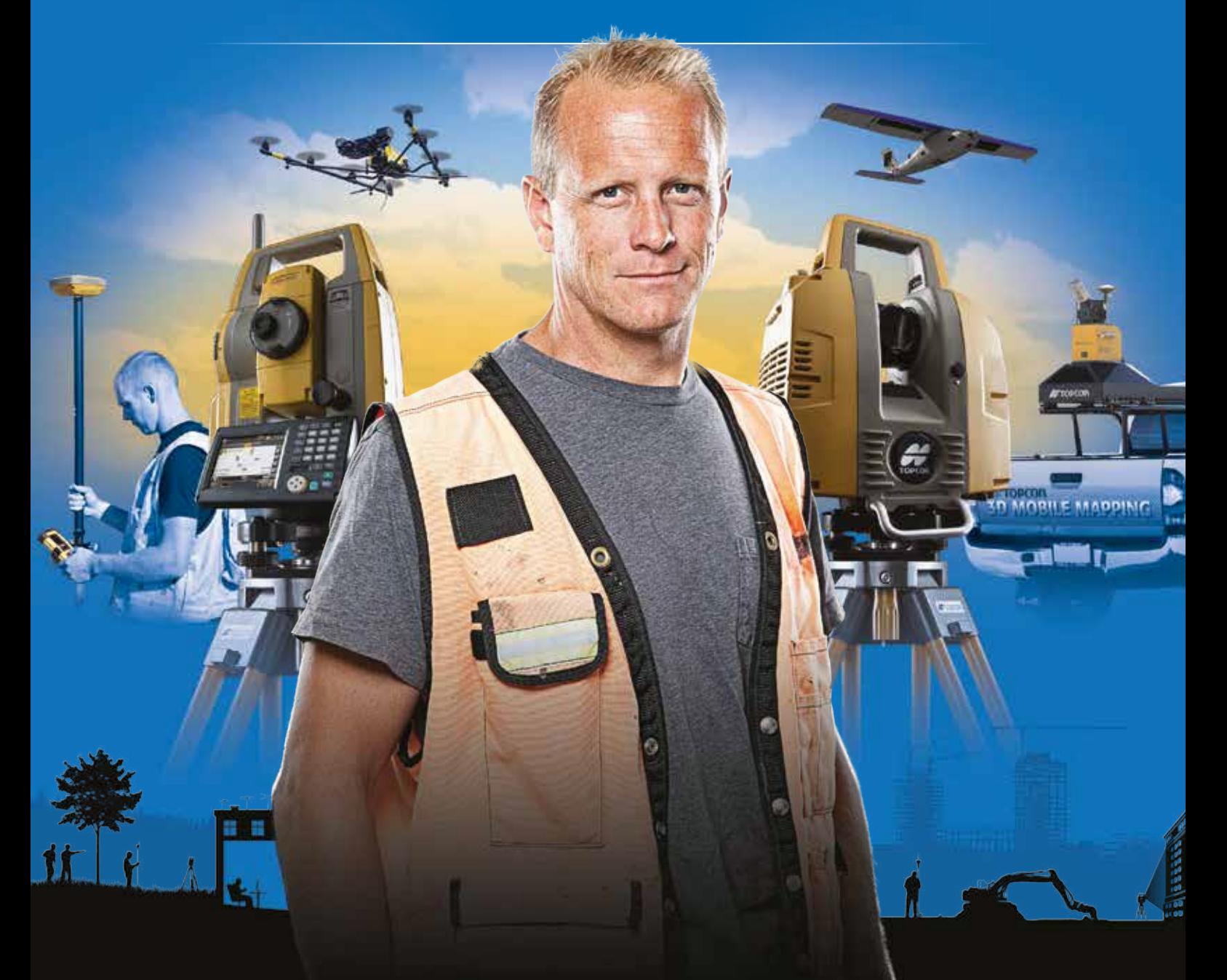

# PLANIFICACIÓN > PROSPECCIÓN > DISEÑO > ORGANIZACIÓN > EJECUCIÓN > INSPECCIÓN

Sea cual sea el tipo de proyecto, el tamaño de su empresa o la aplicación específica, ponemos a su disposición una amplia gama de soluciones de medición y posicionamiento de precisión para satisfacer sus necesidades.

Descubra lo que otros profesionales como usted están logrando con la tecnología de Topcon. topconpositioning.com/es-es/insights

# MINISTERIO DE FOMENTO INSTITUTO GEOGRÁFICO NACIONAL CENTRO NACIONAL DE INFORMACIÓN GEOGRÁFICA

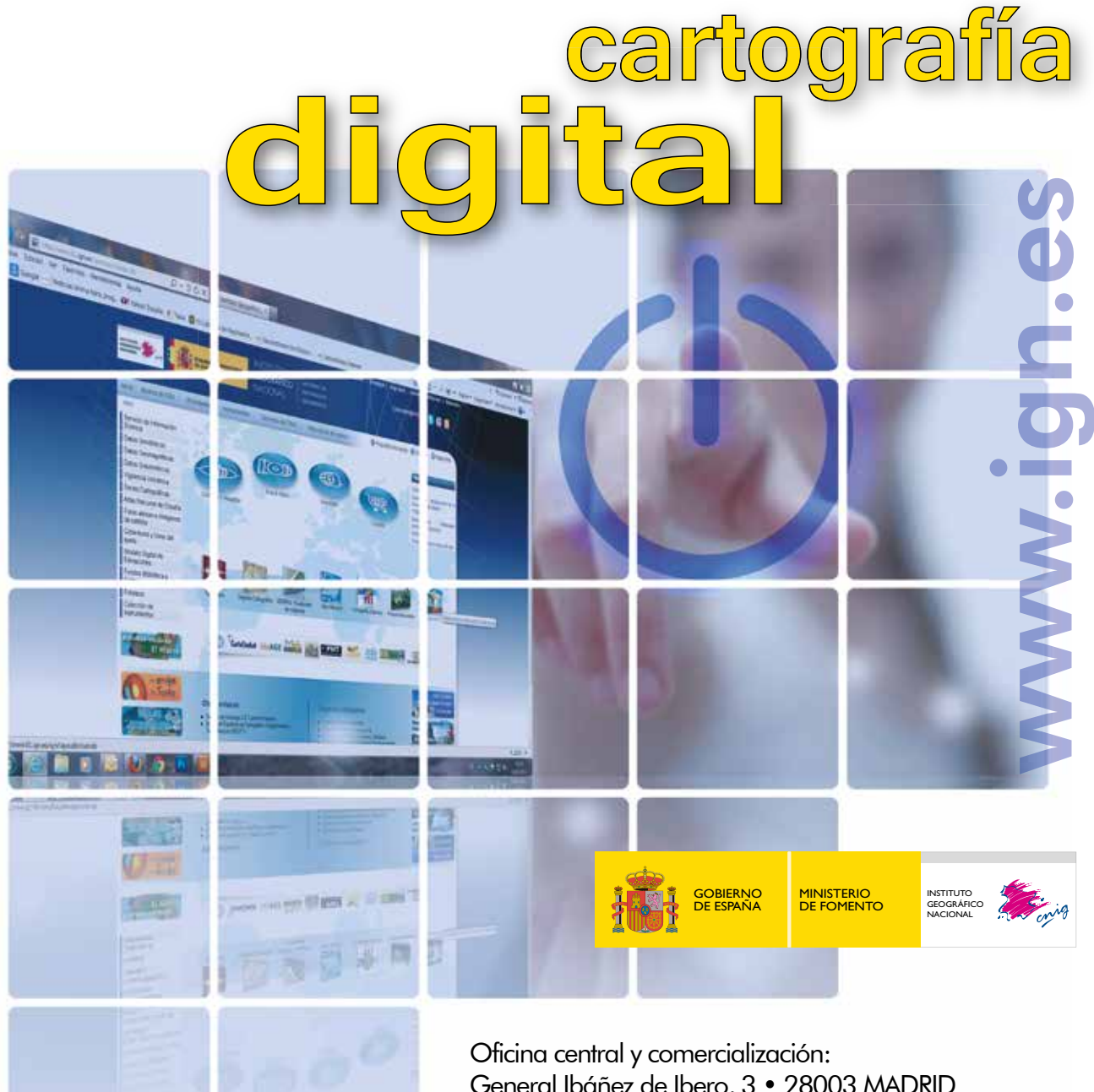

General Ibáñez de Ibero, 3 • 28003 MADRID Teléfono: +34 91 597 94 53 • Fax: +34 91 553 29 13 e-mail: consulta@cnig.es

CENTRO DE DESCARGAS DE DATOS http://centrodedescargas.cnig.es/CentroDescargas/index.jsp

BASE CARTOGRÁFICA NUMÉRICA (BCN 1000, 50, 200, 25), MAPA TOPOGRÁFICO NACIONAL (MTN50,25), MODELO DIGITAL DEL TERRENO (MDT1000, 200, 25), LÍNEAS LÍMITE, BASE DE DATOS DE POBLACIÓN, MAPA DE USOS DEL SUELO, ATLAS NACIONAL DE ESPAÑA, CARTOGRAFÍA TEMÁTICA.